# Optimisation of classification methods to differentiate morphologically-similar pollen grains from FT-IR spectra

Scoble, L

https://pearl.plymouth.ac.uk/handle/10026.1/21812

Review of Palaeobotany and Palynology Elsevier

All content in PEARL is protected by copyright law. Author manuscripts are made available in accordance with publisher policies. Please cite only the published version using the details provided on the item record or document. In the absence of an open licence (e.g. Creative Commons), permissions for further reuse of content should be sought from the publisher or author.

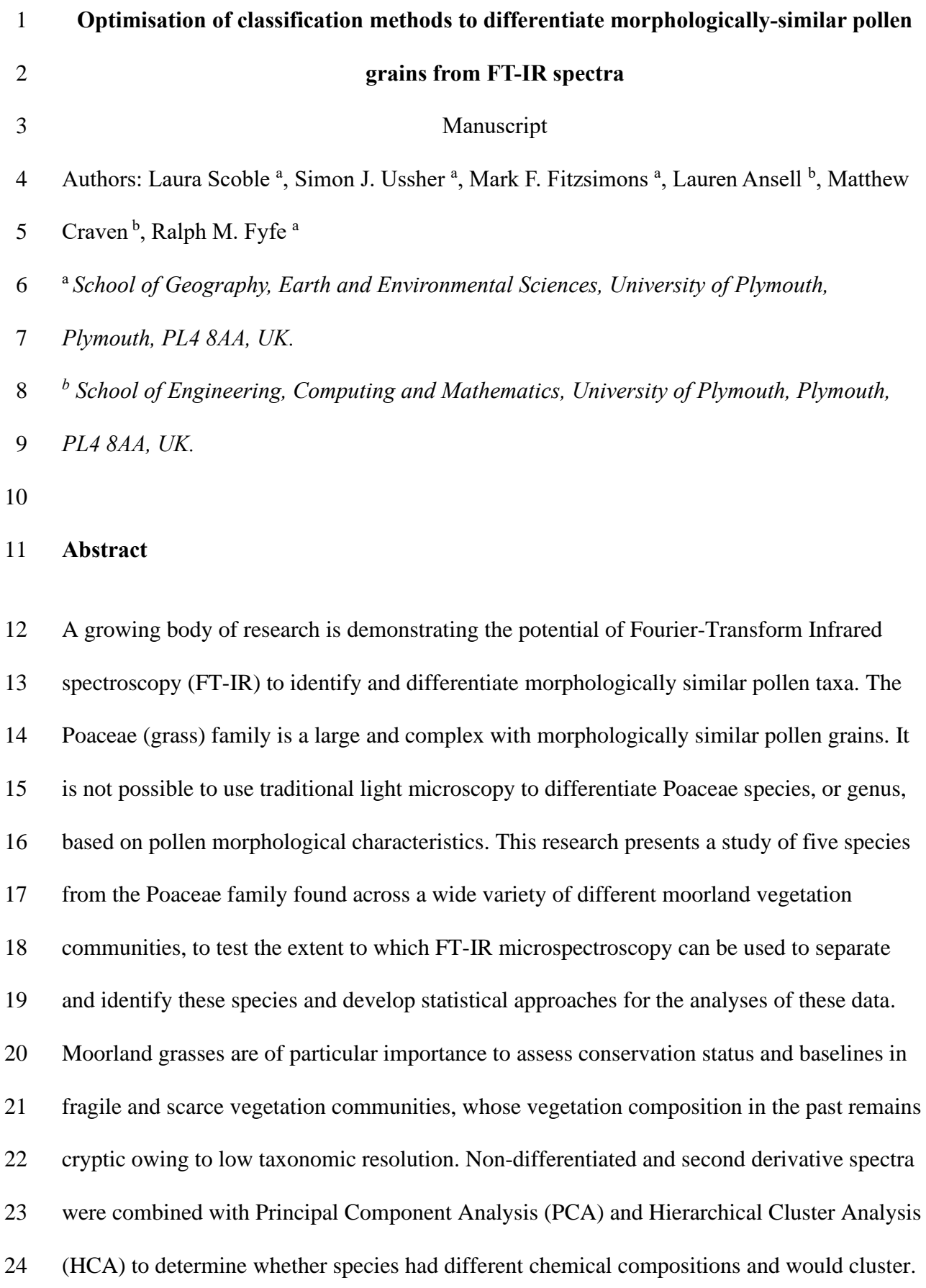

Decision trees and random forest were used to classify each species and demonstrated 100 %

 successful classification rate. This success demonstrates that using FT-IR microspectroscopy alongside spectral pre-processing and multivariate analysis can successfully identify and separate these moorland Poaceae species and has the clear potential to improve taxonomic resolution and classification of fossil pollen records. This will improve our understanding of how past land-use practice has shaped upland communities, provide more detailed ecologically-relevant palaeoecological information, and be utilised for the restoration and conservation of upland habitats.

**Keywords:** Pollen, Sporopollenin, FT-IR, Poaceae, Random forest

## **1. Introduction**

 Palynological research allows the reconstruction of past vegetation and environments to understand human impact and the development of a cultural landscape through time, creating insight into the response of ecosystems to anthropogenic impacts (Gaillard, et al., 2008). Semi-natural habitats such as moorlands, with diverse plant communities, are home to unique bird and insect species (Holden, et al., 2007). Palaeoecological research can aid in understanding of key long-term drivers causing changes in moorland vegetation community composition, and how different management regimes might be implemented to restore or maintain healthy environments (McCarroll, et al., 2017). Vegetation community composition and change may be a result of factors such as grazing or burning regimes and other management practices (Rowney, et al., 2023), or an indirect consequence of impacts such as twentieth-century nitrogen deposition that may have offered a competitive advantage to certain species in these nutrient-poor environments (Tomassen, et al., 2004). Palaeoecological data helps us understand how the landscape may have been of cultural significance to 49 prehistoric communities (Davies & Bunting, 2010), and for conservation and restoration of blanket bogs and moorlands, such as *Calluna vulgaris-*dominated moorlands (Birks, 1996). The application of palaeoecological methods to important conservation and management questions depends on the correct and detailed identification of the plant species comprising the vegetation communities of interest. Different research studies rely on the

 taxonomic resolution of pollen identification (Julier, et al., 2016) to increase the accuracy of their datasets. However, issues arise when pollen grains are indistinguishable using conventional light microscopy. Some morphologically similar taxa cannot be identified below family level, as there are no visible characteristics that allow them to be separated. This is a particular problem for Poaceae, a large and complex family whose pollen grains are morphologically indistinguishable through standard light microscopy. This results in coarse

 taxonomic descriptions and resolution (Zimmerman, et al., 2016) which can lead to a loss of information and imprecise identification. Reliance on light microscopy thus presents limitations to the successful application of pollen analysis within upland contexts, where Poaceae pollen may represent more than 75 % of the pollen identified (Fyfe et al 2018). This leads to unanswered conservation and management questions particularly surrounding present day degraded mires and moorlands, where the long-term effects of animal grazing and land management practices on grassland communities are not fully recognised (Chambers, 2022). As an example, the conservation status of *Molinia caerulea* in environmentally sensitive areas has long been a subject of debate, with recent dominance linked to increased atmospheric nitrogen deposition, or different forms of more recent management practice (Chambers, et al., 1999). It has proved impossible to resolve the status of *Molinia caerulea* via light microscopy alone, and remains challenging even with the use of macrofossil analysis (the identification of grasses via their epidermis) as crucial features are not well preserved (Chambers, et al., 2013).

 Research has demonstrated the successful use of Fourier-Transform Infra-Red spectroscopy (FT-IR) to identify and differentiate morphologically similar pollen taxa (Julier, et al., 2016), although the approach remains limited owing to the number of taxa for which measurements have been made. Infrared spectroscopy provides precise signatures of the biochemical composition of pollen (Zimmerman, et al., 2016). Pollen contains varying concentrations of specific lipids, proteins, carbohydrates and sporopollenin which are individual to each taxon, resulting from different dominant chemical functional groups in surface molecules due to their vibrational modes. These can all be identified using FT-IR spectroscopy, creating a spectrum consisting of numerous peak intensities (either transmittance or absorbance) (Kohler, et al., 2020). Furthermore, the use of FT-IR microspectroscopy (combination of FT-IR and microscopy) allows for focused measurements

 on individual and clustered bioparticles, which can also be considered as a powerful tool for the characterisation of pollen grains.

 Evidence of FT-IR's ability to identify and separate morphologically similar taxon can be seen in Julier et al. (*2016*), where 12 grass taxa from 8 subfamilies were identified across the grass phylogeny down to subfamily level, with an 80 % success rate. Jardine et al. (2019) classified eight domesticated and wild grasses based on the chemical signature of the pollen grains, achieving a 95% classification success rate when paired with k-nearest neighbour classification and leave-one-out cross validation. Zimmerman et al (*2016*) used FTIR microspectroscopy to classify singular pollen grains which included an optimising technique to prevent Mie-type scattering with a 95 % success rate, thus enabling better taxonomic resolution and classification. For wider context, Steemans et al (*2010*) used FT-IR microspectroscopy to demonstrate that cryptospores have similar spectra to that of trilete spores, which are composed of sporopollenin and characterised by *"absorption bands from aliphatic C–H in methylene (CH2) and methyl (CH3) groups, aromatic (C=C and C–H) groups and C=O groups of carboxylic acids*". Fraser et al (*2012*) analysed geologically unaltered sporopollenin from Pennsylvanian (310 million yr before present) cave deposits and demonstrated a strong chemical resemblance to extant relatives. Further comparisons indicated that the sporopollenin structure was similar across broader phylogenetic groups, with Fraser et al (*2012*) suggesting that "*land plant sporopollenin structure had remained stable since embryophytes invaded land*". Depciuch et al (*2018*) selected six *Betula* species to examine their chemical and morphological composition using FTIR. Their data showed that FTIR microspectroscopy could separate and manually characterise each individual chemical composition from most of the six *Betula* species, indicating that the technique can also identify morphologically similar tree taxa.

 Whilst these studies have demonstrated the potential to distinguish morphologically similar pollen taxa, including Poaceae, more research is needed before such approaches can be considered suitable for application to the fossil pollen record to address questions relating to vegetation composition and change in moorland ecosystems. Firstly, it is necessary to demonstrate that key species can be separated, and to develop reference libraries for those species, and second, to develop classification approaches that can draw on reference libraries to automate the identification on unknown pollen grains. The aims of this research are therefore: 1) to test the extent to which FT-IR microspectroscopy can be used to separate the pollen of morphologically-similar moorland grasses; and 2) to assess the application of techniques including multivariate analysis and Random forest machine learning to determine species classification and separation. 

**2. Methods**

*2.1 Sample collection and preparation*

 Five grass species were identified as important constituents of upland grassland communities in the UK, and chosen for analysis: *Agrostis capillaris*, *Anthoxanthum odoratum*, *Deschampsia cespitosa*, *Festuca ovina*, and *Molinia caerulea*. Four of the five species are widely distributed across the Northern Hemisphere, with the fifth (*Molinia caerulea* L.) abundant across Europe. The species are found across a wide variety of different moorland vegetation communities (Rodwell, 1998) . Fresh plant material for each species was collected from Northumberland, across four different locations (Figure 1). The *Agrostis* samples were not identified in the field beyond genus level, thus it is unclear which species were included in the sample. One bulk sample per specie was created by extracting four anthers from individual plant heads using tweezers, and delicately removing the pollen onto one half of a diamond anvil using a needle and scalpel. Pollen grains were compressed between the two halves of the anvil and then examined to see which half had the most sample on.

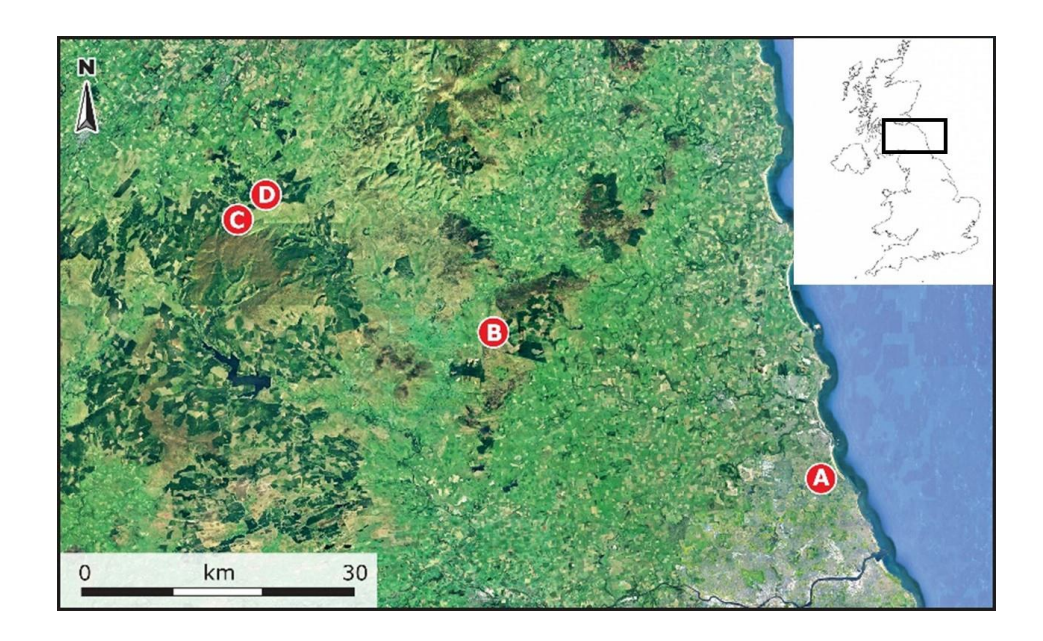

*Figure 1: Map of sample collection sites (Google Earth, 2023)*

## *2.2 Chemical Analysis*

 Individual bulk samples were examined using a Hyperion 1000 IR-enabled microscope with a 15x objective lens and liquid nitrogen-cooled MCT detector in absorbance mode, linked to a Bruker Vertex 70 (Bruker, Billerica, MA, USA) FT-IR bench unit. Fifty scans per bulk sample were taken with a background scan before the first scan and after every 144 10<sup>th</sup>. Optimal scan rate and resolution (cm<sup>-1</sup>) were determined by preliminary method 145 development (SM1), each scan consisted of 256 scans averaged with a resolution of 4 cm<sup>-1</sup>. 146 Spectra were recorded between  $4000 - 500$  cm<sup>-1</sup> and scaled using Bruker OPUS vers.4 software (Bruker, Billerica, MA, USA) for visual inspection. *2.3 Spectral pre-processing* In vibrational spectroscopy, spectroscopic data is generally pre-processed for data analysis (Kohler, et al., 2020). Pre-processing corrects the spectra by removing interfering atmospheric and instrumental effects. Due to the size and morphology of the samples, differences in the chemical compositions cannot be identified without pre-processing (Bassan, et al., 2010). Influential factors such as temperature, pressure and humidity can cause baseline drift (Yu, et al., 2013), affecting the overall accuracy of data analysis and classification. Therefore, baseline correction is used to set all baselines to zero absorption. The Extended Multiplicative Signal Correction (EMSC) model is regularly used in vibrational spectroscopy as a model-based pre-processing technique (Afseth & Kohler, 2012),

aiding in correcting Mie scattering and peak positioning in FT-IR microspectroscopy

(Bassan, et al., 2010). The model also allows for a reference spectrum to be included to aid

baseline correction (Jardine, et al., 2021), with all corrected spectra resulting with the same

baseline as the average (Afseth & Kohler, 2012). Raw spectra was baseline and EMSC

corrected using the baseline (Liland, et al., 2010) and EMSC package (Martens & Stark,

 1991; Liland, 2021) in R v.4.2.2 (R Core Team, 2022) with the mean spectrum of the dataset being used as the reference spectrum.

 Derivatives of spectra can offer richer chemical information compared to raw spectra, as baseline effects are minimised while suppressed chemical signals are improved (Kohler, et al., 2020). Following the recommendations from Kohler et al. (2020), the raw spectral data was differentiated into second derivatives and EMSC performed afterwards. Derivatives of spectra can enhance noise (Jardine, et al., 2021); therefore, second derivative spectra were subject to Savitzky-Golay smoothing (window size of 15, polynomial of 2 and first degree) using the EMSC package (Martens & Stark, 1991) (Liland, 2021) in R v.4.2.2 (R Core Team, 2022). Savitsky-Golay smoothing is an algorithm that estimates a spectrum by polynomial least-square fit, and defines a moving window which smooths the spectrum or derivated spectrum (Zimmerman & Kohler, 2013; Kohler, et al., 2020). Both the polynomial and the window size can influence the deviated curve, and ultimately the resulting spectrum and multivariate analysis. OriginLabs (OriginLab, Northampton, MA, USA) was used to plot the spectra.

# *2.4 Visual investigation and data analysis*

 The mean and standard deviation of the non-differentiated spectra was calculated for each species using R v. 4.2.2 (R Core Team, 2022), and plotted for visual investigation (Figure 1) following Jardine's (*2021*) R script. Key absorption bands were chosen from previous research on sporopollenin chemistry and FT-IR Poaceae classification (Table 2) (Julier, et al., 2016; Jardine, et al., 2019; Kendel & Zimmermann, 2020; Zimmerman & Kohler, 2014; Steemans, et al., 2010; Fraser, et al., 2013; Fraser, et al., 2012; Watson, et al., 2007; Zimmerman, et al., 2017) for comparison against the average spectra (Figure 2 and 187 SM3.1). Some absorption bands (e.g., the -OH band at 3300 cm<sup>-1</sup> and the CH<sub>2</sub> bands at 2925 188 and 2825 cm<sup>-1</sup>) were omitted from data analysis as the bands offered no individual

 classification information. Data analysis was conducted on both the non-differentiated and 190 second derivative data in the spectral region of 1800-600 cm<sup>-1</sup> in R v. 4.2.2 (R Core Team, 2022), where the biochemical signatures between species were compared and explored. For further investigation, the mean spectrum for each species were converted into their second derivatives.

 Packages vegan (Oksanen, et al., 2020), dendextend (Galili, 2015) and circlize (Gu, 2014) were used to perform hierarchical cluster analysis (HCA) (dendrogram) and principal component analysis (PCA) in R v. 4.2.2 (R Core Team, 2022) to visualise the non- differentiated and second derivative data. HCA and PCA were calculated using Euclidian distance to measure between-object distances, and classified samples into groups (Schumacker, 2016). Clear anomalies seen within the PCA were removed from the working dataset. PCA results and sample scores for each individual sample were extracted and plotted 201 to visualise PC1 and PC2.

 Loadings vectors for PC1 and PC2 were extracted to determine the importance of each absorbance band on each axis. A decision tree was created in Rstudio (Rstudio, 2020) using packages rpart (Therneau & Akinson, 2022) and rpart.plot (Milborrow, 2022) to identify and compare which specific wavenumbers were driving the species separation. The algorithm produces 'if-then' rules based on features in the dataset, resulting in a decision and outcome prediction. Rules were extracted to obtain the wavenumbers and absorbance units, 208 then cross-checked with the original dataset to ensure the if-then rules were correct. The dataset was then split into training (80 %) and test (20 %) data, with the training dataset used to determine whether the wavenumbers used for the if-then rules varied every time a tree was created. A decision tree was run 100 times to ensure repeatability and rules were extracted. Comparisons between the original and trained decision tree were made, investigating which

 variables were repeatedly used throughout the whole tree, and which were used regularly for the first broad split. Final comparisons were made against the PCA loading plots.

 Using one decision tree for classification purposes can result in high variability and overfitting; therefore, Random forest (RF) was chosen to classify the non-differentiated dataset. RF is a supervised machine-learning algorithm using the collective wisdom of multiple decision trees to develop classification and regression models (Breiman, 2001). Classification trees are constructed by creating rules and decision points using training data that includes each sample's features. Samples move throughout each decision point until the terminal node is reached and classified. The trained model can then be used to predict classes of samples using the features alone. The ensemble method bagging can be used to reduce variance for more accurate predictions by setting the parameter *mtry* to the number of 224 predictor variables (wavenumbers) within the dataset. Package randomForest (Wiener & Liaw, 2002) and the training dataset was used to produce and train the RF algorithm, with bagging being implemented with the argument *mtry* = 622. A confusion matrix using test data was produced to determine prediction accuracy, while variable importance indicated which variables (wavenumbers) would cause a greater loss in accuracy if excluded (Mean Decrease Accuracy), and which variables were most important in contributing to the homogeneity of the nodes, based off the mean decrease in Gini coefficient (MeanDecreaseGini).

 Variable importance can be useful for variable reduction, where higher ranking 232 variable can be used to build simpler models (Liaw & Wiener, 2002) while others that score lower are removed. By using variable importance measures, classification error rates can be kept at a similar level if low or reduced by only including important variables. Important variables were selected by running a RF loop within R v. 4.2.2 (R Core Team, 2022) and extracting the MeanDecreaseAccuracy (MDA) values. As *mtry*'s default is the square root of total variables for a classification model, the top 24 important variables for each data frame

 were selected and combined into one data frame. A total of 240 variables were rearranged in ascending order from most important to least important, with the top 24 being selected again and replotted onto a dotchart. The MDA data was transformed into a boxplot to investigate which wavenumbers had greater within and between species variation. RF was re-run again with the refined dataset, a confusion matrix using test data was also produced to determine prediction accuracy. To test whether the simplified model could classify unlabelled samples, species labels were removed from the test data and predicted through a confusion matrix again.

 All R coding and additional figures can be found in the supplementary document SM2 and SM3.

248 **3. Results**

249

250 FT-IR spectra of the five different Poaceae species (Figure 2 and SM3.1) exhibited 251 the characteristic absorbance peaks that have been reported in pollen studies using FT-IR 252 spectroscopy (Table 2) (Julier, et al., 2016; Jardine, et al., 2019; Kendel & Zimmermann, 253 2020; Zimmerman & Kohler, 2014; Steemans, et al., 2010; Fraser, et al., 2013; Fraser, et al., 254 2012; Watson, et al., 2007; Zimmerman, et al., 2017). They presented similar vibrational 255 bands, with a broad -OH stretch at  $3500$ -3000 cm<sup>-1</sup>, asymmetric CH<sub>2</sub> stretches at 2925 and 256 2845 cm<sup>-1</sup>, C=C stretch at  $\sim$ 1600 cm<sup>-1</sup> and C-OH and C-O-C stretches at  $\sim$ 1040 cm<sup>-1</sup> present 257 in all spectra. Each spectrum signal represents vibrational modes of proteins, lipids, 258 carbohydrates and sporopollenin (Zimmerman, et al., 2017; Zimmerman & Kohler, 2014; 259 Jardine, et al., 2019; Bağcıoğlu, et al., 2015; Zimmerman, et al., 2015). Protein signals are 260 represented at 1650 cm<sup>-1</sup> (secondary amide I C=O stretch) and  $\sim$ 1550 cm<sup>-1</sup> (amide II N-H 261 deformation and C-N stretching); lipids at 2925 cm<sup>-1</sup> (asymmetric CH<sub>2</sub> stretch), 2845 cm<sup>-1</sup> 262 (asymmetric CH<sub>2</sub> stretch), 1740-1710 cm<sup>-1</sup> (C=O stretch), 1460-1450 cm<sup>-1</sup> (CH<sub>2</sub> deformation) 263 and 1400 cm<sup>-1</sup> and carbohydrates between 1200-1000 cm<sup>-1</sup> (C-O, C-OH and C-O-C 264 stretches). Sporopollenin can be associated with bands at  $\sim$ 1600 cm<sup>-1</sup> (aromatic C=C stretch), 265  $\sim$  1515 cm<sup>-1</sup> (aromatic C=C stretch), 1161 cm<sup>-1</sup> (C-O stretch) and between ~900-800 cm<sup>-1</sup> (C-266 H bend); and amino acids at 1375 cm<sup>-1</sup> (symmetric CH<sub>3</sub> bend) and 1325 cm<sup>-1</sup> (C-N bend). 267 Variance across the spectra is obscure but can be seen with some shading in bands within the 268 fingerprint region. For further investigation, spectral data between 1800-600 cm<sup>-1</sup> was used to 269 calculate the second derivatives for each specie (SM3.2). 270 Second derivative spectra (SM3.2) revealed that while there is similarity across all 271 five spectra, most structural change happened between  $1800-1400$  cm<sup>-1,</sup> where signals

272 associated with protein and lipids are identified, and  $1200-1000$  cm<sup>-1,</sup> where signals

273 associated with carbohydrates are identified. Broad absorbance bands have been suppressed,

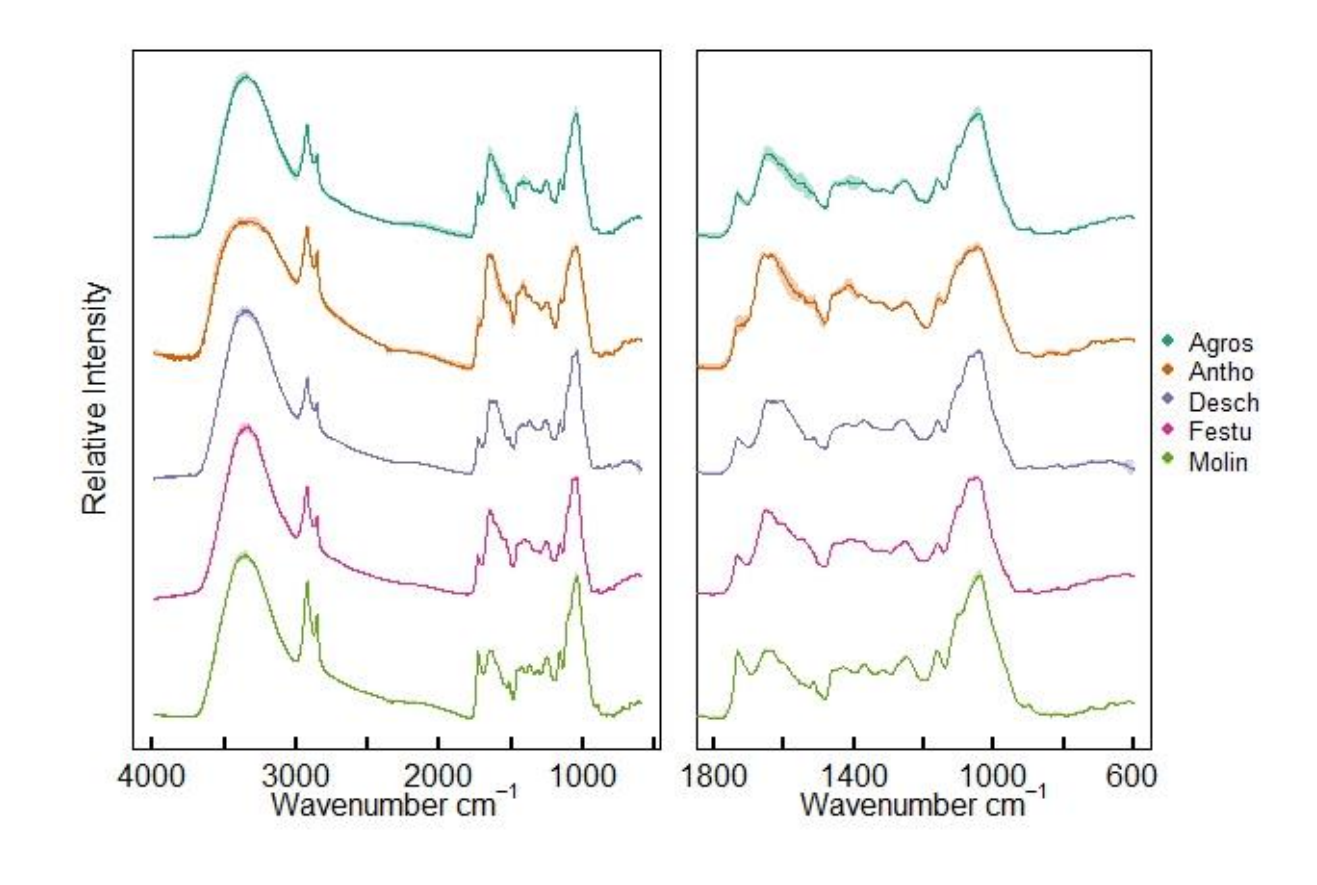

274

275 *Figure 2 (A): Stacked mean pre-processed FTIR spectra of the five chosen grass species for*  276 *the present study. (B) Fingerprint absorbance region of the FTIR spectra for each of the*  277 *grass species (1800-600 cm<sup>-1</sup>). Shaded areas show*  $\pm$  *standard deviation about the mean.* 

278

279 while peaks and shoulders have been enhanced. All species exhibit a strong downturned  $C=O$ 280 peak at 1740cm<sup>-1</sup>, this peak is present in the non-derivative spectra (Figure 2 and SM3.1), but 281 is more characteristic of a shoulder/weak peak. Peaks that are related to secondary structures 282 of proteins  $(1700-1600 \text{cm}^{-1})$  are present across the five species, and all exhibit a C=O stretch at ~1650 cm-1 283 (amide I). *Agrostis*, *Deschampsia cespitosa* and *Festuca ovina* have an 284 aromatic C=C stretch at 1600 cm<sup>-1</sup>, while *Anthoxanthum odoratum* and *Molinia caerulea* display a C=O stretch at 1630cm-1 285 . *Agrostis*, *Anthoxanthum odoratum* and *Festuca ovina* 286 display downturned symmetric peak at 1550 cm<sup>-1</sup> (amide II N-H deformation 287 and C−N stretching) and all exhibit peaks at ~1465cm<sup>-1</sup> (CH<sub>2</sub> deformation). *Agrostis*,

*Deschampsia cespitosa* and *Festuca ovina* present downturned strong peaks at ~1105 cm<sup>-1</sup> (C-O-C stretch), whereas *Anthoxanthum odoratum* and *Molinia caerulea's* peak exhibits a 290 slightly broad suppressed peak. Absorption bands related to sporopollenin at  $\sim$ 1515 cm<sup>-1</sup> and  $291 \times 1165$  cm<sup>-1</sup> are more pronounced as second derivatives in SM3.2 than Figure 2, with most species apart from *Anthoxanthum odoratum* and *Molinia caerulea exhibiting* medium to 293 strong peaks at  $\sim$ 1060 cm<sup>-1</sup>.

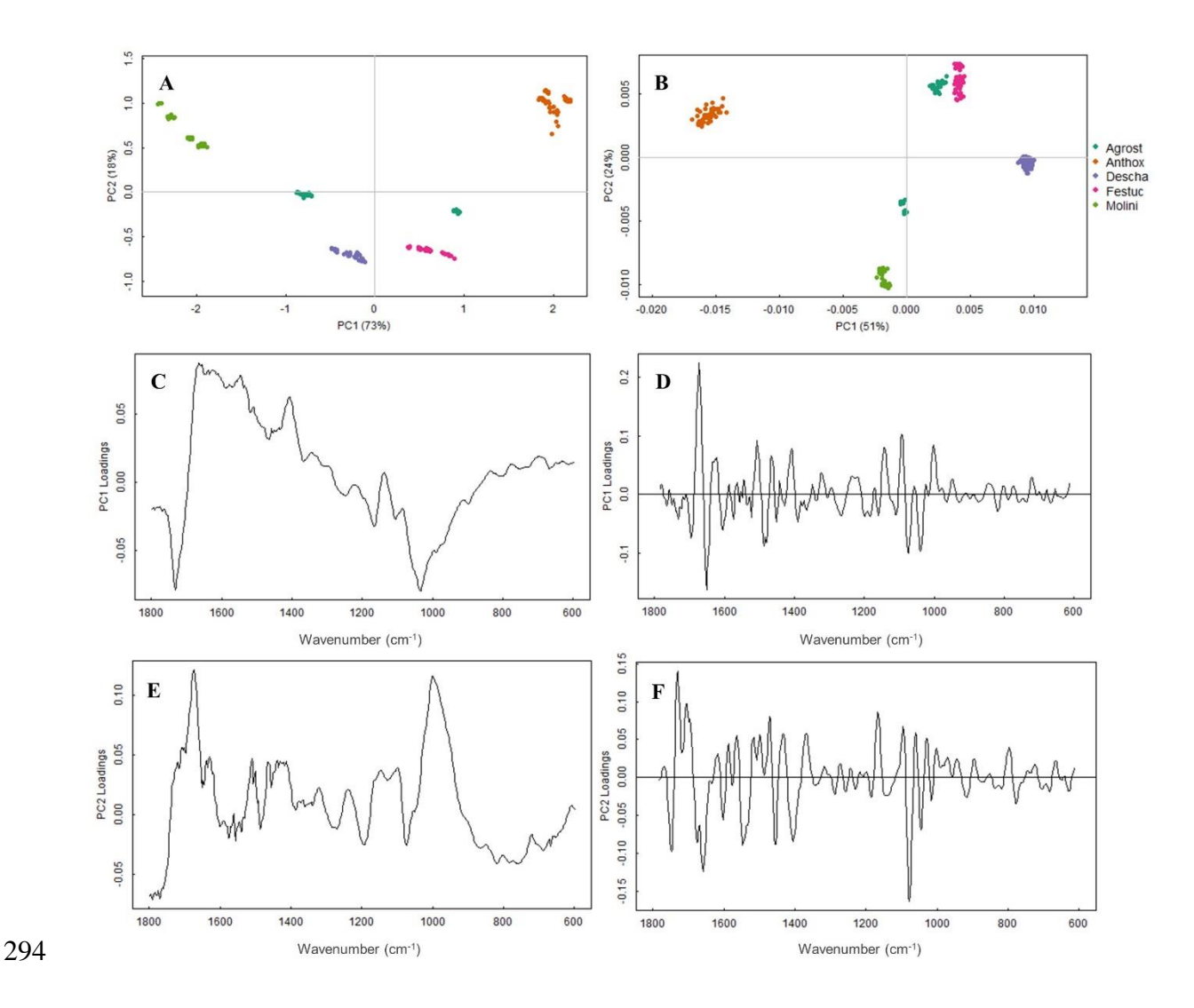

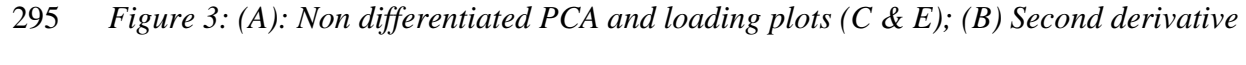

*(Savitsky-Golay smoothed) and loading plots (D & F).*

 The first two components of the PCA of the non-differentiated spectra (Figure 3A) accounted for 91 % of the variation, with PC1 contributing 73 % and PC2 contributing 18 %. There are

299 clear within-taxon groups spread out across the ordination space, although *Molinia caerulea* 300 is spread further across both PC1 and PC2. *Agrostis capillaris* is evenly separated but is not 301 overlapping any other species, while *Deschampsia cespitosa* and *Festuca ovina* have 302 clustered together at the bottom. PC1 loading plot (Figure 3C) displays clear separation 303 between the protein and carbohydrate region. PC1 has high positive loadings across the protein region (1700-1500cm<sup>-1</sup>) and high negative loadings in the lipid region (1750-1700cm<sup>-</sup> 304  $10^{1}$ ) and carbohydrate region (1200-900 cm<sup>-1</sup>). Bands relating to sporopollenins at 1605, 1515, 306 1171, 853, and 833 cm<sup>-1</sup> (Bağcıoğlu, et al., 2015) have positive loadings overall. PC2 loading 307 plot (Figure 3E) has high positive loadings in the lipid region  $(1750-1730 \text{ cm}^{-1})$ , low positive 308 loadings in the secondary amide II region  $(1570-1515 \text{ cm}^{-1})$ , high negative loadings in the 309 secondary amide I region  $(1700-1600 \text{ cm}^{-1})$  and carbohydrate region  $(1200-1000 \text{ cm}^{-1})$ . Low 310 and high positive loadings at  $\sim$ 1500 cm<sup>-1</sup> and  $\sim$ 1165 cm<sup>-1</sup> are indicative of sporopollenin.

 The first two components of the PCA of the second derivative spectra (Figure 3B) accounted for 67% of the variation, with PC1 contributing 51% and PC2 contributing 24%. Within taxon groupings are tighter with less overall spread across the ordination space. *Agrostis* is still separated but the majority of the data has clustered towards the top near *Festuca ovina*. PC1 loading plot (Figure 3D) exhibits more pronounced peaks, with high 316 positive and negative secondary amide I region  $(1700-1600 \text{ cm}^{-1})$ . Peaks related to the 317 secondary amide II region (1570-1515 cm<sup>-1</sup>) and carbohydrate region (1200 –900 cm<sup>-1</sup>) have 318 low positive loadings, and sporopollenin at  $\sim$ 1600 cm<sup>-1</sup>,  $\sim$ 1500 cm<sup>-1</sup> and 1161 cm<sup>-1</sup> have low negative loadings. PC2 loading plot (Figure 3F) exhibits stronger negative loadings within 320 the secondary amide II region  $(1570-1515 \text{ cm}^{-1})$  region and carbohydrate region  $(1200-900 \text{ m})$  cm<sup>-1</sup>). An asymmetric stretch within the lipid's region (1750-1730 cm<sup>-1</sup>) has high positive 322 loadings, with peaks relating to sporopollenin at  $\sim 1600 \text{ cm}^{-1}$  and  $\sim 1161 \text{ cm}^{-1}$  having more prominent negative loadings.

 The HCA for the non-differentiated data was split into five clusters (SM3.3). The first division of the dendrogram separated Molinia caerulea from all other species; when five clusters are chosen the Molinia separates further into two groups. *Anthoxanthum odoratum* forms a distinct group while different species such as *Agrostis* and *Festuca ovina*, were classified together. HCA for second derivative data (SM3.4) was split into five clusters again and shows clear within-taxon groupings for all species*.* While *Agrostis* is not a single coherent cluster, it has fallen into two distinct areas and has tighter clustering overall which is exhibited in the PCA as well (Figure 3B).

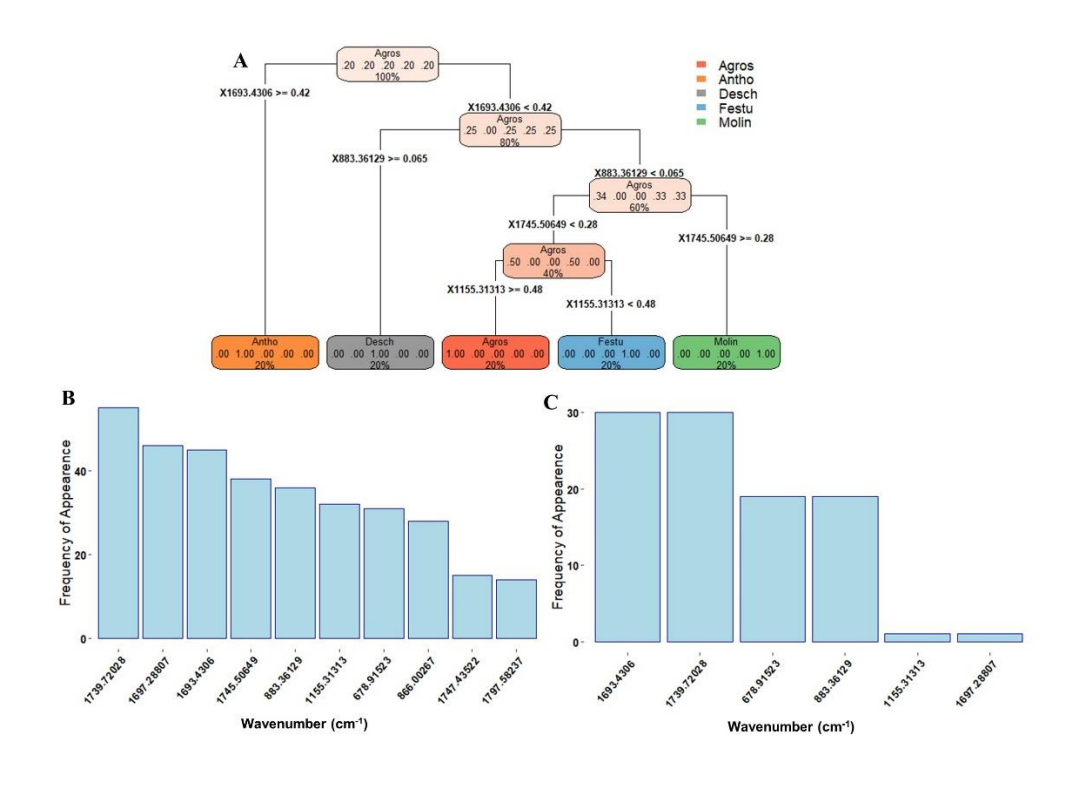

 *Figure 4: (A) Classification tree of pre-processed data, top decimals of terminal nodes represent successful classification, with bottom percentage indicating how many samples have been classified into that node. (B) Histogram of extracted wavenumbers used as decision rules and the frequency of appearance throughout the entire tree. (C) Histogram of extracted wavenumbers used as the first split rule for each tree and the frequency of appearance.* 

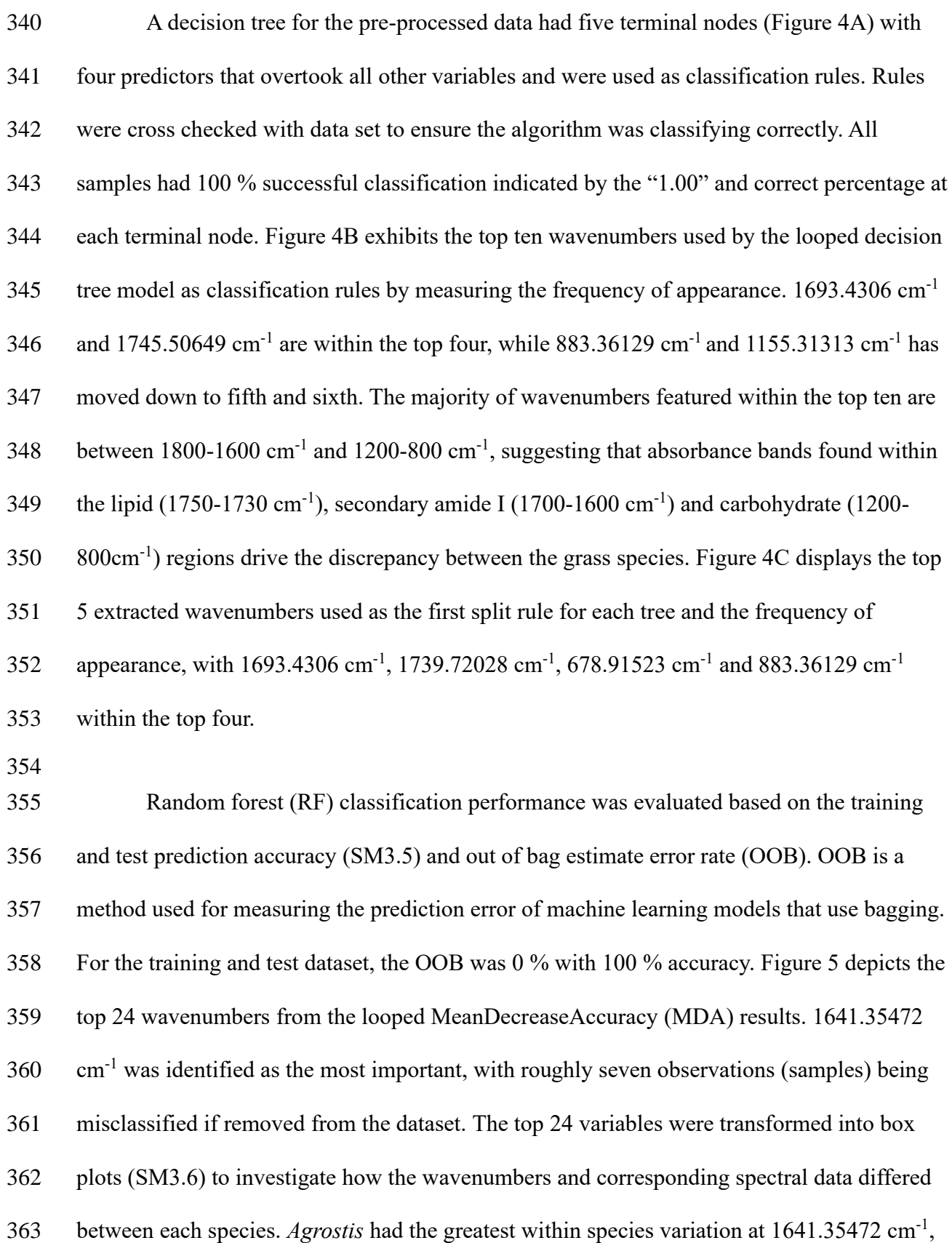

364 1461.98223 cm<sup>-1</sup> and 1450.40981 cm<sup>-1</sup>, indicating peaks varied more within the proteins and lipids region. Wavenumbers with the greatest between species variation were seen within the protein and lipids region, e.g, *Anthoxanthum odoratum* and *Molinia caerulea* had a 0.35 367 difference at  $1641.35472 \text{ cm}^{-1}$  and  $1467.76844 \text{ cm}^{-1}$ . The refined RF model had an error rate of 0%, therefore species names were removed from test data and the trained RF model was applied. Predicted names were compared against true species names (SM3.7) and showed 100 % prediction accuracy.

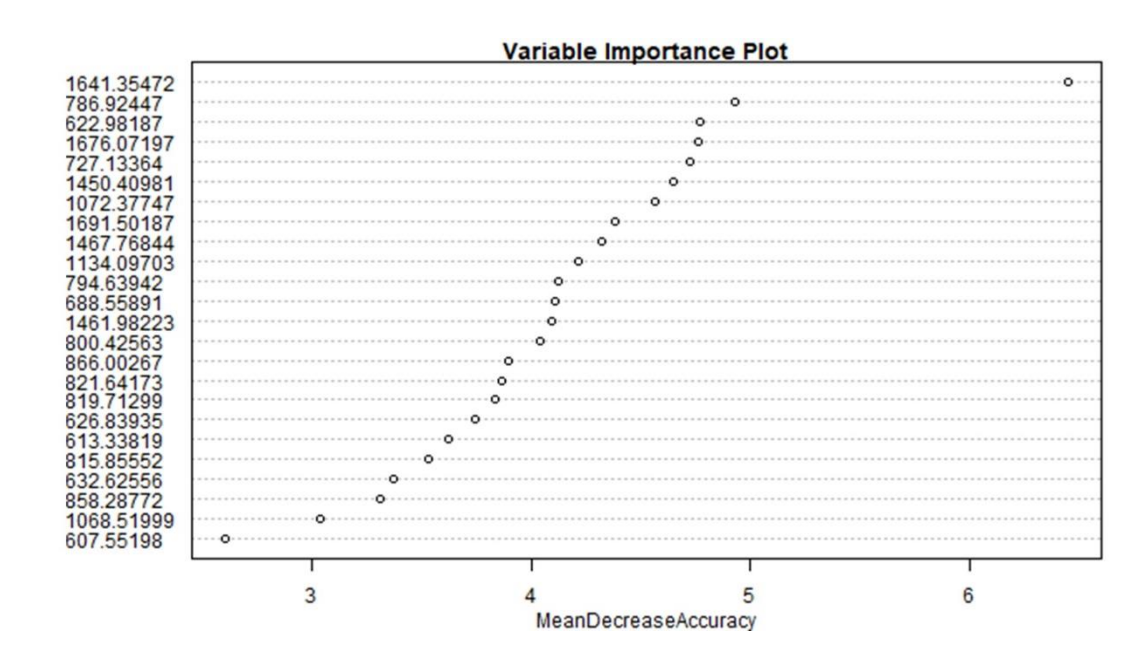

*Figure 5: randomForest variable importance plot of the top 24 selected variables using the* 

*entire dataset to train the algorithm*

## **4. Discussion**

 The combination of visual investigations (Figure 2 and SM3.2) (Table 2) and data analysis (Figure 3, Figure 4, Figure 5, SM3.3, SM3.4 and SM3.6) of the non-differentiated and second derivative FT-IR spectra above demonstrates that using FT-IR microspectroscopy can successfully identify and separate morphologically similar moorland grass species (Table 1). While the spectra present similar vibrational bands between species, the spectra themselves exhibit many of the same distinctive absorbance bands demonstrated in previous pollen studies employing FT-IR spectroscopy (Table 2) (Julier, et al., 2016; Jardine, et al., 2019; Zimmerman & Kohler, 2014; Kendel & Zimmermann, 2020; Steemans, et al., 2010; Fraser, et al., 2012; Fraser, et al., 2013; Watson, et al., 2007; Zimmerman, et al., 2017). Table 2 showed that most variance across the non-differentiated spectra was within the fingerprint 387 region, with most structural changes observed between  $1800-1600$  cm<sup>-1</sup> and  $1200-1000$  cm<sup>-1</sup>. This suggested that the moorland grass species could be separated based on the pollen grains' protein and carbohydrate chemical composition. Second derivatives of the data (SM3.2) 390 indicated variations in the secondary amide I structures of proteins  $(1700-1600 \text{ cm}^{-1})$ , 391 secondary amide II (1570-1515 cm<sup>-1</sup>) and carbohydrate regions 1200-1000 cm<sup>-1</sup>. Characteristics bands of sporopollenin were also more pronounced at  $1600 \text{ cm}^{-1}$ , ~1515 cm<sup>-1</sup> 393 and ~1160 cm<sup>-1</sup> with varying absorbance for each species. While visual investigations could determine some differences between species, more subtle chemical differences were harder to detect.

 Following the data analysis, sections of spectra between 4000-1800 cm<sup>-1</sup> were removed as they offered no varying chemical information, while the fingerprint region was 398 extended to  $1800-600$  cm<sup>-1</sup> as previous literature has demonstrated that lipids found at 1730 399 cm<sup>-1</sup> can vary between species (Fraser, et al., 2012; Jardine, et al., 2019; Julier, et al., 2016; Zimmerman, et al., 2017). The PCA score plots for non-differentiated and second derivative  spectra (Figure 3A and 3B) have clear within-taxon groupings and wider dispersion of some species across the ordination space. *Agrostis* has separated out into two separate clusters, while the other species exhibit tighter clustering, particularly when subjected to pre- processing. This suggested (i) variability between the scans from possible differences between background scans or (ii) that the PCA has identified two different *Agrostis* species. There are four species of *Agrostis* that are commonly found in British moorland and heathland communities: *A. curtisii, A. capillaris, A. stolonifera and A. canina* (Rodwell 1991). The *Agrostis* samples were not identified in the field beyond genus level, and it is thus unclear which species were scanned. The separation of *Agrostis* sp. from other grasses via multivariate analyses is a possible positive outcome, although it is clear that this genus and background scans needs further detailed investigation at the species level.

 Score plots for non-differentiated spectra (Figure 3A) show that *Anthoxanthum odoratum* and *Molinia caerulea* have mostly positive score values for PC1, indicating that these species have similar chemical composition, while *Festuca ovina*, *Deschampsia cespitosa* and *Agrostis* have negative scores. Loading plots for the non-differentiated spectra 416 (Figure 3C and 3E) highlight that PC1 separation is driven by lipid-based (1750-1730 cm<sup>1</sup>), 417 protein-based  $(1700-1500 \text{ cm}^{-1})$  and carbohydrate-based  $(1200-1000 \text{ cm}^{-1})$  chemical compositions of the individual species, while PC2 is driven by protein-based (1700-1500 cm- <sup>1</sup>) and carbohydrate-based (1200-1000 cm<sup>-1</sup>) chemical compositions. The second derivative PCA (Figure 3B) exhibited tighter within-taxon groupings compared to Figure 3A, with *Anthoxanthum odoratum*, *Festuca ovina* and one group of *Agrostis* having more positive score values for PC1, but *Anthoxanthum odoratum* has negative score values for PC2. Loading plots for the second derivative spectra (Figure 3D and Figure 3F) are more distingushed compared to the non-differentiated loading plots (Figure 3C and 3E) with strong 425 peaks between the protein  $(1700-1500 \text{ cm}^{-1})$  and carbohydrate regions  $(1200-800 \text{ cm}^{-1})$ .

426 Loading plots for PC1 (Figure 3D) indicate separation is driven by protein-based (1700-1500  $\text{cm}^{-1}$ ) and carbohydrate-based chemical compositions (1200-1000 cm<sup>-1</sup>) of species, while PC2 428 is driven by the lipid-based  $(1750-1730 \text{ cm}^{-1})$ , secondary amide I region  $(1700-1600 \text{ cm}^{-1})$ 429 and particulary carbohydrate-based  $(1200-1000 \text{ cm}^{-1})$  chemical compositions found at  $\sim$ 1090 430  $cm^{-1}$ .

431 Each of these key regions represent different signatures for biochemicals or nutrients 432 found within pollen. Within the lipids region, trigly cerides are characterised by a strong  $C=O$ 433 stretch at 1745 cm<sup>-1</sup>, a weaker stretch at  $\sim$ 1460 cm<sup>-1</sup> (Bağcıoğlu, et al., 2015), and 434 phospholipids between  $1160-1150$  cm<sup>-1</sup>; gluten and chitin compounds are characterised in the 435 protein region by two broad bands at 1650 cm<sup>-1</sup> (secondary amide I:  $C = O$  stretch) and 1550 436 cm<sup>-1</sup> (secondary amide II: N-H deformation and C-N stretching) (Zimmerman, et al., 2015); 437 and some carbohydrates, such as cellulose at  $1107 \text{ cm}^{-1}$ ,  $1055 \text{ cm}^{-1}$  and  $1028 \text{ cm}^{-1}$  and 438 amylose at 1076 cm<sup>-1</sup> and 995 cm<sup>-1</sup> (Bağcıoğlu, et al., 2015). Combining the non-439 differentiated and second derivative loading plots results determined that the most variation 440 was found in the cellulose and amylose content between species, with gluten and triglyceride 441 content also influencing separation as well.

 The resulting HCAs for both non differentiated and second derivative spectra (SM3.3 and 3.4) exhibit tight clustering of species, with *Anthoxanthum odoratum*, *Deschampsia cespitosa* and *Molinia caerulea* being exclusively clustered into individual groups. While *Agrostis* is not a single coherent cluster, it has fallen into two distinct areas and has tighter clustering overall. The results correlate well with the PCAs (Figure 3A and 3B) and exhibit low variance and better separation amongst species. *Molinia caerulea* across both HCAs (SM3.3 and 3.4) exhibits tight clustering; however, the non-differentiated HCA (SM 3.3) clusters *Molinia* into one group but with two distinct branches. The replicate scans that are seen in the smaller group of the scaled *Molinia caerulea* (SM 3.3) are between 0-9 and 45-49,

 indicating that the first and last few scans taken have more variance compared to the scans taken in between. This could be a result of background correction issues or instrument variation; therefore, investigations surrounding these factors would be benefitical in the future.

 The non-differentiated PCA (Figure 3B) and the HCA (SM3.4) see clear separate within-taxon groupings when data is subject to the EMSC method. Pre-processing the data using EMSC has benefitted the species separation overall. As the species' chemical 458 information is very similar between  $1800-600$  cm<sup>-1</sup>, using EMSC normalises the variations found within spectra, such as scaling, baselines, and replicate variation (Liland, 2021). This aids multivariate analysis and the overall within-taxon groupings by reducing noise and scattering that had likely resulted from atmospheric effects. While data analysis of the raw spectra exhibits positive results, classification of the species can be optimised when spectral data is subject to pre-processing.

464 Non-differentiated spectral data between 1800-600 cm<sup>-1</sup> was used for machine learning classification. Using a decision tree (Figure 4A) and extracting the rules using a looped model (Figure 4B and 4C) determined which variables (wavenumbers) and corresponding absorbance bands were driving the discrepancy and classification of each grass 468 species, with wavenumbers featured between  $1800-1600$  cm<sup>-1</sup> and  $1200-800$  cm<sup>-1</sup> within the 469 top ten and 1693.4306 cm<sup>-1</sup> and 1155.31313 cm<sup>-1</sup> within the top four. When compared to the non-differentiated PCA loading plots (Figure 3D and 3F), species plotting more positively on PC1 and PC2 had higher variance in absorbance bands found in similar regions as those used as rules in the decision tree. This also coincedes with the differing chemical composition of lipids and carbohydrates content found within pollen, with triglycerides represented in the 474 top four wavenumbers at 1741 cm<sup>-1</sup> and 1745 cm<sup>-1</sup> and phospholipids in the top 10 at 1153 cm<sup>-1</sup>, 1149 cm<sup>-1</sup> and 1151 cm<sup>-1</sup>.

 Using random forest (RF) (Donges, 2023) achieved 100% successful classification and prediction accuracy for the pre-processed data respectively. While the decision tree (Figure 4A) had 100% successful classification, it is prone to overfitting, something of which RF overcomes by bootstrapping samples (Petkovic, et al., 2018). While RF has classed each species using a randomised algorithm, it has not separated the two potential *Agrostis* species exhibited in the PCAs (Figure 3B). Therefore, it would be beneficial to investigate whether RF can class different species from the same genus, instead of the same family. MeanDecreaseAccuracy (MDA) plot (Figure 5) highlighted wavenumbers between 1800-  $1600 \text{ cm}^{-1}$ , 1500-1400 cm<sup>-1</sup> and 1200-800 cm<sup>-1</sup>, suggesting that the wavenumbers found 485 within the lipid (1750-1730 cm<sup>-1</sup>), secondary amide I (1700-1600 cm<sup>-1</sup>), carbohydrate (1200-486 900cm<sup>-1</sup>) and aromatic ring (800-600 cm<sup>-1</sup>) regions have stronger influence on the RF classification than the rest of the dataset. By transforming the MDA data into a boxplot (SM3.6), it revealed *Agrostis* had greater within species variation within the protein  $(1691.35472cm^{-1})$  and lipids  $(1461.98223$  and  $1450.981$  cm<sup>-1</sup>) region, this was also found between species. While the combined decision tree rules (Figure 4B) and RF's MDA plot (Figure 5) display similar but different wavenumbers, they are different machine learning techniques that are classifying the grass spectra successfully overall. By refining the data set used to train RF, classification accuracy was optimised and OOB error continued to stay at 0%. Furthermore, a 100% successful prediction (SM3.7) was also achieved when labels were removed from the test data set, suggesting that the specific 24 variables included in the overall model are driving the discrepancy between species. Optimising and using a machine learning technique that has managed to separate samples into their correct species successfully, demonstrates that FT-IR spectra can be used to separate and classify morphologically similar grass species if paired with multivariate data analysis.

 While this research has shown that moorland grasses can be differentiated, the results are based on modern pollen material from one region. Pollen grain composition can differ ecologically by being exposed to different temperatures, humidity, light, and nutrients (Zimmerman, et al., 2017; Pacini & Franchi, 2020); therefore, future research on these species should be focused on investigating spatial and environmental variation found within the spectra. While the results demonstrate random forest can be used as a classifier and the optimised, the variable importance indicated that proteins, lipids and mostly carbohydrates were used to classify each species. Modern pollen contains internal material such as cytoplasm and intine (Julier, et al., 2016), therefore the signal for each of the species above represents the whole pollen grain and not just the sporopollenin. Though this information is beneficial for modern pollen, it is not as useful for classifying unknown fossil material and requires further work to optimise techniques for this type of sample. Research comparing 512 modern and fossil pollen have indicated that peaks found at  $\sim$ 1740 cm<sup>-1</sup> (C=O stretch within 513 the lipids region),  $\sim$ 1650 cm<sup>-1</sup> (amide I within the proteins region) and  $\sim$ 1550 cm<sup>-1</sup> (secondary amide II within the protein region) in modern pollen were absent in fossil pollen, likely resulting from degradation within the peatbog and the loss of pollenkit and intines (Wang, et al., 2023). Fossil pollen or pollen samples that have been chemically processed may lose non- sporopollenin pollen components (Julier, et al., 2016), therefore making modern spectral information less efficient for classification. Sporopollenins are robust grain wall biopolymers based off of phenylpropanoids such as *p*-coumaric, ferulic and sinapic acids (Zimmerman, 2010; Bağcıoğlu, et al., 2015), their chemical signatures have provided information on the past and the possibility to identify fossil pollen (Fraser, et al., 2012; Lomax, et al., 2012; Fraser, et al., 2013; Jardine, et al., 2021). Thus, there is an opportunity for further research conducting replicate measurements across different species and taxonomic groups has been recommended (Jardine, et al., 2021), therefore future investigations surrounding the species

- above should focus more on the sporopollenin chemistry to aid in better classification at
- genus and species level.

## **5. Conclusions**

This study demonstrated that using FT-IR microspectroscopy alongside spectral pre-

 processing and multivariate analysis can successfully identify and separate morphologically similar pollen taxa, specifically four species and one genus from the Poaceae family that are common across moorland communities. Using a pre-processing method, further multivariate analysis on the spectral data and optimising a machine learning algorithm has led to a 100% successful classificaton rate of species overall. This has the clear potential to improve taxonomic resolution and classification of fossil pollen records, particularly as grasses can represent up to 75% of pollen identified in moorland and upland pollen sequences. Applying an improved taxonomic resolution will improve our understanding of how past land-use practice has shaped upland communities, enable the provision of much more detailed ecologically-relevant palaeoecological information, and can be utilised for the restoration and conservation of upland habitats. Whilst this study has demonstrated the potential of FT-IR microspectroscopy for moorland grass identification, the next steps in this frontier will be to develop spectra from species across a wider spatial range (particularly the *Agrostis* species, as shown in this study), to investigate species sporopollenin chemistry through single grain analysis, and to further develop the statistical approaches that will enable the routine separation of the FT-IR spectra.

# **6. Acknowledgement**

- We would like to thank Northumbria Wildlife Trust (Geoff Dobbins) for collecting and
- sending samples to the University of Plymouth, Matthew Kent for discussions about R coding
- and project outlines, Faidra Katsi for discussions about project outline and research, Billy
- Simmonds for all technical and instrument training support and Jamie Quinn for cartographic
- support.

## **References**

- Afseth, K. N. & Kohler, A., 2012. Extended multiplicative signal correction in vibrational
- spectroscopy, a tutorial. *Chemometrics and Intelligent Laboratory Systems ,* Volume 117, pp. 92-99.
- Bağcıoğlu, M., Zimmerman, B. & Kohler, A., 2015. A Multiscale Vibrational Spectroscopic
- Approach for Identification and Biochemical Characterization of Pollen. *PLoS ONE,* 10(9).
- Bassan, P. et al., 2010. RMieS-EMSC correction for infrared spectra of biological cells:
- Extension using Mie theory and GPU computing. *J. Biophoton,* Volume 3, pp. 609-620.
- Birks, H. J. B., 1996. Contributions of Quaternary palaeoecology to nature conservation.
- *Journal of Vegetation Science,* Volume 7, pp. 89-98.
- Breiman, L., 2001. Random forests. *Machine learning,* Volume 45, pp. 5-32.
- Brenchley, J. P. & Harper, T. A., 1998. Investigating the history of the biosphere. In:
- *Palaeoecology: Ecosystems, environments and evolution.* London: Chapman and Hall, an
- input of Thomson Science, pp. 1-6.
- Bush, B. M., 2002. On the interpretation of fossil Poaceae pollen in the lowland humid
- neotropics. *Palaeogeogr. Palaeoclimatol. Palaeoecol.,* pp. 5-17.
- Chambers, F. M., 2022. The use of paleoecological data in mire and moorland conservation.
- *Past Global Changes Magazine,* 30(1), pp. 16-17.
- Chambers, M. F. et al., 2013. Long-term ecological study (palaeoecology) to chronicle habitat
- degradation and inform conservation ecology: an exemplar from the Brecon Beacons, South
- Wales. *Biodiversity and Conservation,* Volume 22, pp. 719-736.
- Chambers, M. F., Mauquoy, D. & Tood, A. P., 1999. Recent rise to dominance of Molinia
- caerulea in environmentally sensitive areas: new perspectives from palaeoecological data.
- *Journal of Applied Ecology,* 36(5), pp. 719-733.
- Davies, A. L. & Bunting, M. J., 2010. Applications of Palaeoecology in Conservation. *The*
- *Open Ecology Journal,* Volume 3, pp. 54-67.
- Delcourt, H. R., 1987. The impact of prehistoric agriculture and land occupation on natural
- vegetation. *Trends Ecol. Evolut.,* Volume 2, pp. 39-44.
- Depciuch, J., Kasprzyk, I., Drzymata, E. & Parlinska-Wojtan, M., 2018. Identification of
- birch pollen species using FTIR spectroscopy. *Aerobiologia,* Volume 34, pp. 525-538.
- Donges, N., 2023. *Random Forest: A Complete Guide for Machine Learning.* [Online]
- Available at: https://builtin.com/data-science/random-forest-algorithm#what
- [Accessed 6 June 2023].
- Faegri, K. & Iverson, J., 1989. *Textbook of Pollen Analysis.* IV ed. New Jersey: The
- Blackburn Press.
- Fraser, T. W. et al., 2012. Evolutionary Stasis of Sporopollenin Biochemistry Revealed by
- Unaltered Pennsylvanian Spores. *New Phytologist,* Volume 196, pp. 397-401.
- Fraser, T. W. et al., 2013. Changes in Spore Chemistry and Appearance With Increasing
- Maturity. *Review of Palaeobotany and Palynology,* Volume 201, pp. 41-46.
- Gaillard, J. M. et al., 2008. Human impact on terrestrial ecosystems, pollen calibration and
- quantitative reconstruction of past land-cover. *Vegetation History and Archaeobotany,*
- Volume 17, pp. 415-418.
- Gaillard, J.-M.et al., 2008. The use of modelling and simulation approach in reconstructing
- past landscapes from fossil pollen data: a review and results from the POLLANDCAL
- network. *Vegetation History and Archaeobotany ,* 17(5), pp. 419-443.
- Galili, T., 2015. dendextend: an R package for visualizing, adjusting, and comparing trees of
- hierachical clustering. *Bioinformatics.*
- Gu, Z., 2014. circlize implements and enhances circular visualization in R. *Bioinformatics.*
- Holden, J. et al., 2007. Environmental change in moorland landscapes. *Earth-Science*
- *Reviews,* 82(1-2), pp. 75-100.
- Jardine, E. P., 2021. *Data and code for "Sporopollenin chemistry and its durability in the*
- *geological record: an integration of extant and fossil chemical data across the seed plants".*
- [Online]
- Available at: https://doi.org/10.6084/m9.figshare.11382102.v1
- [Accessed 28 September 2023].
- Jardine, E. P. et al., 2019. Chemotaxonomy of domesticated grasses: a pathway to
- understanding the origins of agriculture. *Micropalaeontol,* Volume 38, pp. 83-95.
- Jardine, E. P. et al., 2021. Sporopollenin chemistry and its durability in the geological record:
- an integration of extant and fossil chemical data across the seed plants. *Palaeontology,* 64(2),
- pp. 285-305.
- Julier, C. M. A. et al., 2016. Chemotaxonomy as a tool for interpreting the cryptic diversity of
- Poaceae pollen. *Review of Palaeobotany and Palynology,* Volume 235, pp. 140-147.
- Kendel, A. & Zimmermann, B., 2020. Chemical Analysis of Pollen by FT-Raman and FTIR
- Spectroscopies. *Frontiers in Plant Science,* Volume 11.
- Kohler, A. et al., 2020. Model-Based Pre-Processing in Vibrational Spectroscopy. In:
- *Comprehensive Chemometrics.* s.l.:Elsevier, pp. 83-100.
- Kuhn, M., 2008. Building Predictive Models in R Using the caret Package. *Journal of*
- *Statistical Software,* 28(5), pp. 1-26.
- Liaw, A. & Wiener, M., 2002. Classification and Regression by randomForest. *R News,*
- Volume 2, pp. 18-22.
- Liland, H. K., 2021. *EMSC: Extended Multiplicative Signal Correction, R Package.* [Online]
- Available at: https://CRAN.R-project.org/package=EMSC
- [Accessed 11 January 2023].
- Liland, H. K., Almøy, T. & Mevik, H., 2010. Optimal Choice of Baseline Correction for
- Multivariate Calibration of Spectra. *Applied Spectroscopy,* Volume 64, pp. 1007-1016.
- Martens, H. & Stark, E., 1991. Extended multiplicative signal correction and spectral
- interference subtraction: new preprocessing methods for near infrared spectroscopy. *J Pharm*
- *Biomed Anal,* 9(8), pp. 625-35.
- McCarroll, J., Chambers, M. F., Webb, C. J. & Thom, T., 2017. Application of palaeoecology
- for peatland conservation at Mossdale Moor, UK. *Quaternary International,* Volume 432, pp. 39-47.
- Milborrow, S., 2022. *Plot 'rpart' Models: An Enhanced Version of 'plot.rpart'.* [Online]
- Available at: https://CRAN.R-project.org/package=rpart.plot
- [Accessed 23 May 2023].
- Moore, D. P., Webb, A. J. & Collnison, E. M., 1991. Basis and Application . In: 2nd, ed.
- *Pollen Analysis.* Oxford: Blackwell Scientific Publications, pp. 1-4.
- Oksanen, J. et al., 2020. *vegan: Community Ecology Package. R package version.* [Online]
- Available at: https://CRAN.R-project.org/package=vegan
- [Accessed 30 January 2023].
- Pacini, E. & Franchi, G. G., 2020. Pollen biodiversity: why are pollen grains different despite
- having the same function? A review. *Botanical Journal ,* 193(2), pp. 141-164.
- Petkovic, D., Altman, R., Wong, M. & Vigil, A., 2018. Improivng the explainability of
- Random Forest classifier user centered approach. *Biocomputing ,* pp. 204-215.
- Pigott, D. C. et al., 1991. *British Plant Communities Volume 2: Mires and Heaths.*
- Cambridge: Cambridge University Press.
- Pigott, D. C. et al., 1992. *British Plant Communities Volume 3: Grasslands and Montane*
- *Communities.* Cambridge: Cambridge Publishing Press.
- R Core Team, 2022. *R: a language and environment for statistical computing.* Vienna: R
- Foundation for Statistical Computing.
- Rodwell, S. J., 1998. *British Plant Communities. Volume 2. Mires and Heaths.* Cambridge:
- Cambridge University Press.
- Rowney, M. F. et al., 2023. Historical anthropogenic disturbances explain long-term
- moorland vegetation dynamics. *Ecology and Evolution,* 13(3).
- Rstudio, T., 2020. *RStudio: Integrated Development for R.* [Online]
- Available at: http://www.rstudio.com/
- Schumacker, E. R., 2016. Multidimensional Scaling. In: *Using R With MULTIVARIATE*
- *STATISTICS.* California: Sage Publications, pp. 231-232.
- Simpson, G. L. & Oksanen, J., 2021. *analogue: Analogue matching and Modern Analogue*
- *Technique transfer function models.* [Online]
- Available at: https://cran.r-project.org/package=analogue
- [Accessed 17 March 2023].
- Sobol, K. M. & Finkelstein, A. S., 2018. Predictive pollen-based biome modeling. *PLOS,*
- 13(8), pp. 1-29.
- Speiser, L. J., Miller, E. M., Tooze, J. & Ip, E., 2019. A comparison of random forest variable
- selection methods for classification prediction modeling. *Expert Systems with Applications,*
- 134(15), pp. 93-101.
- Steemans, P. et al., 2010. FTIR Characterisation of the chemical composition of Silurian
- miospores (cryptospores and trilete spores) from Gotland, Sweden. *Review of Palaeobotany*
- *and Palynology,* Volume 162, pp. 577-590.
- Therneau, T. & Akinson, B., 2022. *Recursive Partitioning and Regression Trees.* [Online]
- Available at: https://CRAN.R-project.org/package=rpart
- [Accessed 23 May 2023].
- Tomassen, M. B. H. et al., 2004. Expansion of invasive species on ombrotrophic bogs:
- desiccation or high N deposition?. *Journal of applied Ecology,* 41(1), pp. 139-150.
- Watson, S. J. et al., 2007. Rapid Determination of Spore Chemistry Using Thermochemolysis
- Gas Chromatography-mass Spectrometry and micro-Fourier Infrared Spectroscopy.
- *Photochemical & Photobiological Sciences,* Volume 6, pp. 689-694.
- Wickham, H., 2007. Reshaping Data with the reshape Package. *Journal of Statistical*
- *Software,* Volume 21, pp. 1-20.
- Wickham, H., 2016. *ggplot2: Elegant Graphics for Data Analysis.,* New York: Springer-
- Verlag.
- Wickham, H. & Girlich, M., 2022. *tidyr: Tidy Messy Data.* [Online]
- Available at: https://CRAN.R-project.org/package=tidyr
- [Accessed 13 January 2023].
- Wiener, M. & Liaw, A., 2002. Classification and Regression by randomForest. *R News,* 2(3), pp. 18-22.
- Yu, S., You, X. & Mou, Y., 2013. *A New Approach for Spectra Baseline Correction using*
- *Sparse Representation.* s.l., s.n.
- Zimmerman, B. et al., 2017. a high-throughput FTIR spectroscopy approach to assess
- adaptive variation in the chemical composition of pollen. *Ecology and Evolution ,* 7(24), pp. 10839-10849.
- Zimmerman, B. & Kohler, A., 2013. Optimizing Savitzky–Golay Parameters for Improving
- Spectral Resolution and Quantification in Infrared Spectroscopy. *Applied Spectroscopy,*
- 67(8), pp. 892-902.
- Zimmerman, B. & Kohler, A., 2014. Infrared Spectroscopy of Pollen Identifies Plant Species
- and Genus as Well as Environmental Conditions. *PLOS One,* 9(4), pp. 1-12.
- Zimmerman, B. et al., 2016. Analysis of Allergenic Pollen by FTIR Microspectroscopy.
- *analytical chemistry,* Volume 88, pp. 803-811.
- Zimmerman, B., Tkalčec, Z., Mešić, A. & Kohler, A., 2015. Characterizing Aeroallergens by
- Infrared Spectroscopy of Fungal Spores and Pollen. *PLoS ONE,* 10(4).
# 705 **Tables**

| 707 | Sample name           | Location      | Legend |
|-----|-----------------------|---------------|--------|
| 708 | <i>Agrostis</i>       | Holywell Pond | A      |
| 709 | Anthoxanthum odoratum | Holywell Pond | A      |
|     | Deschampsia cespitosa | Whitelee Moor | D      |
| 710 | Festuca ovina         | Whitelee Moor | C      |
| 711 | Molinia caerulea      | Milburn       | В      |
|     |                       |               |        |

706 *Table 1: Sample name, location of collection and correlating legend*

712

713 *Table 2: Observed chemical absorption bands for each species.* Interpretation key: "(as)" = 714 asymmetric stretch, "(s)" = symmetric stretch, "(b)" = bending, "(d)" = deformation, "sh" =

715 shoulder,  $+$  signs = intensity of absorbance, "/" = absence of band and " $\sim$ " = varying band

716 position.

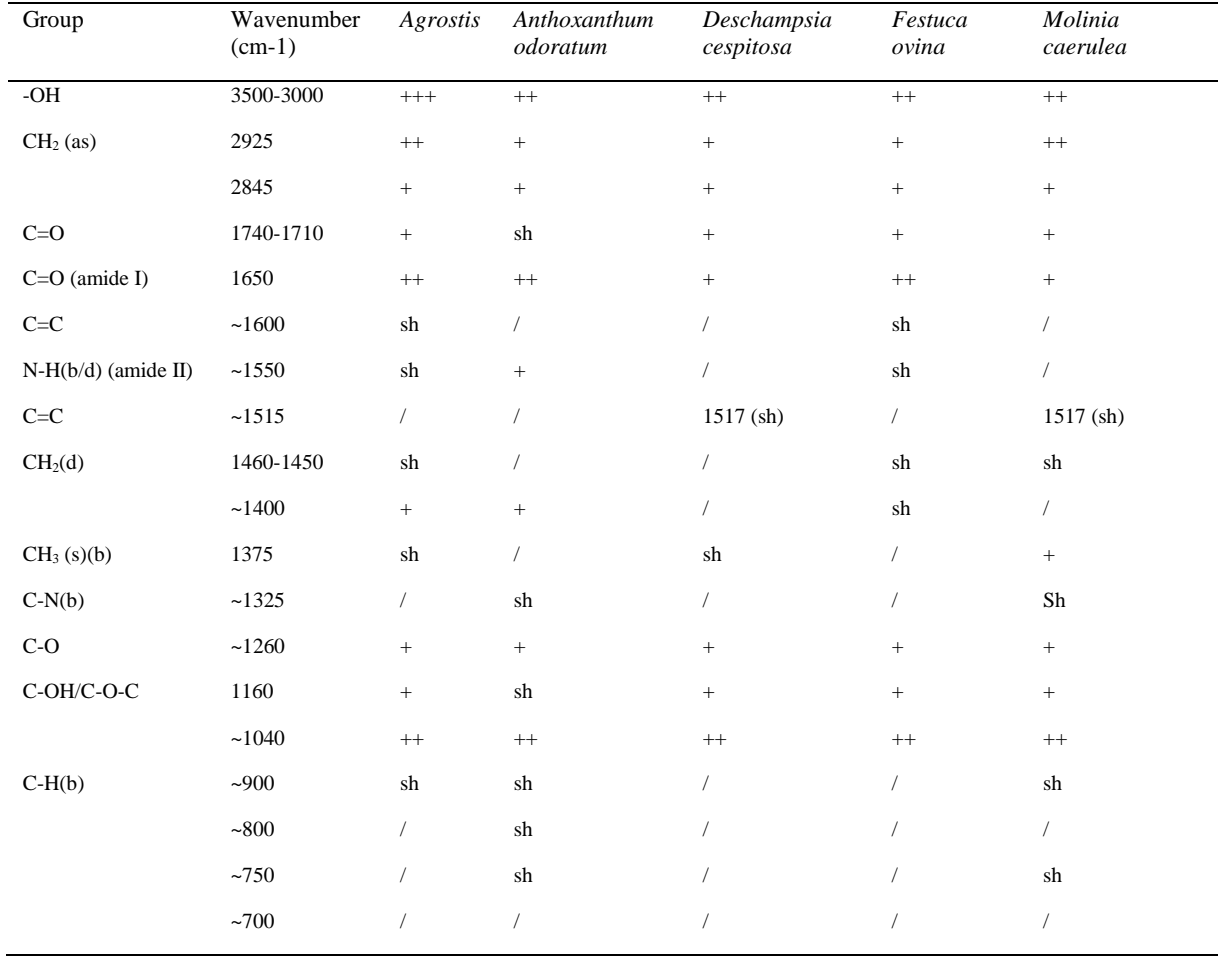

## **SM1: Parameter Experiment**

719 Laura Scoble <sup>a</sup>, Simon J. Ussher <sup>a</sup>, Mark F. Fitzsimons <sup>a</sup>, Lauren Ansell <sup>b</sup>, Matthew Craven <sup>b</sup>, Ralph M. Fyfe <sup>a</sup> 

<sup>a</sup> *School of Geography, Earth and Environmental Sciences, University of Plymouth,* 

- *Plymouth, PL4 8AA, UK.*
- *b* School of Engineering, Computing and Mathematics, University of Plymouth, Plymouth,

*PL4 8AA, UK.*

## **1. Introduction**

A previous critical literature review demonstrated inconsistencies in how FT-IR

microspectroscopy had been applied across different studies, in particular the parameters used

to generate spectra (particularly the scan rate and resolution). To address the impact of this

inconsistency and address a knowledge gap in identifying the best approach, experiments

were undertaken using replicate measurements from a single bulk sample from *Molinia* 

*caerulea*. This section presents the results from this methodological experimentation and

- suggests recommendations for standardised practice.
- Two experiments were conducted, the first focussed on scan rate and the second on resolution

734 (cm<sup>-1</sup>). The set-up variable was five different scan rates (16,32,64,128 and 256) and three

735 resolutions  $(2, 4 \text{ and } 8 \text{cm}^{-1})$ .

#### **2. Methods**

## *2.1 Sample preparation*

 Fresh *Molinia caerulea* was collected from Northumbria Wildlife Trust, UK and used to create a bulk sample. Pollen grains were obtained by extracting four anthers from individual heads using tweezers and delicately scrapped out onto one half of a diamond anvil slide using a needle and scalpel. Pollen grains were compressed between the two halves of the anvil and then examined to see which half had the most sample.

#### *2.2 Chemical Analysis*

 The Bruker Vertex 70 FT-IR bench unit with infrared microscopy on the Hyperion 1000 was used to take ten replicate scans for each different parameter per experiment. 747 Spectra recording was conducted between  $4000 - 500$  cm<sup>-1</sup> and generated using Bruker OPUS vers.4 software. Scans were exported as .csv files and manipulated within R v. 3.1.4 (Team, 2022). Packages ggplot2 (Wickham, 2016) and tidyr (Wickham & Girlich, 2022) were used to plot spectra. Average spectra were created to plot the second derivatives in Origin (OriginLab, Northampton, MA, USA); for the purpose of these results, a smoother was not used.

## *2.3 Data Analysis*

 Data analysis was conducted on both scan rate and resolution data in R v.3.1.4 (Team,  $\,$  2022), and focused on a specific wavenumber (scan rate and resolution: 1654 cm<sup>-1</sup>) to compare and evaluate whether there was a significant statistical difference between each parameter. Mean absorbance units were calculated for each and plotted onto a boxplot for 758 visual analysis. Null hypothesis stated  $(H_0)$ : all mean values were equal; the alternative 759 hypothesis stated  $(H_1)$ : not all mean values were equal. If all mean values were equal then there was no significant difference between the scan rates/resolution and changing the

 number didn't influence the overall spectrum. However, if all mean values weren't equal then it was concluded that there was a significant difference between the scan rates/resolution, which indicated that changing the number influenced the overall spectrum.

 A one-way ANOVA model was used to determine whether the mean values across each parameter were equal (*P = <0.05)*, which provided quantification of whether increasing scan rate/resolution was significant and affected the overall spectrum. Tukey honestly significant difference (HSD) test was performed for pairwise comparison between means. A confidence level of 95% (>0.05) was used, the p adj value (p-value) indicated whether there was a statistically significant difference between each pair or not. TukeyHSD test results were then manipulated, packages dplyr (Wickham, et al., 2023), multcomp (Hothorn, et al., 2008), emmeans (Lenth, 2023) and stringr (Wickham, 2022) was used to plot the data as a Compact Letter Display boxplot. Full parameter methodology flowchart can be seen below (Figure SM1).

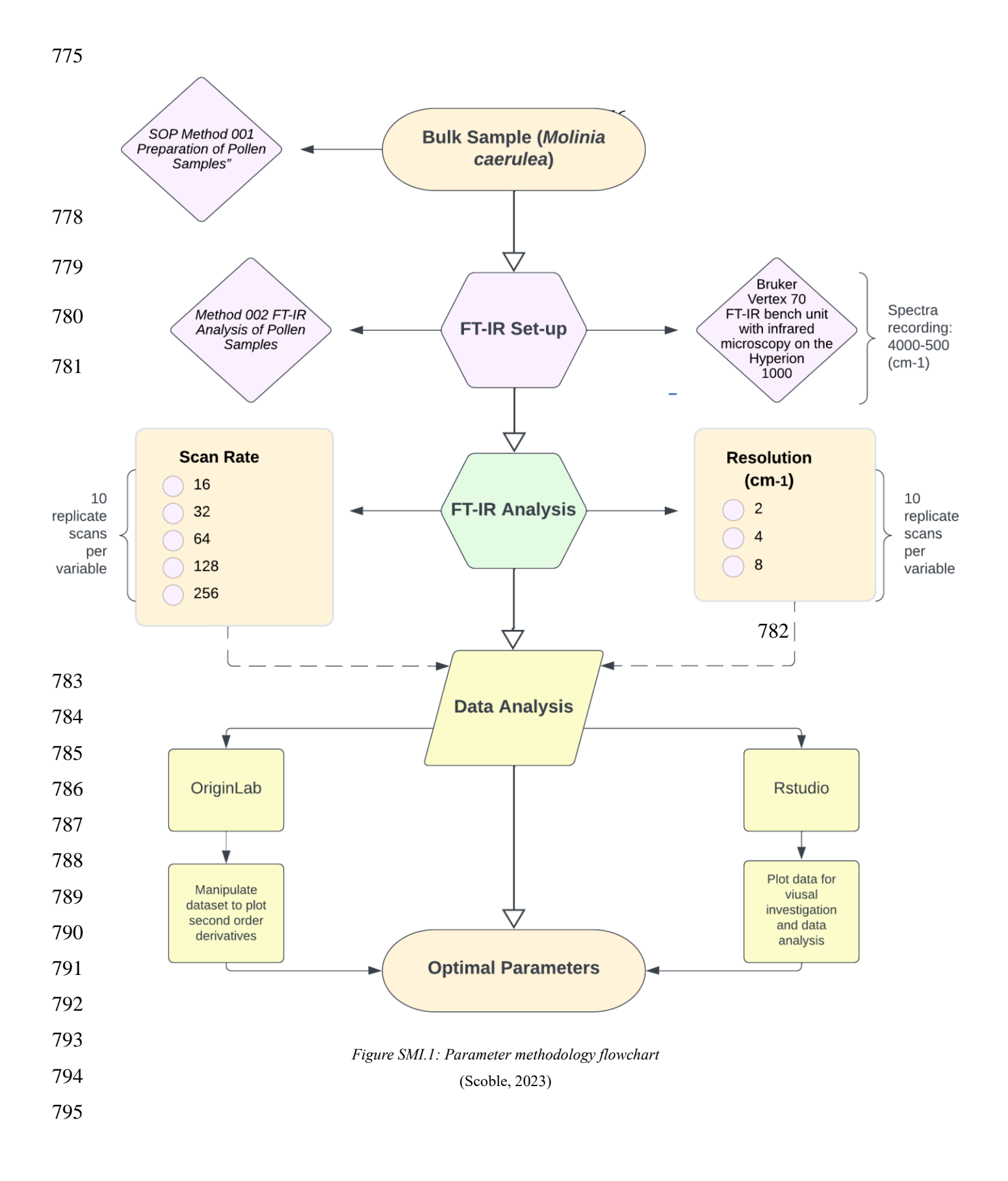

796 **3. Results**

797 *3.1 Scan rate*

798 Five different scan rates are presented in Figure SM1.2: 16 (A), 32 (B), 64 (C), 128 (D) and 256 cm-1 799 (E) of *Molinia caerulea*. Lower scan rate numbers (A, B, C) exhibit higher 800 scattering and noise, whereas the higher scan rates (D and E) are more detailed and smoother 801 (Figure SM1.3). The broad -OH stretch (3300cm<sup>-1</sup>) has reduced noise exhibited in D and E, 802 with the asymmetric CH<sub>2</sub> (2923 and 2854cm<sup>-1</sup>) stretch exhibiting peak separation compared 803 to the shouldering seen in A, B and C. The fingerprint region has a stronger level of 804 absorbance in D and E, with C-O stretch (1163 and 1041cm<sup>-1</sup>) becoming more pronounced as 805 the scan rate increases.

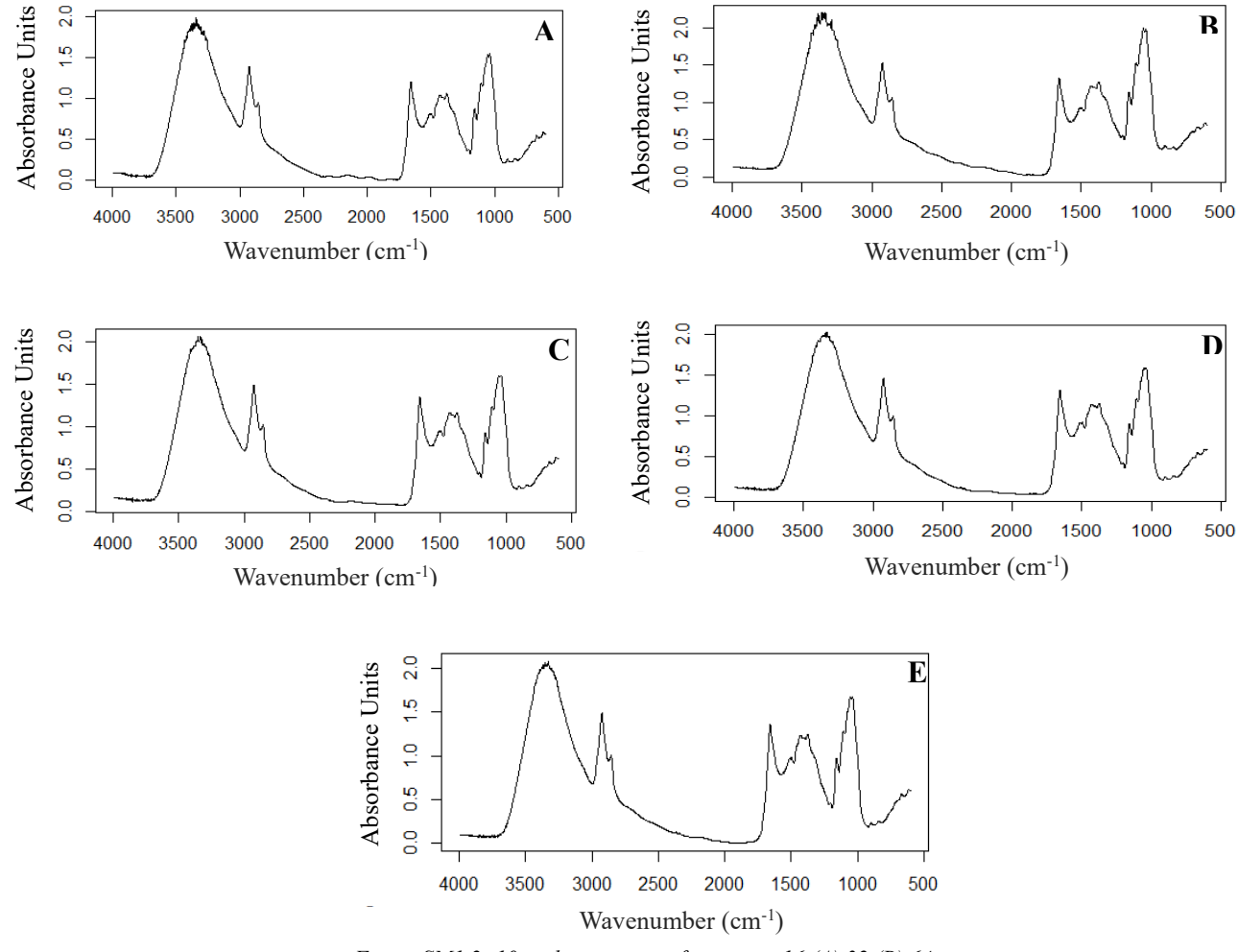

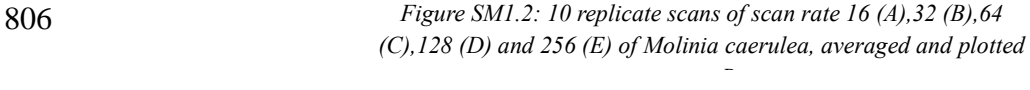

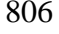

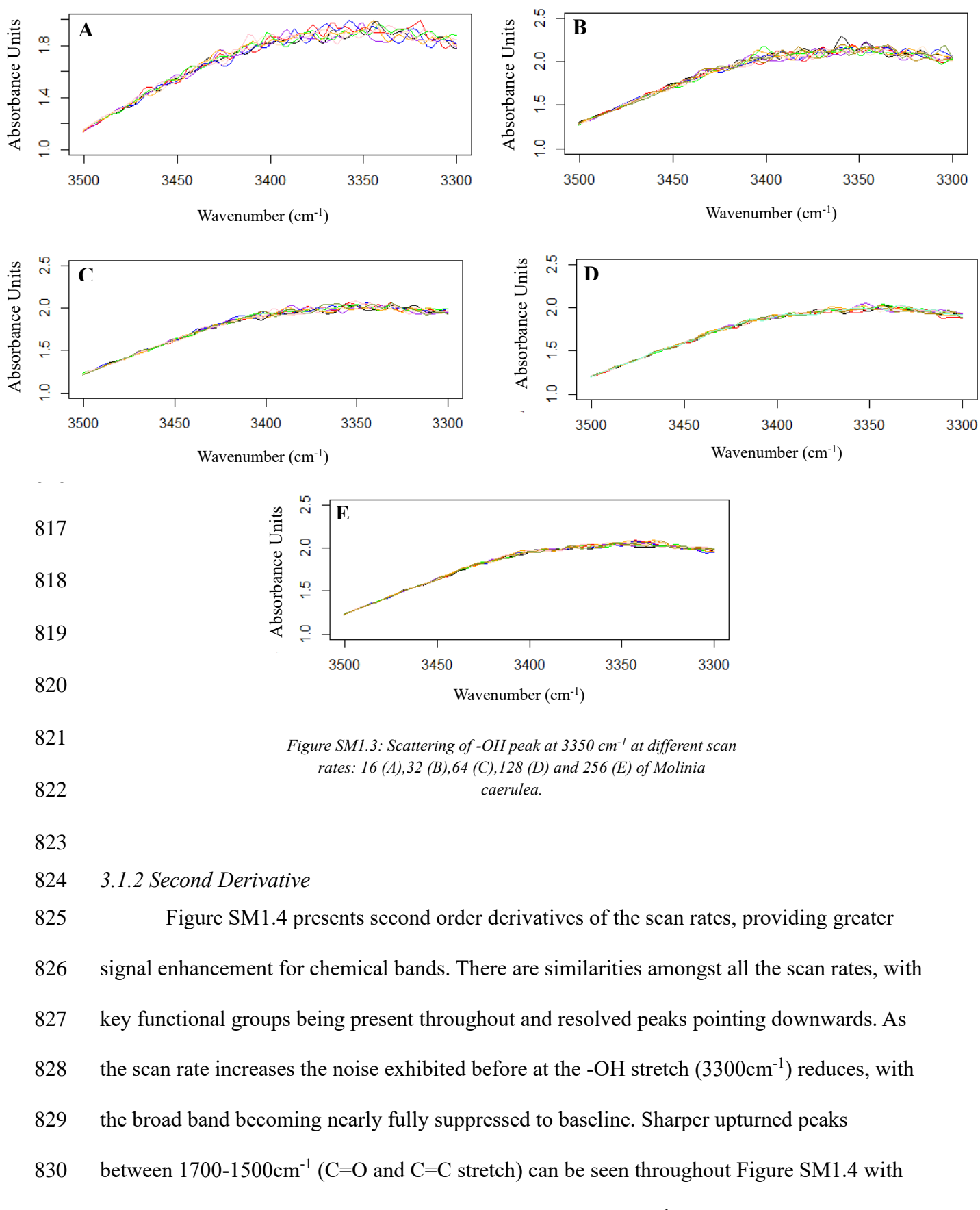

831 D and E having more distinct separation between  $1250 - 1000 \text{cm}^{-1}$  (C-O). The use of second

- 832 order derivatives has highlighted a new peak shown at roughly  $2400 \text{ cm}^{-1}$ , indicative of a
- 833 weak C≡N nitrile. Downturned peaks at roughly 900, 800 and 700 cm<sup>-1</sup> are more

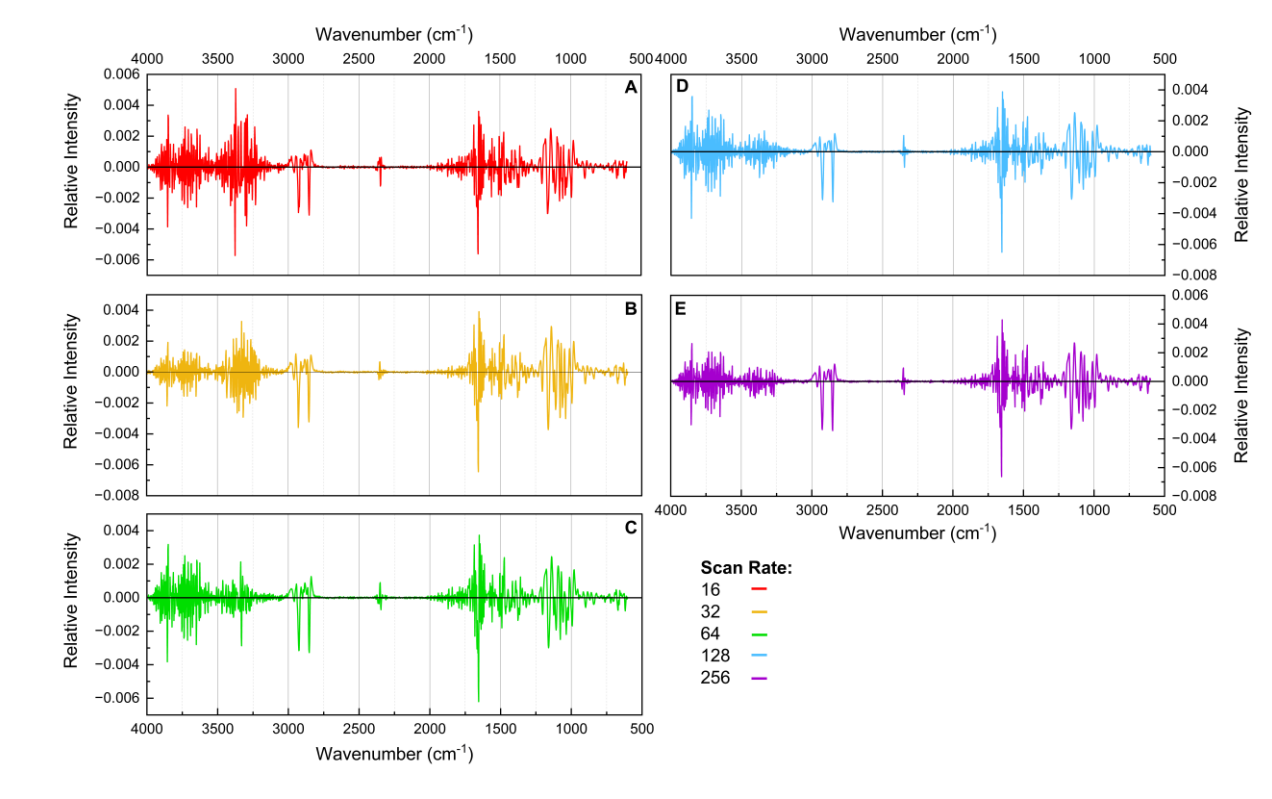

recognisable as aromatic rings and can be associated with sporopollenin bands.

  *Figure SM1.4: Second derivates of scan rates 16 (A),32 (B),64 (C),128 (D) and 256 (E) of Molinia caerulea.*

*3.1.3 Data Analysis*

 Mean absorbance unit values for each scan rate were calculated by selecting a specific 840 wavenumber from the fingerprint region (1654cm<sup>-1</sup>) and tabulating the corresponding absorbance units for each replicate scan. The variable absorbance unit value depended on the variable scan rate; therefore, absorbance unit was treated as the dependant variable and the 843 scan rate as the independent variable. 

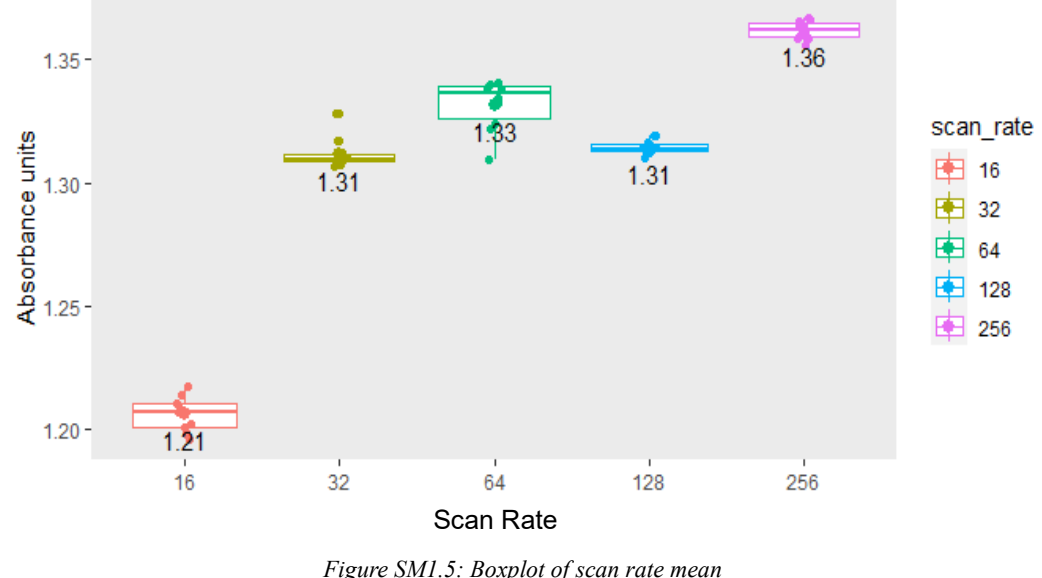

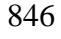

*Figure SM1.5: Boxplot of scan rate mean absorbance unit values.*

 Figure SM1.5 shows box plots of the five scan rates and the mean absorbance unit values. There is a noticeable increase in absorbance unit mean value as the scan rate is increased to 64, then gradually decreases to 128 and then increases again at 256. 32 and 128 have the same mean value (1.31), suggesting there is no difference between both scan rates. 16 has a short boxplot with longer whiskers, indicating a wide distribution of data compared to 32, 128 and 256. 32 exhibits a thin box plot and wider scattering, with two outliers at 1.320 and one at 1.316. 64 has the widest box plot with scattered data, indicating variance within 855 absorbance unit values for 1654cm<sup>-1</sup>. 128 exhibits tight clustering with a thin box plot, indicating less variance within the data compared to between scan rate groups. 256 has the highest mean value (1.36) and a thin box plot with tight clustering, most of the data points are plotted around the mean.

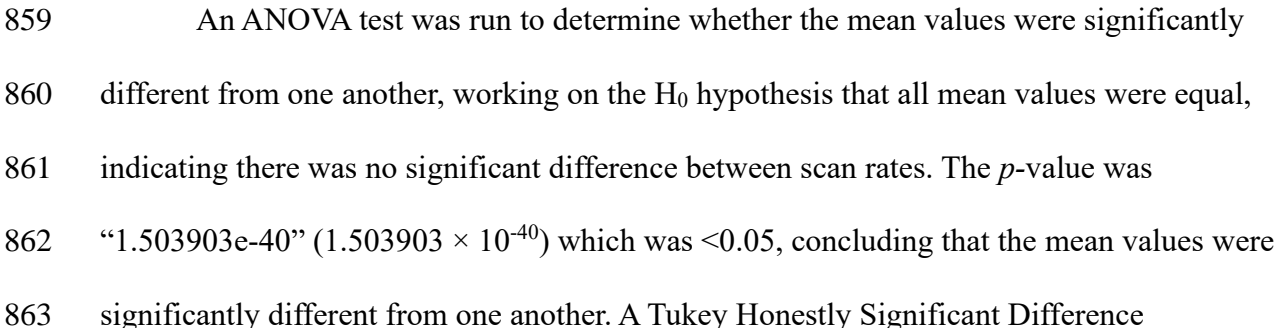

 (TukeyHSD) test was used for pairwise comparisons. All pairs apart from 128-32 had a *p* adj value of "0.0e+00", which was <0.05%, indicating that there was a significant difference between each scan rate. 128-32 had a *p*-adj value of "0.8971323", which was >0.05, indicating no significant difference between 32 and 128. A Compact Letter Display (CLD) method was used to clarify the ANOVA and Tukey test output (Figure SM1.6).

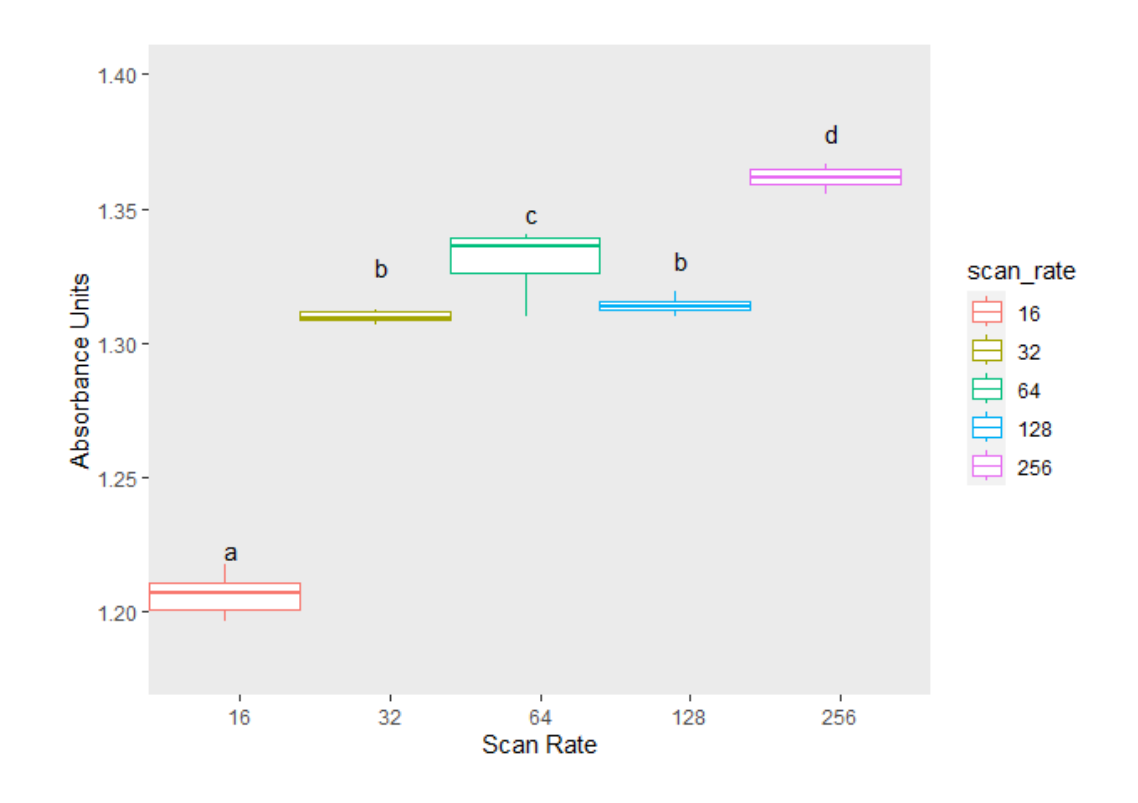

 Each scan rate had a specific lowercase letter and indicated that there is a statistically significant difference between all pairs of scan rates except 128-32. Therefore, null

873 hypothesis  $(H_0)$  is rejected and alternative  $(H_1)$  is used concluding that changing the scan rate

has an overall effect on the spectrum.

878 *3.2 Resolution*

879 Below are three different resolutions (Figure SM1.7):  $2cm^{-1}$  (F),  $4cm^{-1}$  (G) and  $8cm^{-1}$ 880 (H) using a scan rate of 256. F displays a noisy spectrum with a non-linear spectral line. 881 Bands are well defined, but some appear to be sharp instead of broad because of the excess 882 noise, e.g., -OH stretch (3300(cm<sup>-1</sup>). The fingerprint region has some recognisable bands, 883 however, the C=C shouldering at roughly  $1500 \text{cm}^{-1}$  is challenging to identify. G has 884 considerably less noise across the spectrum. Peaks and shoulders can be clearly differentiated 885 as the spectral line looks more linear. The start of the spectrum is closer to the baseline and 886 more distinguishable. H has a non-linear spectral line with weak absorbance. Bands are 887 challenging to identify, especially within the fingerprint region, e.g. the anti-symmetric CH<sub>2</sub> 888 bend  $(1433cm^{-1})$  and symmetric CH<sub>3</sub> bend  $(1373cm^{-1})$ . At the very end of the spectrum, the 889 peaks dip below 0 absorbance.

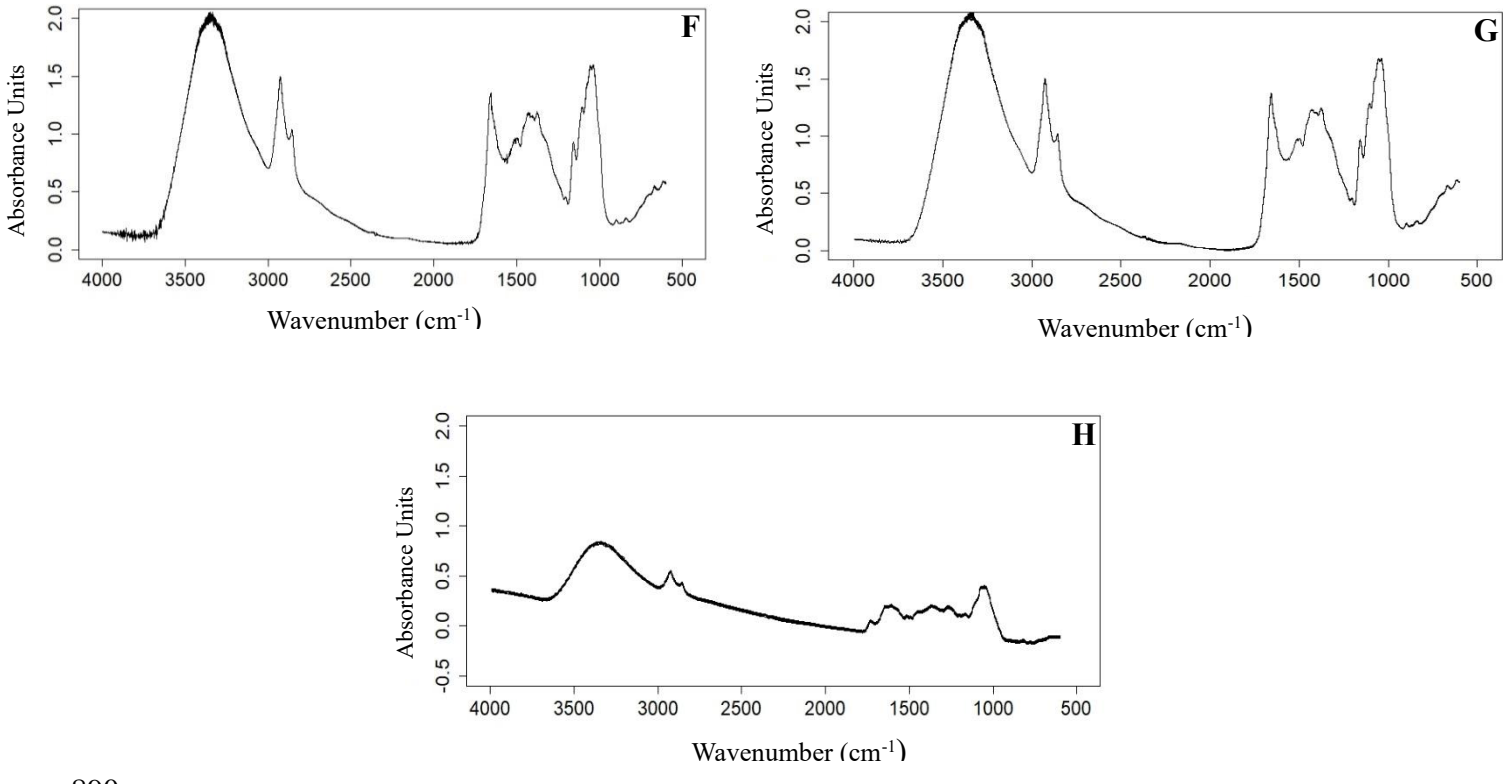

890

*Figure SM1.7:10 replicate scans of resolution 2 (F), 4 (G) and 8cm-1 (H) of Molinia caerulea, averaged and plotted using R.*

893 Figure SM1.8 presents second derivatives for the resolutions  $(cm<sup>-1</sup>)$ . All three have 894 very different absorbances, with F having the strongest and noisiest spectrum. F exhibits full 895 supression of the -OH stretch (3300 cm<sup>-1</sup>), asymmetric CH<sub>2</sub> stretch (2923 and 2854 cm<sup>-1</sup>) and 896 the C-O stretch (1163 and 1041 cm<sup>-1</sup>). More obscure peaks cannot be identified as the 897 spectrum is compacted. G exhibits a familiar spectrum with resolved peaks pointing downwards and a more defined fingerprint region. Strong C=C bands at roughly 1600cm-1 898 899 and C-O stretches between 1100-1000cm<sup>-1</sup> are presented. Upward peaks can be seen between 900 1700-1600 cm<sup>-1</sup> and 1200-1100 cm<sup>-1</sup>, indicative of a C=O and C-O stretch, respectively. 901 Noise is still present at the beginning of the spectrum but not as strong. H has wider spacing 902 between peaks, and very strong peaks. Resolved peaks have a strong negative absorbance 903 with the asymmetric CH<sub>2</sub> stretch  $(2854 \text{ cm}^{-1})$  measured at -0.0008. More pronounced 904 upturned peaks are exhibited between 1400-1250cm<sup>-1</sup>, which could be indicative of 905 symmetric CH<sub>3</sub> stretch.

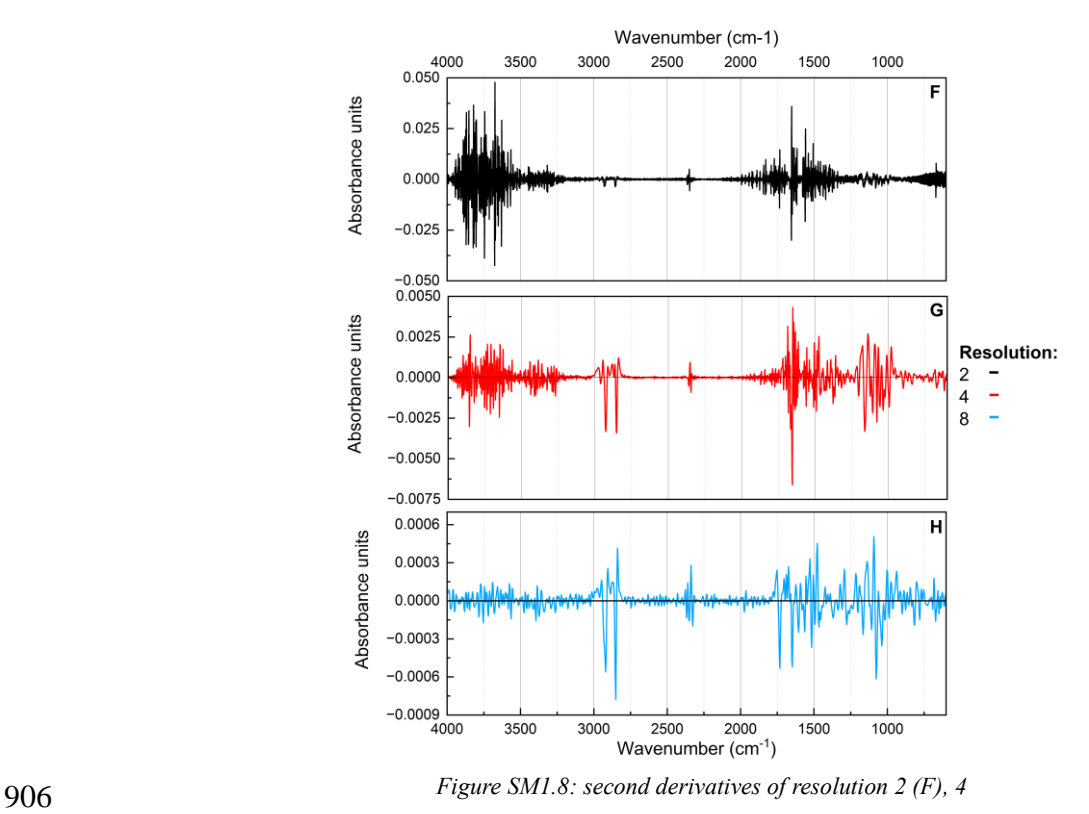

*(G) and 8cm-1 (H) of Molinia caerulea*

## 907 *3.1.3 Data analysis*

908 Mean absorbance unit values for each resolution  $(cm<sup>-1</sup>)$  were calculated by selecting a 909 specific wavenumber  $(1654 \text{ cm}^{-1})$  and tabulating the corresponding absorbance units for each 910 replicate scan. The variable absorbance unit value depends on the variable resolution; 911 therefore, absorbance unit is treated as the dependant variable and the resolution as the

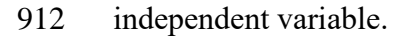

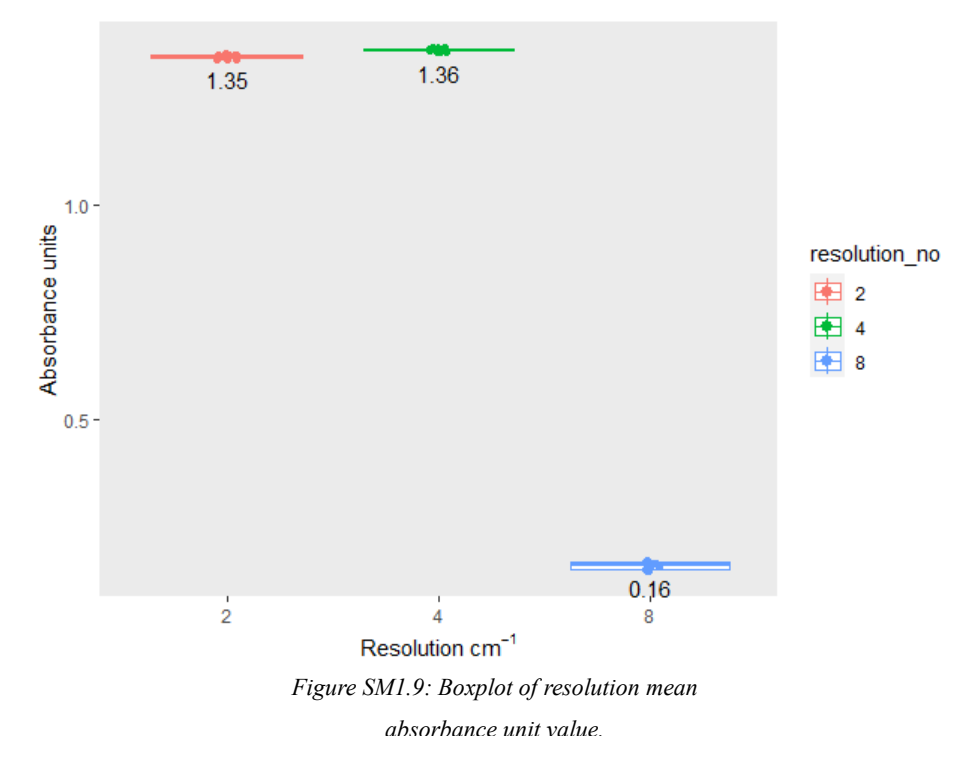

914

913

 Figure SM1.9 shows box plots of the three resolution numbers and the mean absorbance unit values. There is a subtle increase in absorbance unit value as the resolution is 917 increased, until a rapid decrease between  $4cm^{-1}$  and  $8cm^{-1}$ .  $2cm^{-1}$  and  $4cm^{-1}$  exhibit tight 918 clustering of data with thin box plots, indicating less variance within. 8cm<sup>-1</sup> has the lowest mean value of 0.16 and clustering dispersion is more spread out indicating more variance in the data.

921 An ANOVA test was run to determine whether the mean values were significantly 922 different from one another. The *p*-value of the resolutions was "3.763198e-55" (3.763198× 923 10<sup>-55</sup>) which is  $\leq$  0.05, concluding that the mean values are significantly different from one

 another. A Tukey Honestly Significant Difference (TukeyHSD) test was used for pairwise comparisons All pairs apart from 4-2 (7.7e-06) had a *p* adj value of "0.0e+00" which is  $\leq 0.05\%$ , indicating that there is a significant difference between each pair of resolutions (cm-926  $\frac{1}{2}$ ). A Compact Letter Display (CLD) method was used to clarify the ANOVA and Tukey test output (Figure SM1.10).

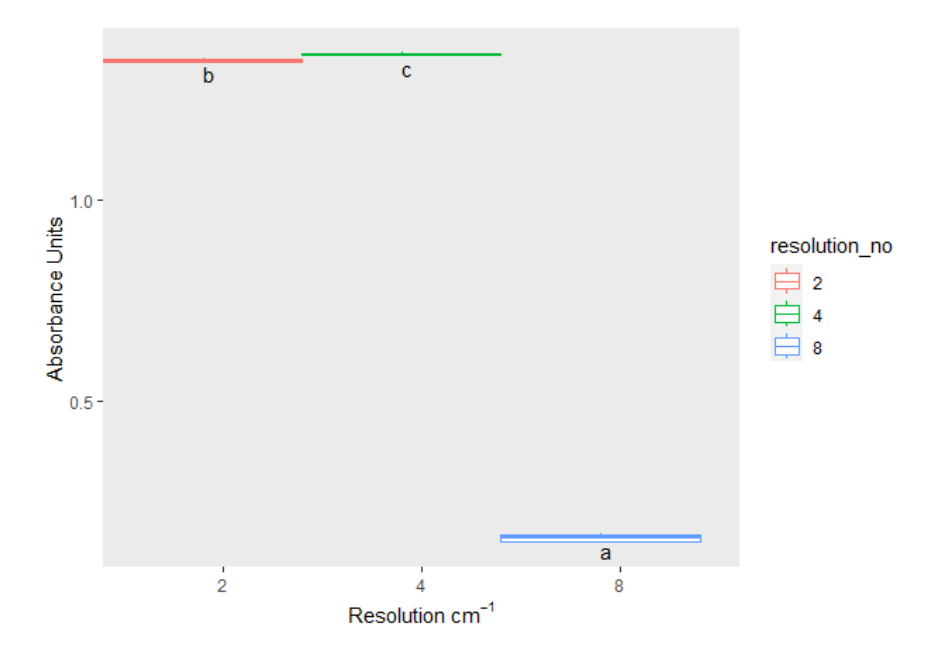

929 .

931 Each resolution (cm<sup>-1</sup>) has a specific lowercase letter, and indicates that there is a 932 statistically significant difference between all pairs. Therefore, null hypothesis  $(H_0)$  is 933 rejected and alternative  $(H_1)$  is used concluding that changing the resolution (cm<sup>-1</sup>) has an 934 overall effect on the spectrum. 935

**4. Discussion**

 Most analytical studies operationally define measurement parameters such as scan rate and resolution (Barra, et al., 2021), or base it on the suppliers' recommendations. Software such as Bruker OPUS spectroscopy provides spectrum acquisition for numerous analytical instruments, e.g Bruker Hyperion 1000 FT-IR Microscope. This includes scan rate and resolution measurement parameters but provides no in-depth explanation as to why these specific parameters have been chosen. Research surrounding FT-IR microspectroscopy pollen 943 identification suggest the optimal parameters are 256 scan rate and  $4 \text{cm}^{-1}$  resolution (Julier, et al., 2016) (Jardine, et al., 2019)*.* However, as discussed in chapter 7's systematic review, there were inconsistencies in how the scan rate and resolution had been used to generate spectrum using FTIR microspectroscopy. To address the knowledge gap, experiments were undertaken on scan rate and resolution using ten replicate measurements from a bulk sample and from a single species (*Molinia caerulea*) to find the optimal parameters.

 When analysing organic material, scan rates are crucial; the higher the scan rate, the more scans are performed. After 50 scans, the spectrum acquisition noticeably improves, with influential absorption bands becoming more prominent in the "fingerprint region." As shown in Figure SM1.2 and Figure SM1.3's comparison of the scan rates, 256 (E) has less noise and scattering. It exhibits a smooth spectrum with prominent peaks, essential for analysing functional groups for identification. While 64 (C) and 128 (D) exhibit a smooth spectrum in comparison to 16 (A) and 32 (B), 256 (E) offers additional detailing, such as pronounced shouldering and easier functional group recognition.

 Figure SM1.4 presents the conversion of scan rate spectra into second derivatives. Second derivatives aid in chemical band interpretation, as it can resolve overlapping analyte signals by enhancing the signals within vibrational spectra (Kohler, et al., 2020). There were similarities across all five scan rates with resolved broad peaks pointing downwards. As scan

961 rate increases, there is a gradual reduction in noise and sharp peaks before the -OH stretch 962 (3300cm<sup>-1</sup>). Upturned peaks separate out clearer in 128 (D) and 256 (E) compared to 16 (A), 963 32 (B), and 64 (C) between  $1700 - 1500$  cm<sup>-1</sup> and  $1250 - 1000$  cm<sup>-1</sup>. Comparing this to Figure 964 SM1.2, 128 (D) and 256 (E) have more pronounced peaks at roughly  $1650 \text{cm}^{-1}$  (C=C) and 965 shouldering between  $1150 - 1000$ cm<sup>-1</sup> (C-O). A new peak at roughly 2300cm<sup>-1</sup> appeared within 966 the second order derivatives, this could be indicative of a weak C≡N stretch as the peak was 967 obscured across Figure SM1.2.

 Resolution is considered as "*the ability to separate two spectral lines that are very close in wavelength or frequency"* (Schlindwein, 2020)*.* If two IR absorption bands are similar, the resolving power must be increased to separate them. Typically, the type of material being analysed determines the resolution number. Since the absorption bands are 972 narrow for gases, the vibration of the atoms is measured at a wavelength of  $0.2$  to  $0.5$  cm<sup>-1</sup>. 973 As solids and liquids have wide absorption bands, choosing a value lower than  $2 \text{cm}^{-1}$  would not provide any more information (Schlindwein, 2020).

975 Figure SM1.7 exhibits the resolution spectra and demonstrates that there is greater 976 noise with a non-linear spectral line when the number is reduced to  $2cm^{-1}$  (F). Noise can be 977 decreased by scanning the sample immediately after the background scan. Lowering the 978 resolution lengthens the time between scans, increasing the likelihood of noise. A background 979 scan would have to be conducted more frequently if  $2 \text{cm}^{-1}$  resolution was used, making this 980 less time efficient. Absorption bands are well defined, but some appear sharp instead of 981 broad, e.g, -OH stretch (3300(cm<sup>-1</sup>). Across the fingerprint region, bands are distinguished, 982 however, the C=C shouldering at roughly  $1500 \text{cm}^{-1}$  is challenging to identify. Comparing this 983 to  $4cm^{-1}$  (G), the spectral line is deemed linear as there is a reduction in noise. Peaks and 984 shoulders can be clearly differentiated, and the start of the spectrum is closer to baseline.  $985$   $8 \text{cm}^{-1}$  (H) has a non-linear spectral line with weak absorbance. Increasing the resolution

 shortens the time between scans, decreasing the degree of fineness obtained (Ota, 2007). Chemical signals are difficult to identify especially within the fingerprint region, e.g the anti-988 symmetric CH<sub>2</sub> bend (1433 cm<sup>-1</sup>) and symmetric CH<sub>3</sub> bend (1373 cm<sup>-1</sup>). At the very end of the spectrum the peaks dip below 0 absorbance. If this was seen across the other resolution spectra, this could be indicative that the background scan was taken incorrectly or the ATR cell wasn't cleaned sufficiently beforehand. However, as the negative absorbance is only 992 present in  $8cm^{-1}$  (H) fingerprint region, it is highly probable that this is a result of the lack of resolving power and detail.

994 When stacking and comparing the spectra (Figure SM1.11), it is visually clear that 4 995  $\text{cm}^{-1}$  resolution (red) compared to 2 cm<sup>-1</sup> provides a smooth spectrum with negligible noise 996 between  $4000-3500$ cm<sup>-1</sup>, the -OH peak at  $3300$ cm<sup>-1</sup>, and the fingerprint region. When 997 compared to  $8 \text{cm}^{-1}$  resolution (blue), the spectrum is barely distinguishable.

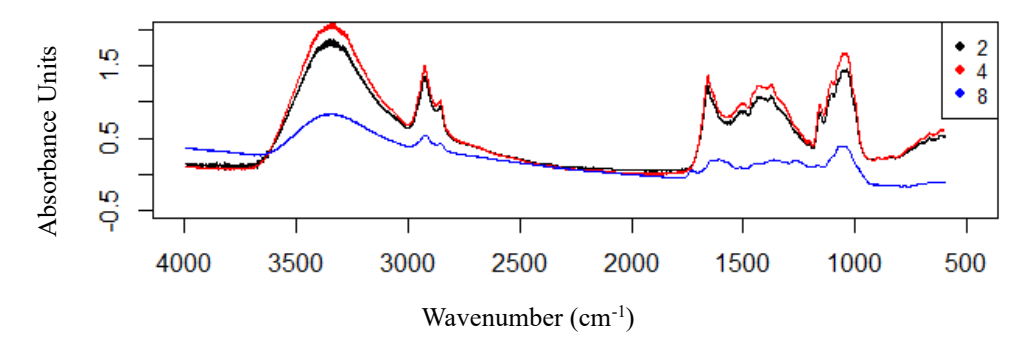

998

*Figure SM1.11: Average scans of resolution 2,4 and 8cm-1 of Molinia caerulea.*

999

 Figure SM1.8 presents the conversion of resolution spectra into second order 1001 derivatives. All three have very different strengths of absorbance, with 2cm<sup>-1</sup> (F) having the strongest and noisiest spectrum. As stated previously, increasing the resolution increases the likelihood of noise. One way to decrease noise would be to use a smoothing algorithm such as the Savitzky-Golay. This multifunctional pre-processing algorithm can be used for noise reduction through the function of smoothing (Savitzky & Golay, 1964). It defines a moving window which smooths out the spectrum, increasing the window size causes the smoothing intensity to intensify. However, this can lead to loss of valuable chemical information and analyte signals (Kohler, et al., 2020). Figure SM1.12 is an example of using the Savitzky-1009 Golay smoothing feature on 4cm<sup>-1</sup> (G) second order derivative (black). A window size of 9 (red) and 17 (green) was used with a polynomial of 2.

![](_page_53_Figure_1.jpeg)

1013 Across Figure SM1.8 and SM1.12, 4cm<sup>-1</sup> (G) exhibits a familiar spectrum with resolved peaks pointing downwards and a more defined fingerprint region. It has a greater 1015 level of detail compared to  $8cm^{-1}$  (H), but not an excess where the spectrum becomes noisy 1016 and hard to interpret as seen in  $2cm^{-1}$  (F). Comparing line plots (Figure 8.13 (a/b)), the second order derivative spectral line (black) is noisy whereas the two SG lines (red)(green) display distinct peaks. SG9 (red) presents strong downturned resolved C=C bands at roughly 1019 1600cm<sup>-1</sup> and C-O stretches between 1100-1000cm<sup>-1</sup>. Noise is still present at the beginning of

*Figure SM1.12: Multiple line plot (a) and stacked line plot (b) of resolution 4cm-1 (G) second order derivative (black), Savitzky-Golay (SG) smoothing – window size 9 (red) and size 17 (green).*

1020 the spectrum but not as strong The -OH stretch (3300cm<sup>-1</sup>) has been slightly suppressed but is still identifiable, whereas SG17 (green) has suppressed it more intensively. This suppression is a clear example of loss of chemical information as a direct result of a larger window size. While SG17 (green) has over-suppressed resolved peaks, the fingerprint region has excellent 1024 separation between upturned peaks. Peaks can be identified between 1700-1600cm<sup>-1</sup> and 1025 1200-1100<sup>-1</sup>, indicative of C=O and C-O stretches. The application of the Savitzky-Golay algorithm across IR spectra can be beneficial if absorbance bands are difficult to distinguish. However, users must be cautious when choosing a window size as this could lead to an over supression of analyte signal and ultimately loss of chemical information.

 Data analysis of both scan rate and resolution indicated that there is a statistically significant difference when the numbers are changed. Increasing the scan rate saw an overall increase in the mean absorbance values, clustering of data also became more compact with less range (Figure SM1.5). The linear model (*p-*value: 2.2e-16) and ANOVA (*p*-value: 1.503903e-40) tests output indicated that there was a significant difference between the scan rates mean values (*p*-value: <0.05). Tukey test and CLD method (Figure SM1.6) was used to clarify these outputs by comparing pairs, determining that all pairs of scan rates apart from 128-32 were significantly different as the *p*-adj was <0.05. 128-32 had a *p-*adj value of "0.8971323", concluding that this pair is not significantly different. Therefore, the null 1038 hypothesis  $(H_0)$  is rejected, and the alternative  $(H_1)$  is used, signifying that increasing the scan rate makes a significant difference in the overall spectrum. When comparing 16, 64, and 256 to determine which scan rate offers the best consistency and less variance, 256 has the thinnest box plot with tighter clustering of data. Along with less range compared to 16 and 64, this indicates less variance within 256's dataset compared to variance between groups.

1043 Changing the resolution (cm<sup>-1</sup>) exhibited similar results (Figure SM1.9). While the 1044 difference between  $2 \text{cm}^{-1}$  (1.35) and  $4 \text{cm}^{-1}$  (1.36) mean absorbance values wasn't visually

1045 significant, 8cm<sup>-1</sup> saw a rapid decline to 0.16. Clustering also became less compact as the 1046 resolution was increased from  $4cm^{-1}$  to  $8cm^{-1}$ , suggesting data became more variable within 1047 the group. The linear model (*p-*value: 2.2e-16) and ANOVA (*p-*value: 3.763198e-55) tests 1048 output indicated there was significant difference between the resolution mean values (*p*-1049 value: <0.05). Tukey test and CLD method was used for pairwise comparisons, determining 1050 that all resolution pairs were significantly different from one another as the *p*-adj values were 1051 <0.05 (Figure SM1.10). Therefore, the null hypothesis (H<sub>0</sub>) is rejected, and the alternative 1052 (H1) is used, signifying that increasing the resolution significantly affects the overall 1053 spectrum. However, 8cm<sup>-1</sup> sees wider variance (Figure SM1.9) and loss of chemical 1054 information (Figure SM1.7), whereas 2cm<sup>-1</sup> has tight clustering (Figure SM1.9) but an 1055 incredibly noisy spectrum making identification difficult (Figure SM1.8F). 4cm<sup>-1</sup> has tight 1056 clustering, a thin boxplot (Figure SM1.9) and identifiable peaks (Figure SM1.7 and SM1.8G), 1057 indicating less variance within the dataset and better consistency compared to the other two 1058 resolutions.

1059

## **5. Conclusion**

 When altered, scan rate and resolution can affect the generated average spectrum. Understanding what the optimal parameters are for FT-IR pollen analysis will ultimately lead to a more successful identification of functional groups and classification. Scan rate is crucial as the more scans taken improves the spectrum acquisition, while increasing the resolution aids in separating two similar absorption IR bands. The combined systematic review, laboratory experiments and data analysis meant a comparison could be made between the analytical methods and chosen parameters against the results above. Overall, 256 scan rate and  $4cm^{-1}$  resolution are the best parameters for pollen identification. The only published study that uses these parameters is Jardine et al (*2019*). 256 has reduced noise and scattering, exhibiting a smooth spectrum with prominent peaks - essential for analysing functional 1072 groups and identifying morphologically indistinct pollen families.  $4cm^{-1}$  provides enough separation for IR absorption bands to be identifiable with minimal noise. To build reference libraries of spectra that can be shared and used by other researchers, the scan rate and resolution should be standardised using these parameters.

## **5. Bibliography**

- Barra, I. et al., 2021. Optimizing setup of scan number in FTIR spectroscopy using the
- moment distance index and PLS regression: application to soil spectroscopy. *Scientific*
- *Reports,* Volume 11, p. 13558.
- Hothorn, T., Bretz, F. & Westfall, P., 2008. Simultaneous Inference in General Parametric
- Models. *Biometrical Journal,* 50(3), pp. 346-363.
- Jardine, E. P. et al., 2019. Chemotaxonomy of domesticated grasses: a pathway to
- understanding the origins of agriculture. *Micropalaeontol,* Volume 38, pp. 83-95.
- Julier, C. M. A. et al., 2016. Chemotaxonomy as a tool for interpreting the cryptic diversity of
- Poaceae pollen. *Review of Palaeobotany and Palynology,* Volume 235, pp. 140-147.
- Kohler, A. et al., 2020. Model-Based Pre-Processing in Vibrational Spectroscopy. In:
- *Comprehensive Chemometrics.* s.l.:Elsevier, pp. 83-100.
- Lenth, R., 2023. *emmeans: Estimated Marginal Means, aka Least-Squares Means.* [Online]
- Available at: https://CRAN.R-project.org/package=emmeans
- [Accessed 17 March 2023].
- Ota, H., 2007. Resolution and Aperture. *FTIR Talk Letter Vol.8*, October, pp. 02-07.
- Savitzky, A. & Golay, M. J. E., 1964. Smoothing and Differentiation of Data by Simplified
- Least Squares Procedures. *Anal. Chem,* p. 36.
- Schlindwein, H. S., 2020. *About Spectral Resolution in FT-IR Spectroscopy.* [Online]
- Available at: https://www.opticsblog.bruker.com/guide-to-spectral-resolution-in-ft-ir/
- [Accessed 13 January 2023].
- Scoble, L., 2023. *Parameter flowchart.* Plymouth: s.n.
- Team, R. C., 2022. *R: a language and environment for statistical computing..* Vienna: R
- Foundation for Statistical Computing.
- Wickham, H., 2016. *ggplot2: Elegant Graphics for Data Analysis.,* New York: Springer-
- Verlag.
- Wickham, H., 2022. *stringr: Simple, Consistent Wrappers for Common String Operations.*
- [Online]
- Available at: https://CRAN.R-project.org/package=stringr
- [Accessed 17 March 2023].
- Wickham, H. et al., 2023. *dplyr: A Grammar of Data Manipulation. R Package 1.1.0.*
- [Online]
- Available at: https://CRAN.R-project.org/package=dplyr
- [Accessed 15 March 2023].
- Wickham, H. & Girlich, M., 2022. *tidyr: Tidy Messy Data.* [Online]
- Available at: https://CRAN.R-project.org/package=tidyr
- [Accessed 13 January 2023].
- 
- 

![](_page_59_Picture_100.jpeg)

script: 7

![](_page_60_Picture_164.jpeg)

```
1170 ## stick all scans together 
1171 ## requires individual files with a .dtp extension 
1172
1173
1174 #list all files (with .dpt extension)
1175 file.list <- list.files(pattern = "\\.dpt$") #only lists dpt files
1176 #make empty dataframe
1177 df <- read.csv(file.list[1], header = F)
1178 df <- rbind(c("wavelength","Agrostis"), df)
1179
1180 #loop across all files and stick together into single file
1181 count = 1
1182
1183 for(i in file.list)\{1184 print(paste("count =", count, i)) #flag for progress
1185 #read in individual file
1186 dat <- read.csv(i, header = F)
1187 #extract sample code from filename
1188 sample <- gsub(".dpt", "", i) 
1189 #append the data to the dataframe
1190 dat <- rbind(c("wavelength", sample), dat)
1191 df <- cbind(df, dat[,2])
1192 
1193 count = \text{count} + 11194 }
1195
1196 #prepare the combined file for export
1197 df <- df[,-2] #drops col 2 (duplicate data)
1198 colnames(df) <- df[1,] #define column names as sample names
1199 df <- df[-1,] #drop top row (the un-needed names)
1200
1201 #export to csv format
1202 write.csv(df, "all.data.scans.final.csv", row.names = F)
1203
```

```
1204 ########################################################
1205 ## Baseline, EMSC correction and 2nd Derivative ##
1206 ## Scoble, L (2023) ##
1207 ########################################################
1208
1209 ##### Read data in #####
1210 Species data \le read.csv("all.data.scans.final.csv", check.names = F)
1211 Species data <- data.frame(t(Species data))
1212 colnames(Species data) <- Species data[1,]
1213 Species data <- Species data<sup>[-1,]</sup>
1214
1215 ##### Non-differentiated spectra #####
1216
1217 # Baseline correction 
1218 species.baseline <- baseline(as.matrix(Species data), method = "modpolyfit", deg = 2)
1219 species.corrected <- data.frame(species.baseline@corrected)
1220 colnames(species.corrected) <- colnames(Species_data)
1221 species.corrected <- as.data.frame(species.corrected, 
1222 row.names = rownames(Species data))
1223
1224 # EMSC correction of baseline corrected data 
1225 Species.emsc1 <- EMSC(species.corrected, degree = 3,
1226 reference = colMeans(species.corrected))
1227
1228
1229 emsc.corrected1 <- data.frame(t(Species.emsc1$corrected))
1230
1231 \# Write file
1232 write.csv(emsc.corrected1, "all.data.emsc.baseline.final.csv", row.names = T)
1233
1234
1235
1236
1237
```
![](_page_63_Picture_158.jpeg)

![](_page_64_Picture_108.jpeg)

```
1294 #########################################
1295 ## Plot non-differentiated spectra ##
1296 \# following parts of Jardine (2021) \#1297 ## R script. \#1298 ## Scoble, L (2023) ##
1299 #########################################
1300
1301 \# Read in file
1302 Ad1 \le- read.csv("all.data.emsc.baseline.final.csv", check.names = F, row.names = 1)
1303 Ad1 <- data.frame(t(Ad1))1304 names(Ad1)<-sapply(str_remove_all(colnames(Ad1),"X"),"[")
1305 Ad2 <- Ad1
1306 Ad1 <- Ad1[1:253,]
1307 str(Ad1)
1308
1309 # Remove row names into column
1310 Ad1 <- cbind(rownames(Ad1), data.frame(Ad1, row.names = NULL))
1311
1312 # Create new short names
1313 Species <- c(rep("Agros", 51),
1314 rep("Antho", 51),
1315 rep("Desch", 51),
1316 rep("Festu", 50),
1317 rep("Molin", 50))
1318
1319 #Factorise
1320 Species <- as.factor(Species)
1321
1322 #Bind the two together
1323 Ad1 <- cbind(Species, Ad1)
1324
1325 #Remove the sample labels
1326 Ad1 <- Ad1[,-2]
1327
```

```
1328 ##### Mean and Standard Deviation #####
1329 grass.means <- aggregate(Ad2,
1330 by = list(Species),
1331 FUN = mean)
1332
1333 rownames(grass.means) <- grass.means[,1]
1334 grass.means <- grass.means[,-1]
1335
1336 grass.sd <- aggregate(Ad2,
1337 by = list(Species),
1338 FUN = sd)
1339 rownames(grass.sd) <- grass.sd[,1]
1340 grass.sd <- grass.sd[,-1]
1341
1342 #### For Origin Plots #####
1343 grass.means <- data.frame(t(grass.means))
1344 write.csv(grass.means, "Grass.means.origin.csv")
1345
1346 ##### Plot Data #####
1347 grass.means <- data.frame(t(grass.means))
1348 # Full spectra (first plot only)
1349 par(mfrow = c(1,2), mar = c(3,2,1,0) + 0.01)
1350
1351 #fingerprint region (second plot only)
1352 par(mar = c(3, 1, 1, 3) + 0.01)
1353
1354 col <- brewer.pal(5, "Dark2")
1355
1356 # Select colours from RColorBrewer
1357 speciescol <- c("#1B9E77","#D95F02", "#7570B3", "#E7298A", "#66A61E")
1358
1359 yvals \leq- seq(from = 4.5, to = 0.05, length.out = 5)
1360
1361 wavenumber <- (gsub("X","",colnames(Ad1[,2:1763])))
```

```
1362 wavenumber <- as.numeric(wavenumber)
1363
1364 length(wavenumber)
1365 length(grass.means[1,])
1366 # Change xlim value for second plot (1800-600)
1367 plot(wavenumber, grass.means[1,], \text{las} = 1,
1368 type = "n", xlim = c(1800, 600), ylim = c(0, 6),
1369 xlab = "", ylab = "",
1370 \text{yaxt} = \text{"n", xaxt} = \text{"n"}1371
1372 for(i in 5:1) {
1373 col.e <- col2rgb(speciescol[i])
1374 polygon(c(wavenumber, rev(wavenumber)),
1375 c(grass.means[i,]+yvals[i]+grass.sd[i,],
1376 rev(grass.means[i,]+\text{yvals}[i]-grass.sd[i,]),1377 col = rgb(col.e[1], col.e[2], col.e[3], alpha = 80, maxColorValue = 255),
1378 border = NA)
1379
1380 for(i in 5:1) {
1381 lines(wavenumber, grass.means[i,]+yvals[i],
1382 \qquad \text{col} = \text{speciesol[}i]1383
1384 }}
1385 
1386 axis(1, 1wd = 0, 1wd.ticks = 2, 1cd = 0.3)1387 mgp = c(1.5, 0.2, 0),
1388 \text{las} = 1)
1389 mtext(expression("Wavenumber cm"\sim-1), side = 1, line = 1)
1390
1391 # For first plot only
1392 mtext("Relative Intensity", side = 2, line = 0.6, las = 0)
1393 # For second plot only
1394 legend.names <- cbind.data.frame(row.names(grass.means), grass.means)
1395 #make and populate a new column with a short species name
```
 legend.names\$spec <- substr(legend.names\$`row.names(grass.means)`, 1,6) legend.names\$spec <- as.character(legend.names\$spec) leg.txt <- unique(legend.names\$spec) 1401 legend("right", inset = c(-0.25, 0), leg.txt, pch = 19, cex = 0.65, 1402 col = col,  $xpd = TRUE$ ,  $bty = "n"$ 

![](_page_69_Picture_188.jpeg)

```
1438 #make and populate a new column with a short species name
1439 dfsmoo.pca.scores$spec <- substr(dfsmoo.pca.scores$`row.names(df.trunc)`, 1,6)
1440
1441 #make a colour code for each species using short species names
1442 groups <- cbind.data.frame(unique(dfsmoo.pca.scores$spec), 
1443 seq(1, length(unique(dfsmoo.pca.scores\$spec)), by = 1)1444 colnames(groups) <- c("spec", "group")
1445 #join the colour codes to the PCA result file
1446 dfsmoo.pca.scores <- merge(dfsmoo.pca.scores, groups, by = "spec") 
1447
1448 col <- brewer.pal(5, "Dark2")
1449
1450 dfsmoo.pca.scores$group <- as.factor(dfsmoo.pca.scores$group)
1451
1452 par(xpd = FALSE, mfrow = c(1,1), mar = c(5, 5, 5, 7), cex = 0.5, adj = 0.5, tck = 0.01)
1453
1454
1455 plot(dfsmoo.pca.scores$PC1, dfsmoo.pca.scores$PC2, group = dfsmoo.pca.scores$groups, 
1456 col = c("#1B9E77","#D95F02", "#7570B3", "#E7298A", 
1457 "#66A61E")[as.factor(dfsmoo.pca.scores$group)],
1458 pch = 19, cex = 1.5, asp = 1, cex.axis = 1.5, xlab = "PC1 (74\%)", ylab = "PC2 (18\%)",
1459 cex.lab = 1.51460 abline(h = 0, col = "grey")
1461 abline(v = 0, col = "grey")
1462
1463
1464 # Second derivative plot only
1465 dfsmoo.pca.scores$spec <- as.character(dfsmoo.pca.scores$spec)
1466 leg.txt <- unique(dfsmoo.pca.scores$spec)
1467
1468 legend("right", inset = c(-0.15, 0), leg.txt, pch = 19, cex = 1.5,
1469 col = col, xpd = TRUE, bty = "n"1470
1471
```

```
1472 ##### Loading Plots - Run for each PCA plot #####
1473 loadings <- as.data.frame(dfsmoo.pca$rotation)[1:2]
1474
1475 scale <- min(max(abs(dfsmoo.pca.scores$PC1))/max(abs(loadings$PC1)),
1476 max(abs(dfsmoo.pca.scores$PC2))/max(abs(loadings$PC2))) * 0.8
1477
1478
1479 #extract the wavenumbers as numbers from rotation
1480 wavenumbers <- as.numeric(rownames(dfsmoo.pca$rotation)) 
1481
1482 #extracts the first column (PCA1). Change [,1] to [,2] for PCA2 etc.
1483 PC1loading <- as.data.frame(loadings[,1]) 
1484 PC2loading <- as.data.frame(loadings[,2]) 
1485
1486 #writes the wavenumbers to the PCA1loadings object
1487 PC1loading$wavenumber <- wavenumbers
1488 PC2loading$wavenumber <- wavenumbers
1489
1490 colnames(PC1loading) <- c("loading", "wavenumber")
1491 colnames(PC2loading) <- c("loading", "wavenumber")
1492
1493
1494 #switch PC1loadings to PC2 for other plot
1495 plot(PC1loading$loading \sim PC1loading$wavenumber, type = "l",
1496 xlim = c(1800,600), xlab = "Wavenumber", ylab = "PC1 Loadings", cex.axis = 1.5,
1497 cex.lab = 1.5)
1498 #2nd deriv line
1499 abline(h = 0, col = "black")
1500
1501 \# Write files for loadings
1502
1503 write.csv(PC1loading, "PC1Loading.csv")
1504 write.csv(PC2loading, "PC2Loading.csv")
1505
```
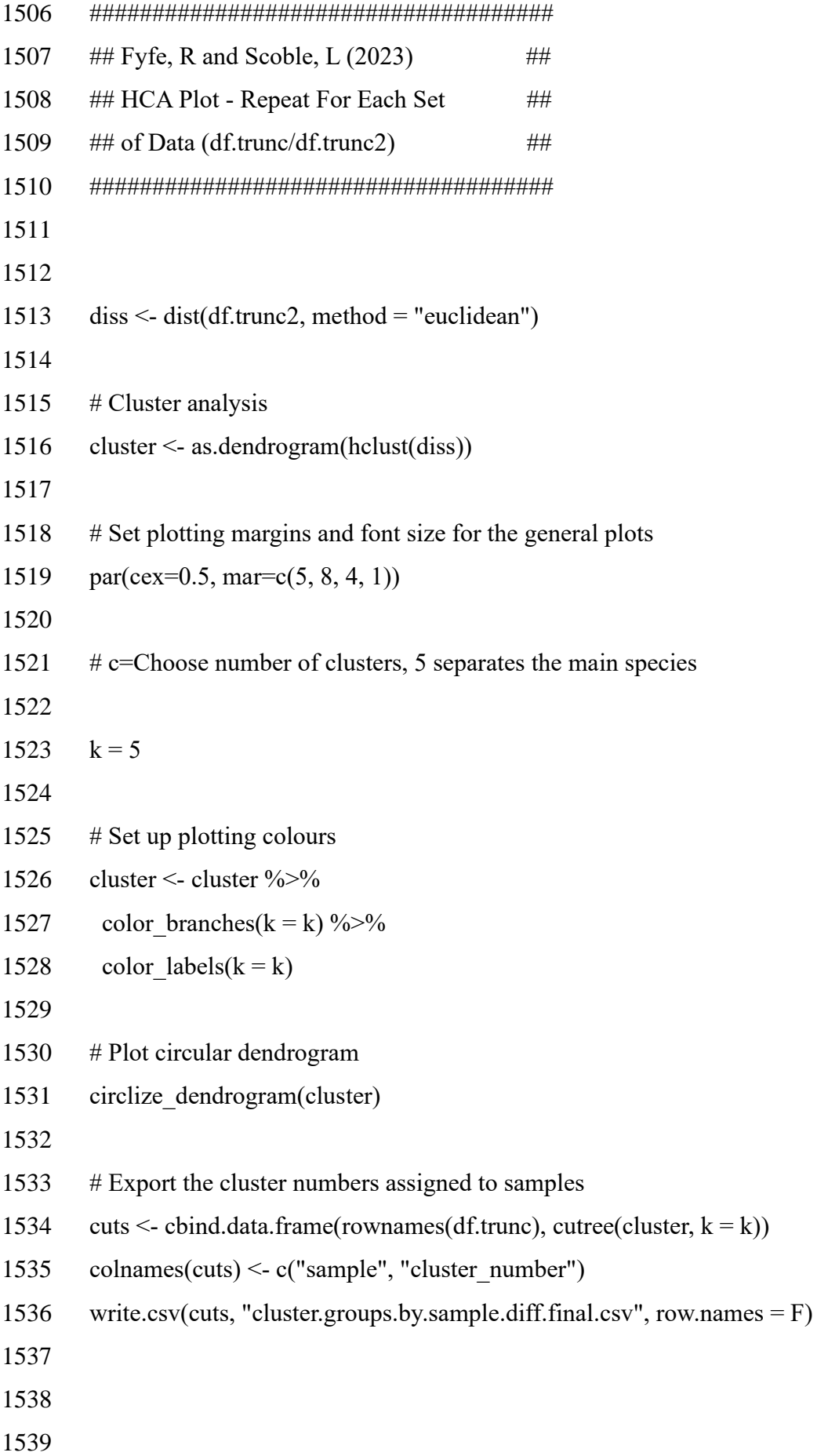

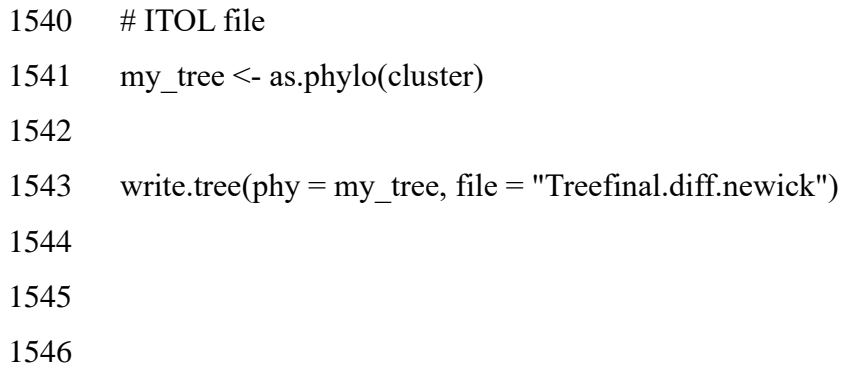

```
1547 #####################################
1548 ## Scoble, L (2023) ##
1549 ## Decision Trees and randomForest ##
1550 #####################################
1551
1552 ##### PART 1 - Decision trees: Extracting rpart rules which show which wavenumbers 
1553 \# are causing discrepancies between species - then compare to PCA loading plots \# \# \# \#1554
1555 \# Read in file
1556 d \leq- read.table("all.data.emsc.baseline.final.csv", sep = ",", header = T, row.names = 1)
1557 d \leq -\text{data-frame}(t(d))1558 names(d)<-sapply(str_remove_all(colnames(d),"X"),"[")
1559
1560 # Truncate spectra 
1561 d \le d[,1141:ncol(d)]
1562
1563 d \le d[1:253]1564 str(d)
1565 d \le \text{cbind}(rovnames(d), data-frame(d, rownames = NULL))1566
1567
1568 # Make column with short specie names
1569 Species <- c(rep("Agros", 51),
1570 rep("Antho", 51),
1571 rep("Desch", 51),
1572 rep("Festu", 50),
1573 rep("Molin", 50))
1574
1575 # Factorise
1576 Species <- as.factor(Species)
1577
1578 \# Bind the two together
1579 d \le \text{cbind(Species, d)}1580
```

```
1581 # Remove the sample labels
1582 d < d,-2]
1583
1584
1585 summary(d$Species)
1586 set.seed(2)
1587
1588 ##### First decision (classification) tree using all data #####
1589 fit <- rpart(Species \sim., data = d, method = "class")
1590 par(mar = c(2, 4, 4, 4))
1591 par(mfrow = c(1,1))1592
1593 \# Plot classification tree
1594 plot(fit)
1595 text(fit, cex = 0.9, xpd = TRUE)
1596
1597 # Use rplot for more better visuals (legend position may need to be changed)
1598 rplot \le- rpart.plot(fit, type = 4, extra = "auto", clip.right.labs = FALSE,
1599 legend.x = 0.85, legend.y = 1, legend.cex = 1.3,
1600 \text{ cex} = 0.81601
1602
1603 # Extract the rules that the algorithm uses to build tree and splits
1604 # This is to look at what wavenumbers are driving the discrepancy between
1605 # species
1606
1607 # Digits = 3 to get an extra decimal place (easier to refer to the data)
1608 rpart.rules(fit)
1609 rules \le- rpart.rules(fit, digit = 3)
1610
1611 # Remove columns that aren't relevant 
1612 rules \le- rules[-2]1613 rules \le- rules[-2]1614 rules \le- rules[,-5]
```

```
1615 rules \le- rules\left[-8\right]1616 rules <- rules [,-11]
1617
1618 \# Change colnames (Less than, Equal to, Greater than (L/E/G), Absorbance units (Au))
1619 colnames(rules) <- c("Species", "Wavenumber1", "L/E/G", "Au", "Wavenumber2",
1620 "L/E/G", "Au", "wavenumber3", "L/E/G", "Au", 
1621 "wavenumber4", "L/E/G", "Au")
1622
1623 # Write csv
1624 write.csv(rules, "rpart.wavenumber.rules.final.csv")
1625
1626 # Find wavenumbers in original dataset to cross check rules
1627 WN1 <- d %>% dplyr::select(X1693.4306)
1628 WN2 <- d %>% dplyr::select(X883.36129)
1629 WN3 <- d %>% dplyr::select(X1745.50649)
1630 WN4 <- d %>% dplyr::select(X1151.45566)
1631
1632 cross_check <- cbind(Species, WN1, WN2, WN3, WN4)
1633
1634 colnames(cross_check) <- gsub("X","",colnames(cross_check[,1:5]))
1635
1636 write.csv(cross_check, "Cross_check_wavenumbers.final.csv")
1637
1638 ##### Looped Variance #####
1639
1640 ##### Split the data and run decision tree 100 times in a loop #####
1641 # Will the same four wavenumbers still be prominent or will splitting the data
1642 # create more variance.
1643 set.seed(2)
1644 tree lengths \leq- data.frame()
1645
1646 for(i in 1:100) {
1647 train <- sample(nrow(d), 0.8*nrow(d))
1648 training data \le- d[train,]
```

```
1649 dim(training data)
1650 summary(training_data$Species)
1651 
1652 testing data \le- d[-train, ]
1653 dim(testing_data)
1654 summary(testing_data$Species)
1655 
1656 tree i < rpart(Species \sim ., data = training data, method = "class")
1657 wavesum <- tree_i$frame$var
1658 tree lengths \le- rbind(tree lengths, wavesum)
1659 names(tree lengths) \le- NULL
1660 }
1661
1662 par(mfrow = c(1,1))
1663 par(mar = c(2, 4, 4, 2))
1664 rpart.plot(tree i, type = 4, extra = 104, clip.right.labs = FALSE, digits = 2,
1665 round = 0, legend.x = 0.85, legend.y = 1, legend.cex = 1,
1666 cex = 0.7)
1667
1668
1669 # Pull one tree from loop to look at rules
1670 # digits = 3 to get an extra decimal place (easier to refer to the data)
1671 rpart.rules(tree_i)
1672 rules one \leq- rpart.rules(tree i, digit = 3)
1673
1674 # Remove columns that aren't relevant 
1675 rules one \le- rules one[-2]1676 rules one \le- rules one[-2]1677 rules one \le- rules one[-5]1678 rules one \le- rules one[-8]1679 rules one \le- rules one[,-11]
1680
1681 #change colnames (Less than, Equal to, Greater than (L/E/G), Absorbance units (Au))
1682 colnames(rules_one) <- c("Species", "Wavenumber1", "L/E/G", "Au", "Wavenumber2",
```
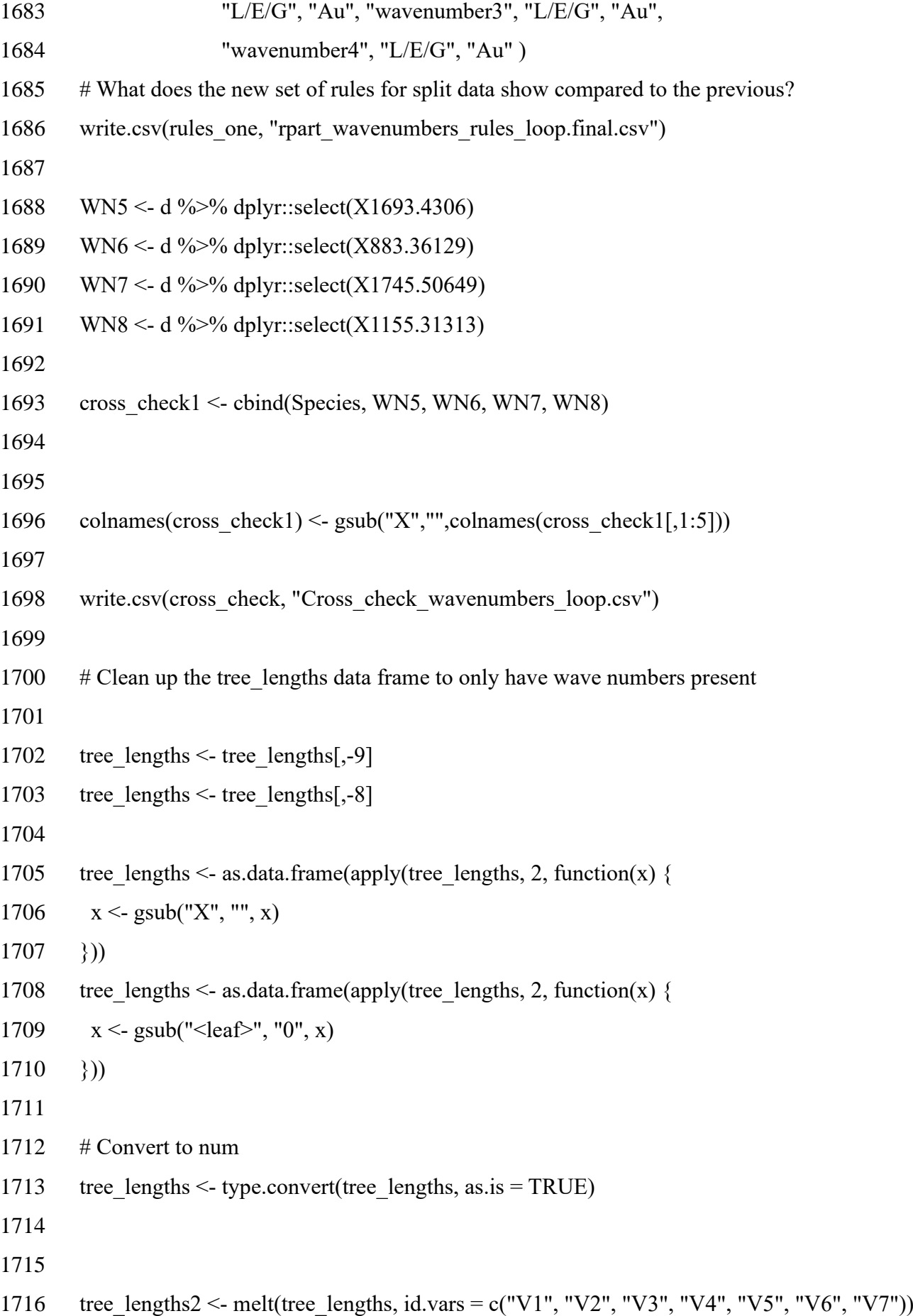

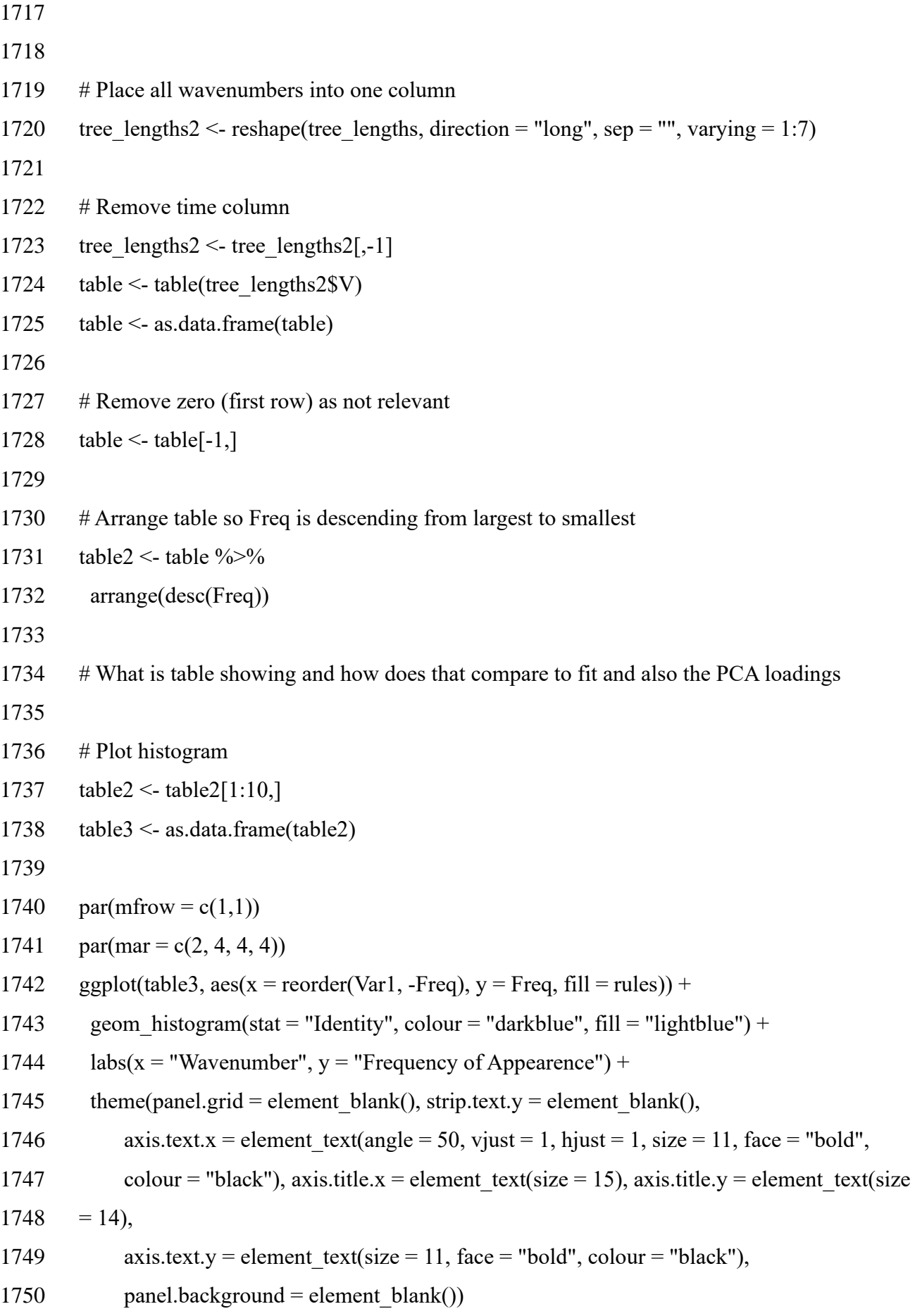

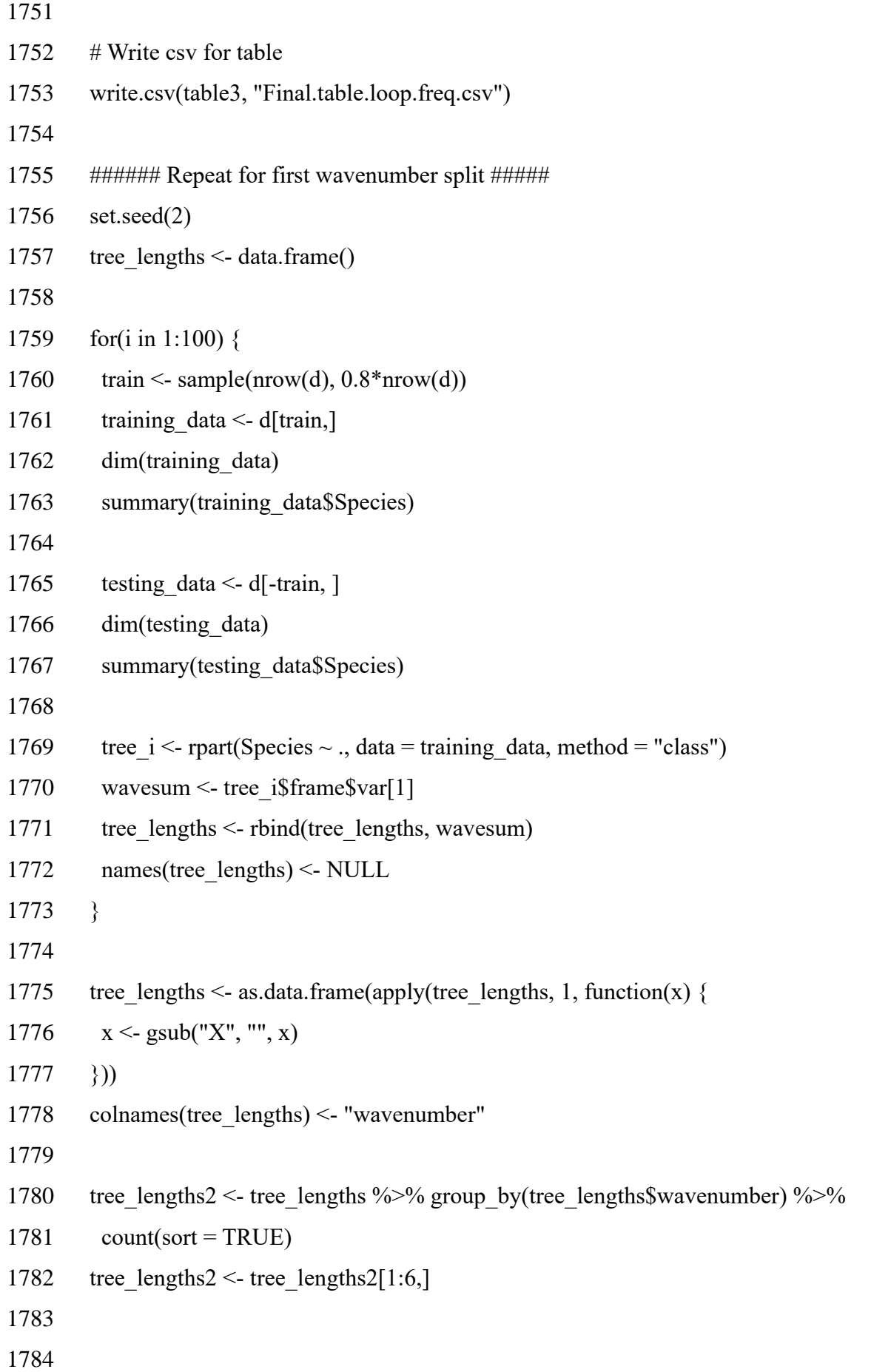

```
1785
1786 ggplot(tree_lengths2, aes(x = reorder(`tree_lengths$wavenumber`, -n), y = n, fill = rules)) +
1787 geom histogram(stat = "Identity", colour = "darkblue", fill = "lightblue") +
1788 labs(x = "Wavenumber", y = "Frequency of Appearence") +
1789 theme(panel.grid = element blank(), strip.text.y = element blank(),
1790 axis.text.x = element text(angle = 50, vjust = 1, hjust = 1, size = 11, face = "bold",
1791 colour = "black"), axis.title.x = element text(size = 15), axis.title.y =
1792 element text(size = 14),
1793 axis.text.y = element text(size = 11, face = "bold", colour = "black"),
1794 panel.background = element blank()1795
1796
1797 # Write csv for table
1798 write.csv(tree_lengths2,"first.wavenumber.rule.split.csv")
1799
1800 ##### Part 2 - RandomForest #####################
1801 ## Classification using RandomForest ##
1802 ## Build model using randomForest and training data ##
1803 #############################################
1804
1805 # Bagged trees
1806 set.seed(2)
1807 train \leq- sample(nrow(d), 0.8*nrow(d))
1808 training data <- d[train,]
1809 dim(training_data)
1810 summary(training_data$Species)
1811
1812 testing data \le- d[-train, ]
1813 dim(testing_data)
1814 summary(testing data$Species)
1815
1816 set.seed(2)
1817 bag.RF <- randomForest(Species \sim ., data = training data, mtry = 622, ntree = 100,
1818 importance = TRUE, proximity = TRUE, do.trace = TRUE)
```

```
1819
1820 bag.RF
1821 #Look at error matrix
1822 plot(bag.RF)
1823 print(bag.RF)
1824
1825 #Predict to see if trained forest will accurately predict test data
1826 bag.tree \leq- predict(bag.RF, testing data, type = "class")
1827 tab <- table(bag.tree, testing_data$Species)
1828 tab
1829
1830 write.csv(tab, "prediction.RF.final.csv")
1831 (tab[1,5] + tab[5,1]/sum(tab))1832
1833 #Plot the Variable importance
1834 par(mfrow = c(1,1), mar = c(2,2,1,2))
1835 varImpPlot(bag.RF,
1836 n.\text{var} = 24,
1837 type = 1,
1838 sort = TRUE,
1839 main = "Variable Importance Plot")
1840
1841 ##### Looped randomForest for MDA investigations #####
1842
1843 set.seed(2)
1844 \# Make an empty list of 10
1845 ls <- list()
1846 n = 101847 datalist = list()
1848 # Pre-allocate for slightly more efficiency
1849 datalist = vector("list", length = n)
1850
1851
1852
```
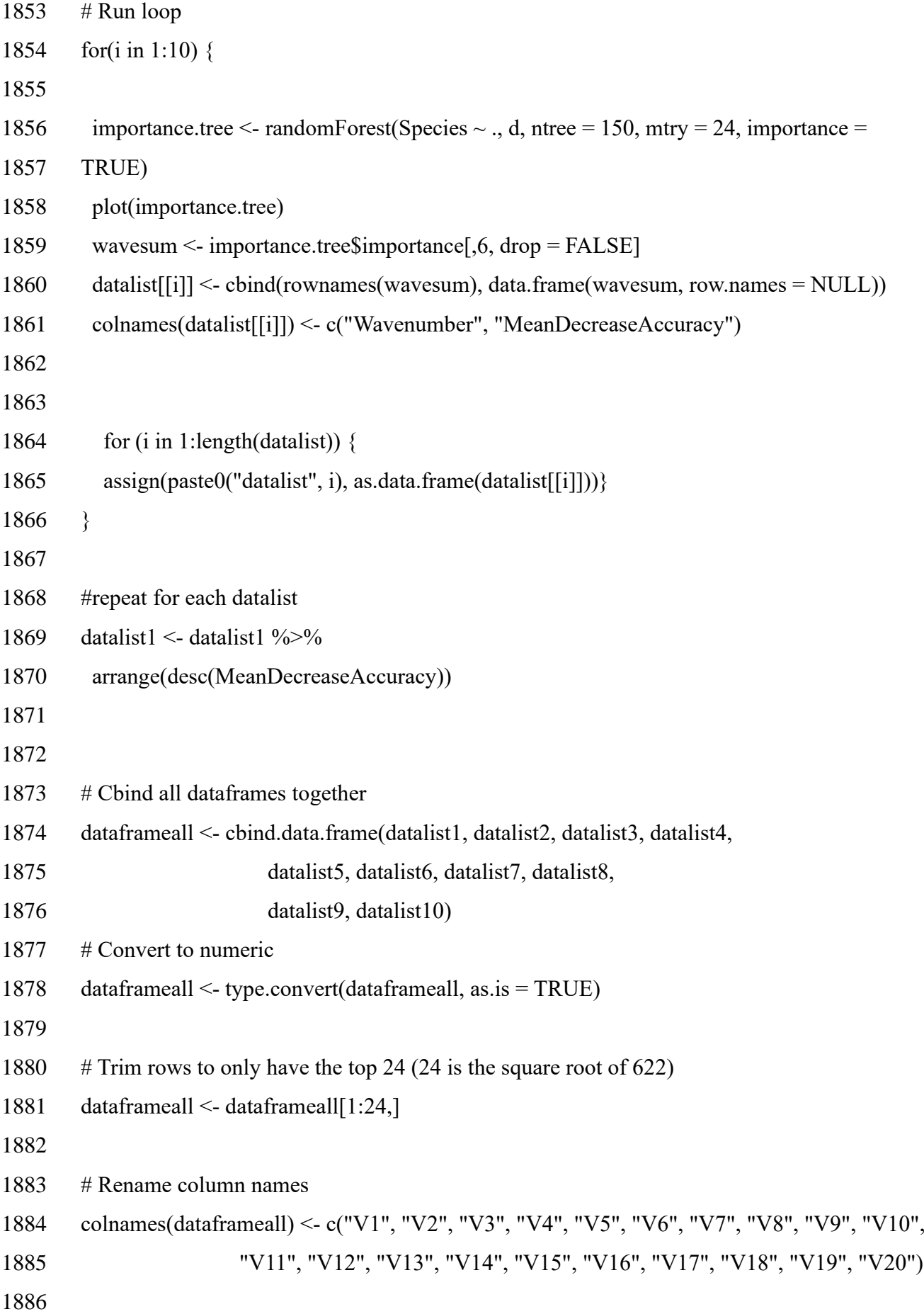

1887 # Split into Wavenumber and MDA dataframewavenumber <- data.frame(dataframeall[, c(1, 3, 5, 7, 9, 11, 13, 15, 17, 19)]) dataframeMDA <- data.frame(dataframeall[, c(2, 4, 6, 8, 10, 12, 14, 16, 18, 20)]) # Rename column names colnames(dataframewavenumber) <- c("V1", "V2", "V3", "V4", "V5", "V6", "V7", "V8", "V9", "V10") # Place all wavenumbers into one column dataframewavenumber1 <- melt(dataframewavenumber, id.vars = c("V1", "V2", "V3", "V4", "V5", 1898 "V6", "V7", "V8", "V9", "V10")) dataframewavenumber1 <- reshape(dataframewavenumber1 , direction = "long", 1901 sep = "", varying = 1:10) # Rename column names colnames(dataframeMDA) <- c("V1", "V2", "V3", "V4", "V5", "V6", "V7", "V8", 1905 "V9", "V10") # Place all MDA into one column dataframeMDA1 <- melt(dataframeMDA, id.vars = c("V1", "V2", "V3", "V4", 1909 "V5","V6", "V7", "V8", "V9", "V10")) dataframewaveMDA1 <- reshape(dataframeMDA1 , direction = "long", 1912 sep = "", varying = 1:10) # Combine the Wavenumber and MDA column from each dataframe combinedWNMDA <- cbind.data.frame(dataframewavenumber1\$V, dataframewaveMDA1\$V) # Rename colnames(combinedWNMDA) <- c("Wavenumber", "MDA") 

```
1921 # Remove "X" character
1922 combinedWNMDA <- as.data.frame(apply(combinedWNMDA, 2, function(x) {
1923 x \leq g \text{sub("X", "", x)}1924
1925 \# Convert to numeric
1926 combinedWNMDA <- type.convert(combinedWNMDA, as.is = TRUE)
1927
1928
1929 # Arrange in descending order of MDA numbers
1930 combinedWNMDA <- combinedWNMDA %>%
1931 arrange(desc(MDA))
1932
1933 # Select only top 24 of all dataframes combined
1934 table <- combinedWNMDA[1:24,]
1935 table2 <- as.data.frame(table)
1936 table2 <- table2 %>% arrange(MDA)
1937
1938
1939 par(mar = c(3, 1, 0, 1))
1940
1941 # Plot dotcharts
1942 dotchart(table2$MDA, table2$Wavenumber, xlim = range(table2$MDA),
1943 x \text{ lab} = "MeanDecreaseAccuracy", \text{ mgp} = c(2,1,.5), \text{ las} = 1, \text{ cex} = 0.9)1944
1945
1946 #### Run Rf using isolated variables #####
1947 table2$Wavenumber
1948 set.seed(2)
1949 isolated <- d %>% dplyr::select(Species, X1691.50187, X1676.07197,
1950 X1641.35472, X1467.76844, X1461.98223, X1450.40981, 
1951 X1134.09703, X1072.37747, X1068.51999, X866.00267, X858.28772, 
1952 X821.64173, X819.71299, X815.85552, X800.42563, X794.63942, 
1953 X786.92447, X727.13364, X688.55891, X632.62556, X626.83935, 
1954 X622.98187, X613.33819, X607.55198)
```

```
1955
1956 train <- sample(nrow(isolated), 0.8*nrow(isolated))
1957 training data1 <- isolated[train,]
1958 dim(training data1)
1959 summary(training_data1$Species)
1960
1961 testing data1 \le isolated[-train, ]
1962 dim(testing data1)
1963 summary(testing_data1$Species)
1964
1965
1966 set.seed(2)
1967 isolated.rf \leq- randomForest(Species \sim ., data = training data1, ntree = 100,
1968 importance = TRUE, proximity = TRUE, do.trace = TRUE)
1969
1970 isolated.rf
1971 #Look at error matrix
1972 plot(isolated.rf)
1973 print(isolated.rf)
1974
1975 #Predict test data
1976 bag.tree \leq- predict(isolated.rf, testing data, type = "class")
1977 tab <- table(bag.tree, testing_data$Species)
1978 tab
1979
1980 write.csv(tab, "prediction.RF.isolated.csv")
1981 (tab[1,5] + tab[5,1]/sum(tab))1982
1983
1984
1985
1986
1987
1988
```

```
1989 #Plot the Variable importance
1990 par(mar = c(3, 1, 1, 1))
1991 varImpPlot(isolated.rf,
1992 type = 1,
1993 sort = TRUE,
1994 main = "Variable Importance Plot",
1995 cex = 0.75)
1996
1997
1998 # Run with all isolated data
1999 set.seed(2)
2000 isolated.rf1 <- randomForest(Species \sim ., data = isolated, ntree = 100,
2001 importance = TRUE, proximity = TRUE, do.trace = TRUE)
2002
2003 isolated.rf1
2004 #Look at error matrix
2005 plot(isolated.rf1)
2006 print(isolated.rf1)
2007
2008 #Plot the Variable importance
2009 par(mar = c(4, 1, 1, 1))
2010 varImpPlot(isolated.rf1,
2011 type = 1,
2012 sort = TRUE,
2013 main = "Variable Importance Plot")
2014
2015 par(mar = c(3, 3, 1, 3))
2016
2017
2018
2019
2020
2021
2022
```

```
2023 # Plot final dotchart
2024 # All data
2025 varImpPlot(isolated.rf1,
2026 type = 1,
2027 sort = TRUE,
2028 main = "Variable Importance Plot",
2029 cex = 0.75,
2030 mgp=c(2,1,.5))
2031
2032 #See if trained data can predict unlabelled test data
2033 #make copy of testing_data
2034 testing_data1 <- testing_data
2035
2036 # Actual Species names
2037 Species 1 \leq testing data1[1]
2038
2039 #Remove the sample labels
2040 testing data1 \le- testing data1[,-1]
2041
2042 #Unlabel data
2043 new data \leq- data.frame(testing data1[,-1])
2044
2045 #Predict for accuracy
2046 new data$predictedlabel <- predict(isolated.rf, new data)
2047 new_data$predictedlabel
2048 Predicted <- as.character(new_data$predictedlabel)
2049 Actual <- as.character(testing_data1$Species)
2050
2051 #Cbind the predicted labels with the known species labels from test data
2052 new data1 <- as.data.frame(cbind(Predicted, Species 1))
2053
2054 #View results as csv
2055 write.csv(new data1, "prediciton name data isolated final.csv")
2056
```
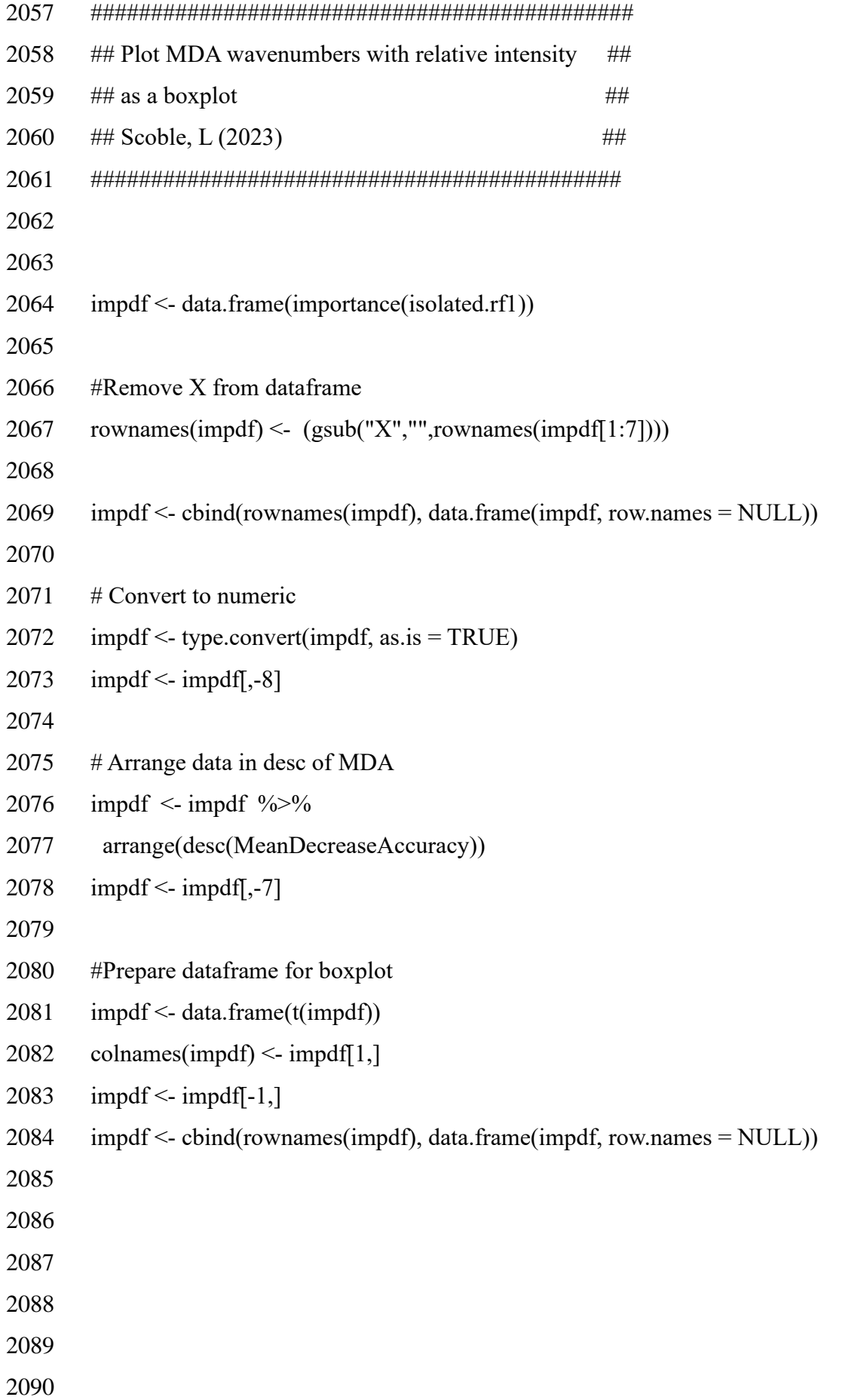

```
2091 # Create new Species labels
2092 Species <- c(rep("Agros", 1),
2093 rep("Antho", 1),
2094 rep("Desch", 1),
2095 rep("Festu", 1),
2096 rep("Molin", 1))
2097
2098 # Factorise
2099 Species <- as.factor(Species)
2100
2101 \# Bind the two together
2102 impdf <- cbind(Species, impdf)
2103
2104 # Remove the sample labels
2105 impdf \le- impdf[-2]2106
2107 colnames(impdf) <- (gsub("X","",colnames(impdf)))
2108
2109 #Melt all data together
2110 melt <- melt(impdf)
2111
2112 #Plot boxplot of MDA as x axis
2113 p \leq ggplot(melt, aes(factor(variable), value, fill = Species))
2114 p + geom_boxplot() + facet_wrap(~variable, scale="free") +
2115 theme(axis.text.x = element blank())
2116
2117
2118
2119
2120
2121
2122
2123
2124
```

```
2125 #boxplot of wavenumbers in order of MDA dotchart
```
colnames(impdf)

```
2127 varimporder <- d %>% dplyr::select(Species, X1641.35472, X786.92447, X622.98187,
```
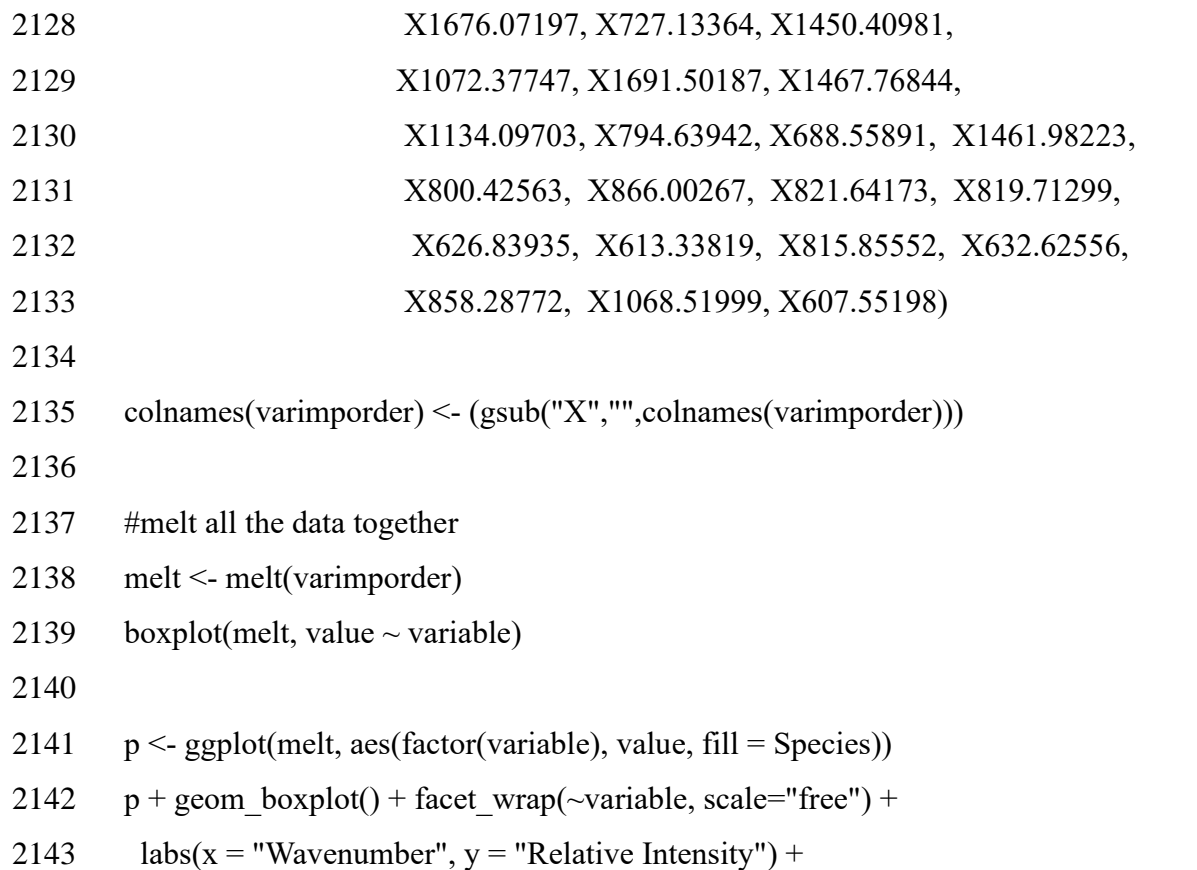

- 2144 theme(axis.text.x = element\_blank())
- 

## **References**

- Jardine, E. P., 2021. *Data and code for "Sporopollenin chemistry and its durability in the*
- *geological record: an integration of extant and fossil chemical data across the seed plants".*
- 2149 [Online] Available at: https://doi.org/10.6084/m9.figshare.11382102.v1
- [Accessed 28 September 2023].

 **Supplementary Material SM3 SM3.1 Non-Differentiated Grass Species Averaged Spectra With Peak Numbers SM3.1.1 Agrostis**

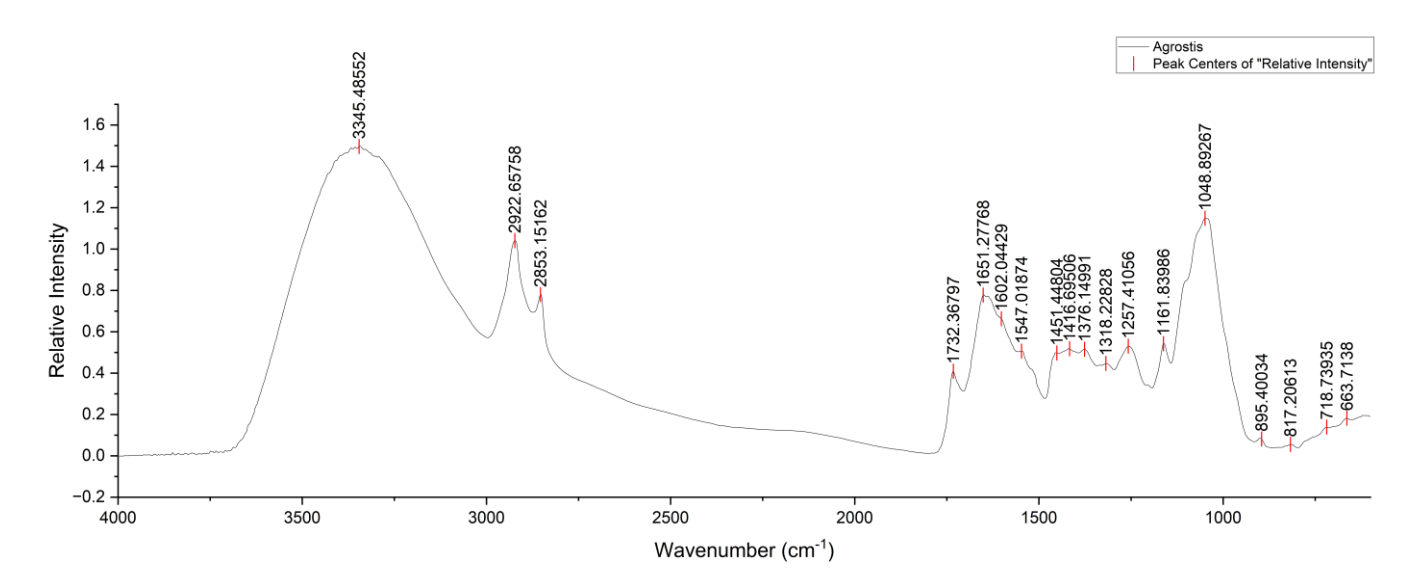

*Figure SM3.1.1: Averaged FT-IR spectra of Agrostis with peak numbers included.*

- 
- 
- 
- **3.1.2 Anthoxanthum odoratum**

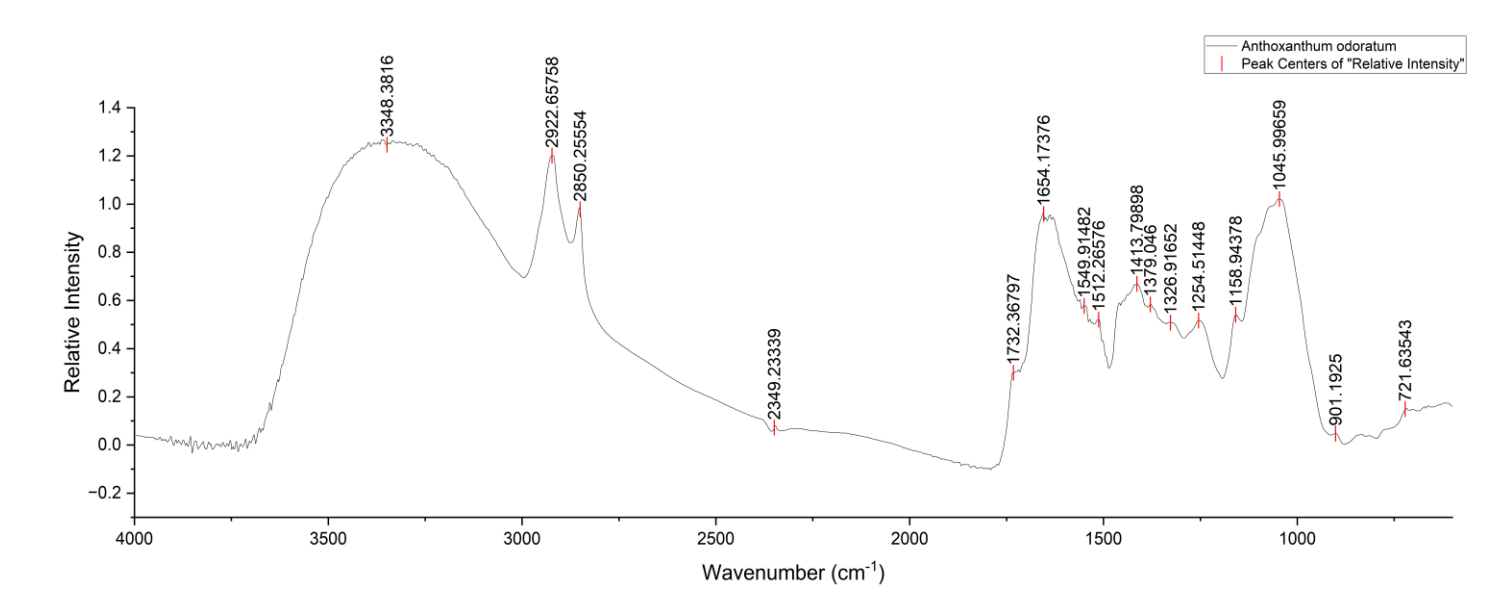

*Figure SM3.1.2: Averaged FT-IR spectra of Anthoxanthum odoratum with peak numbers included.*

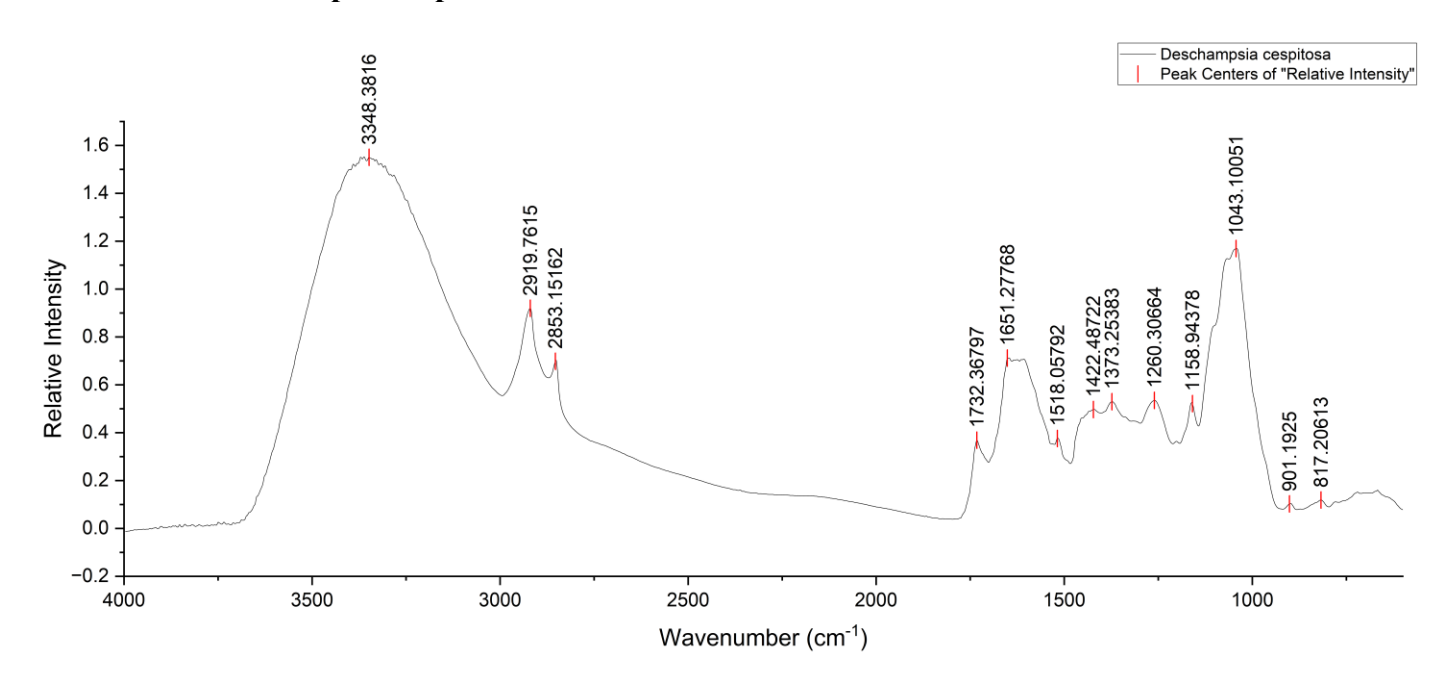

*Figure SM3.1.3: Averaged FT-IR spectra of Deschampsia cespitosa with peak numbers included.*

- 
- 
- **3.1.4 Festuca ovina**

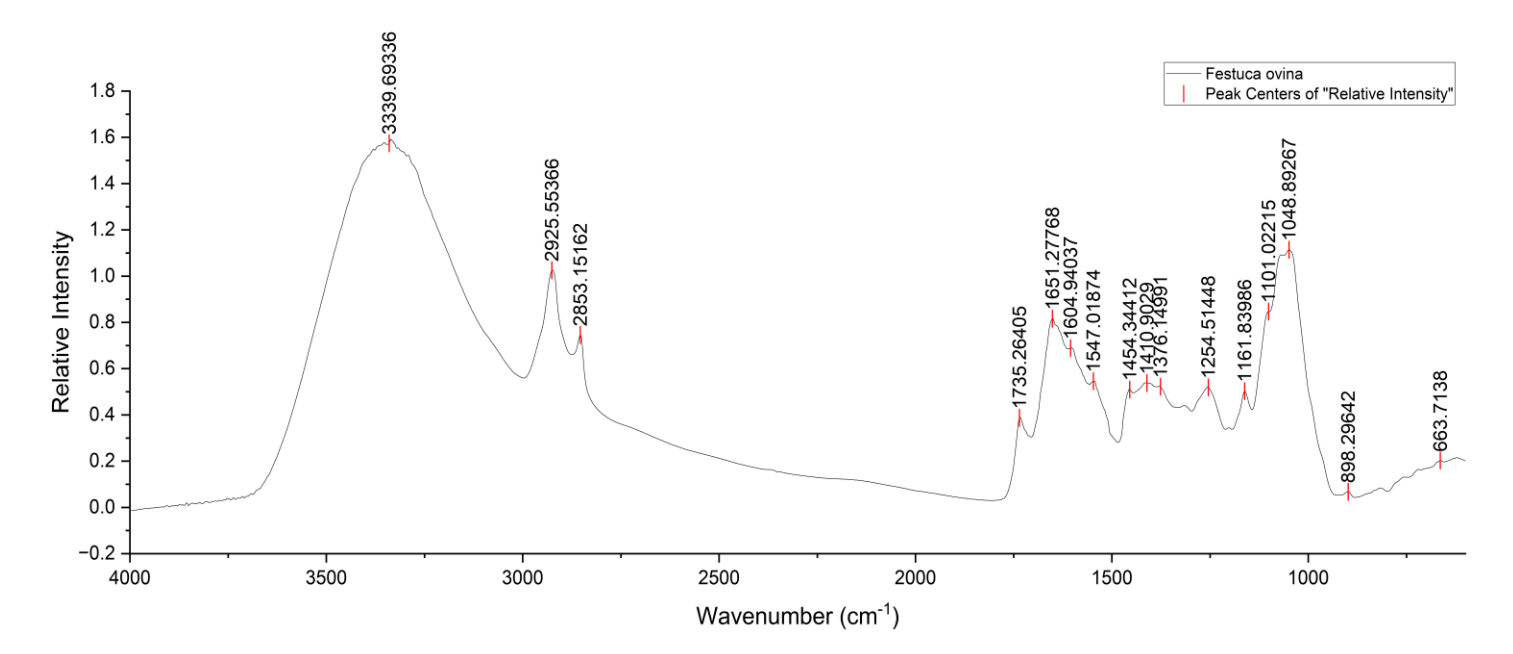

*Figure SM3.1.4: Averaged FT-IR spectra of Festuca ovina with peak numbers included.*

- 
- 

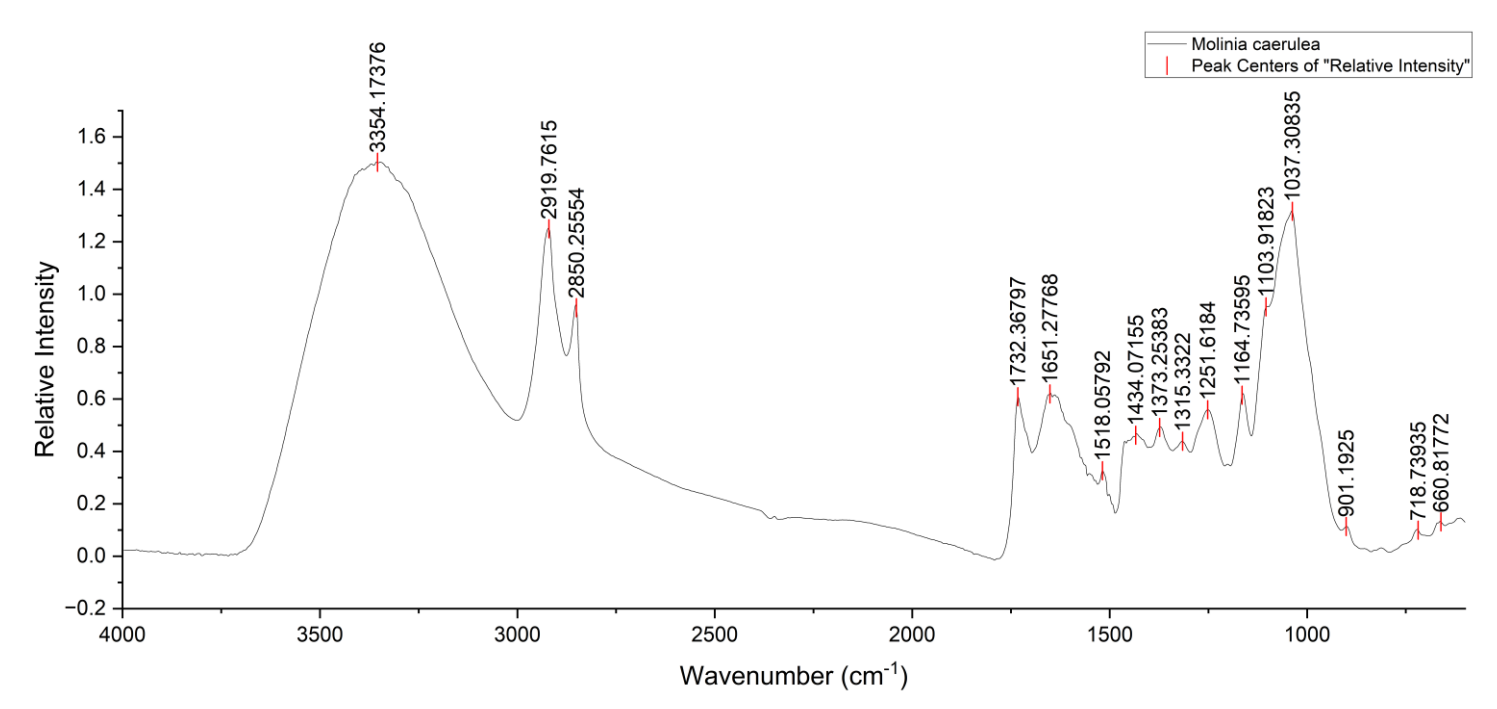

*Figure SM3.1.5: Averaged FT-IR spectra of Molinia caerulea with peak numbers included.*

- 
- 
- 
- 
- 
- 
- 
- 
- 
- 
- 
- 
- 
- 
- 
- 
- 
- 
- 
- 

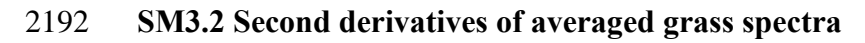

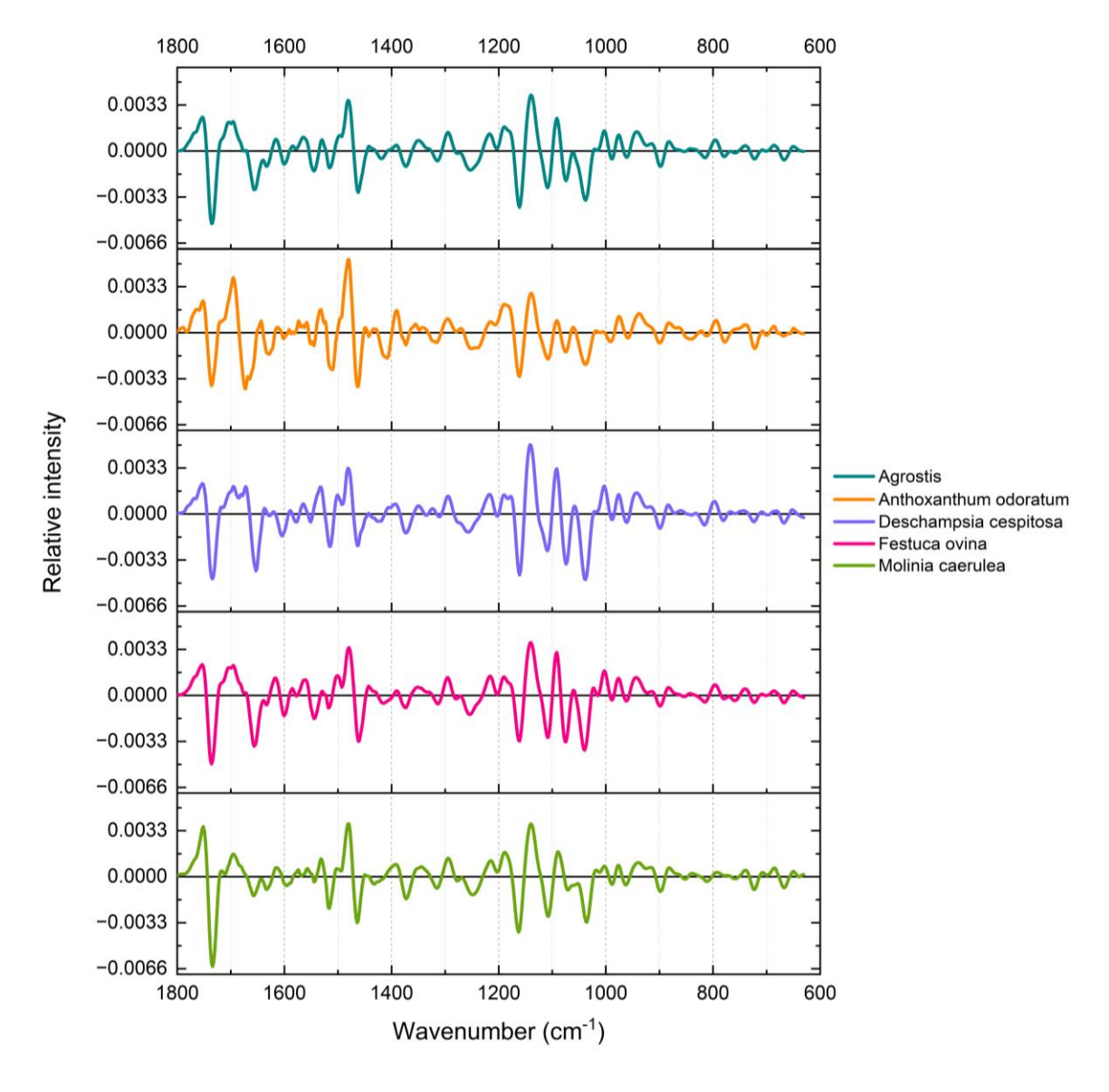

*Figure SM3.2: Averaged Savitzky-Golay smoothed, second derivative FT-IR spectra of the five* 

*moorland grass species (Agrostis is genus).* 

# 

## **SM3.3: HCA of non-differentiated spectra**

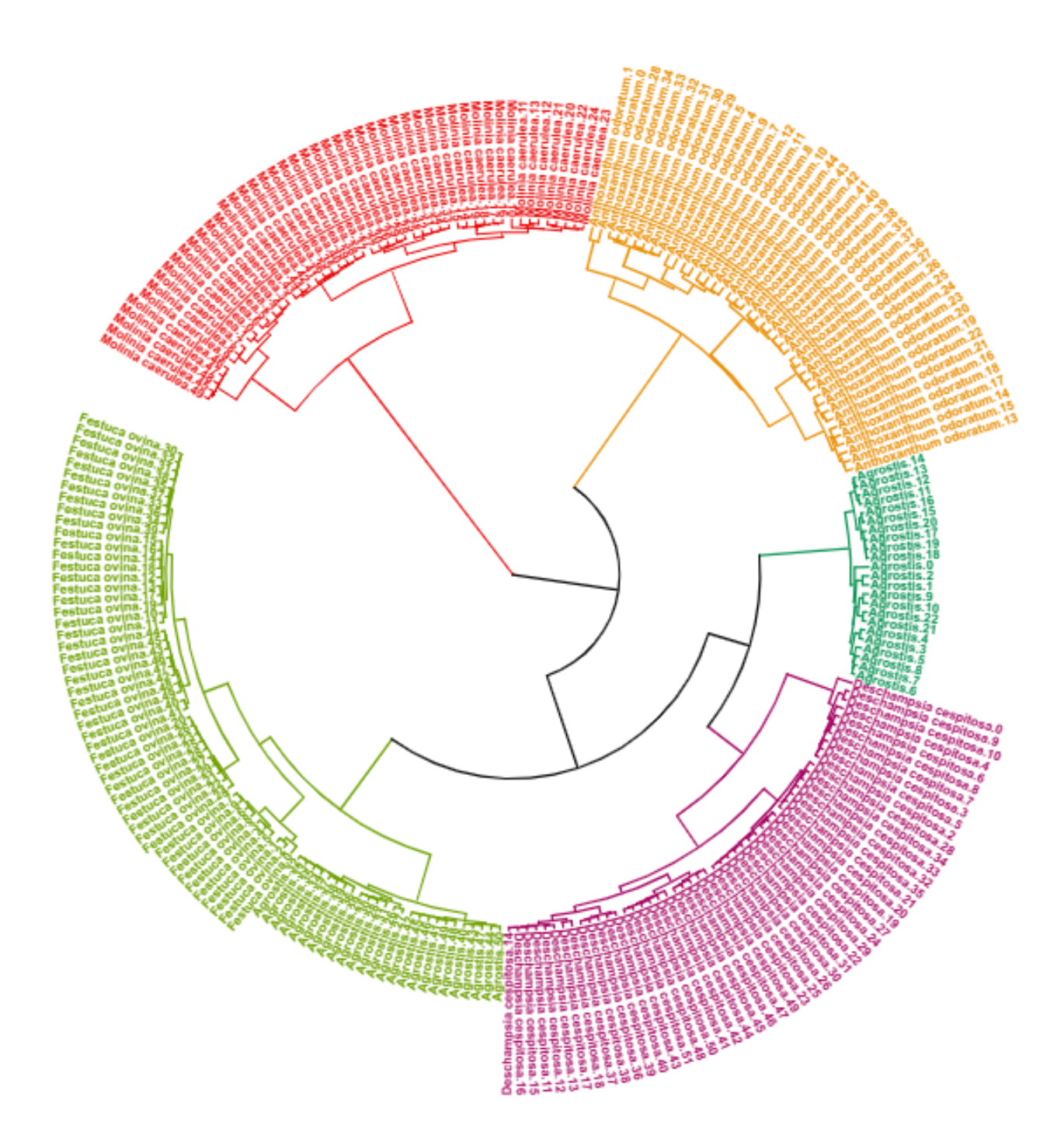

*Figure SM3.3: Hierarchical cluster analysis (HCA) of the five moorland grass species using non-*

- *differentiated FT-IR spectral data. Colours represent each cluster (five clusters).*
- 
- 

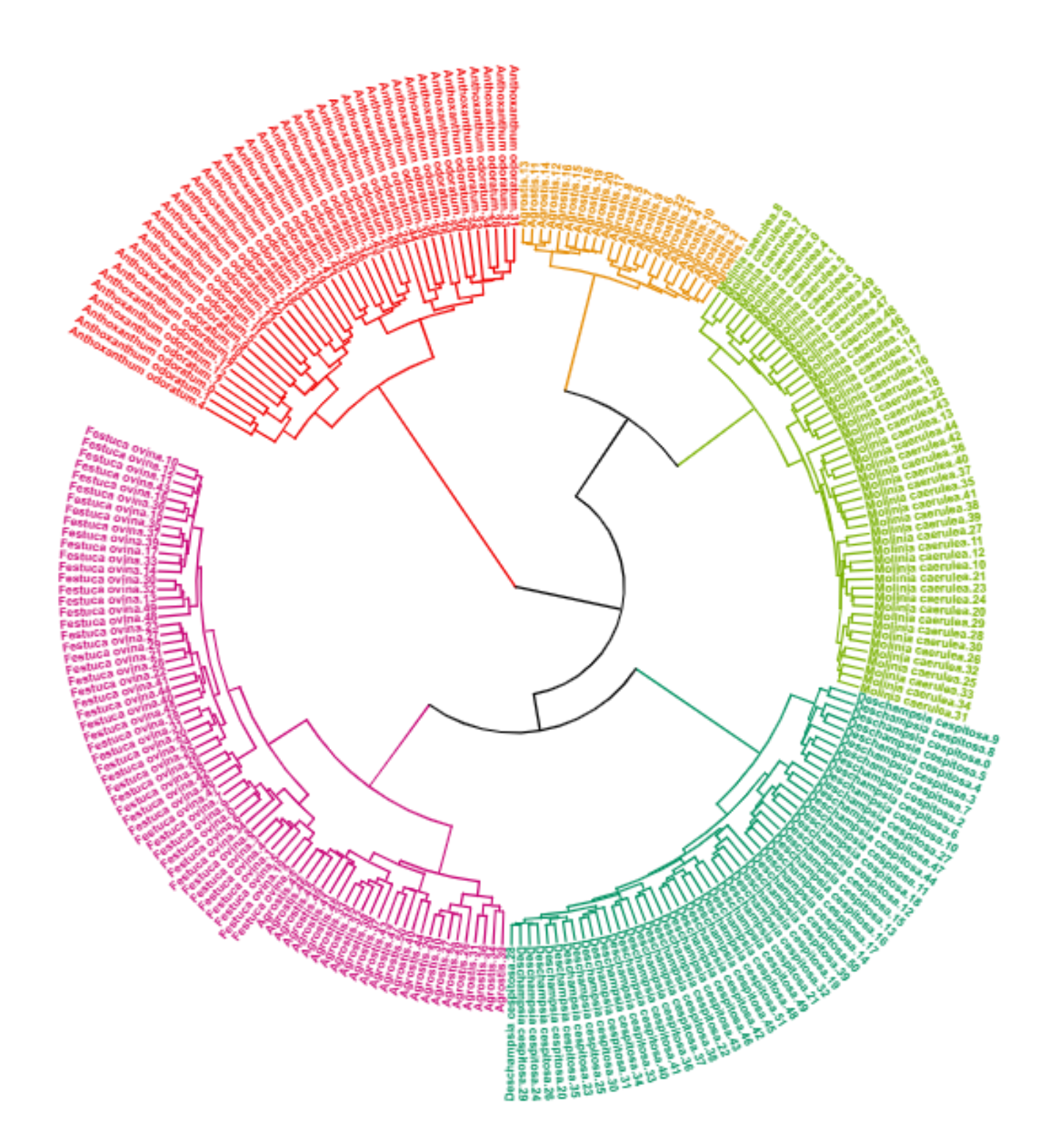

 *Figure SM3.4: Hierarchical cluster analysis (HCA) of the five moorland grass species using FT-IR Savitzky Golay smoothed, second derivative spectral data. Colours represent each cluster (five clusters).*

#### **SM3.5: Confusion matrix of bagged randomForest model**

- *Table SM3.5: Confusion matrix of bagged randomForest model, rows are actual values, and columns*
- *are predicted.*

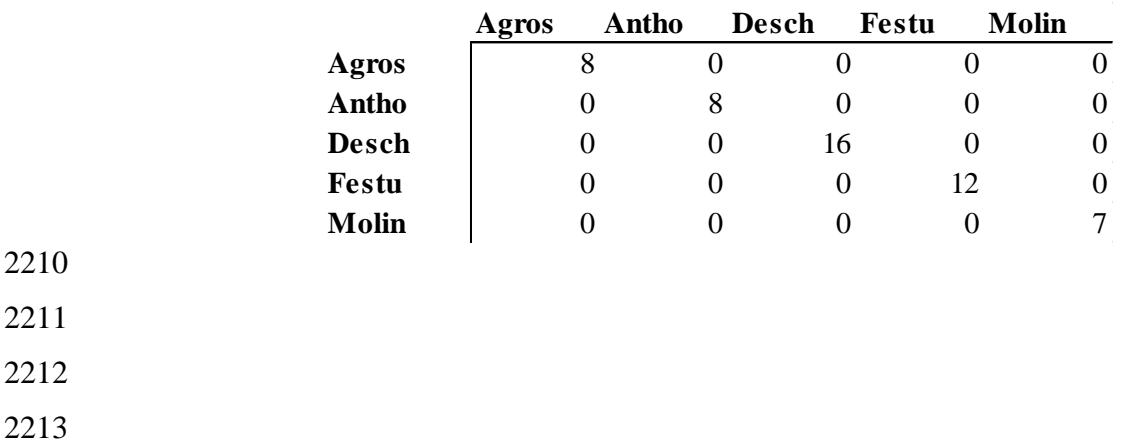

### **SM3.6: Boxplots of top 24 wavenumbers identified by randomForest variable**

### **importance measure (MeanDecreaseAccuracy)**

- *Figure SM3.6: Boxplots of the top 24 important wavenumbers identified by looped*
- *randomForest model. Y- axis is relative intensity, and x – axis is species boxplots*
- *(colourcoded), plot visually describes within and between species variation.*

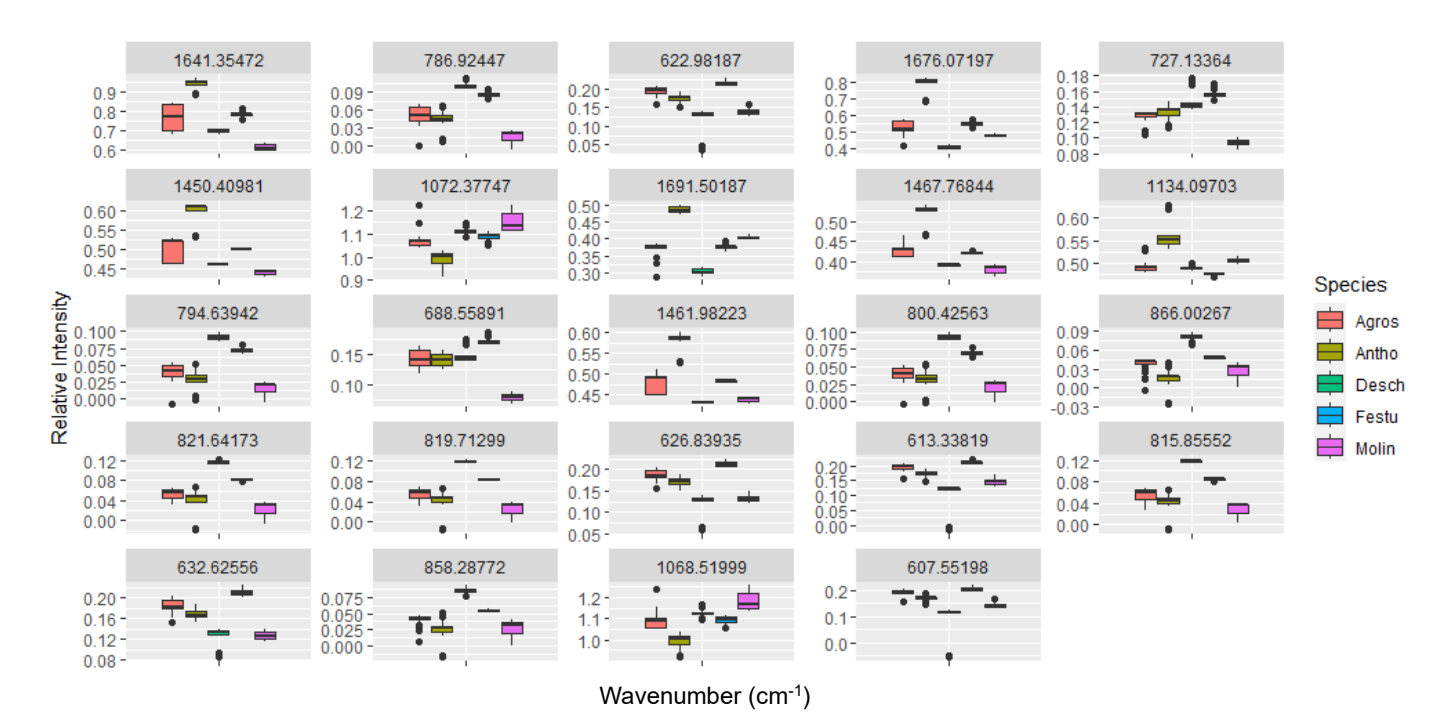

- 
- 
- 
- 
- 

## 2224 **SM3.7: Confusion matrix of refined randomForest model**

- 2225 *Figure SM3.7: Confusion matrix of refined randomForest model, rows are actual values, and columns*
- 2226 *are predicted*
- 2227

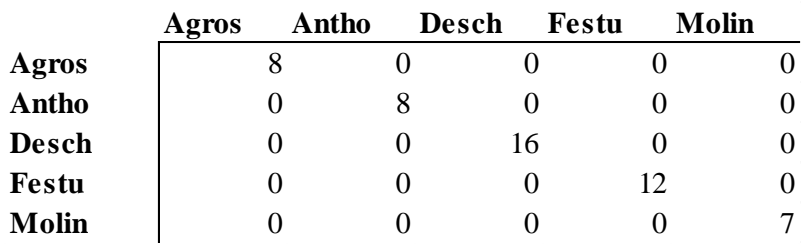